# Grundlagen der kaufmännischen Rechnungslegung

*Kleine Einführung in die wichtigsten Vorschriften und Methoden*

Version 5.10 © Harry Zingel 2001-2009, EMail: info@zingel.de, Internet: <http://www.zingel.de> Nur für Zwecke der Aus- und Fortbildung

#### Inhaltsübersicht

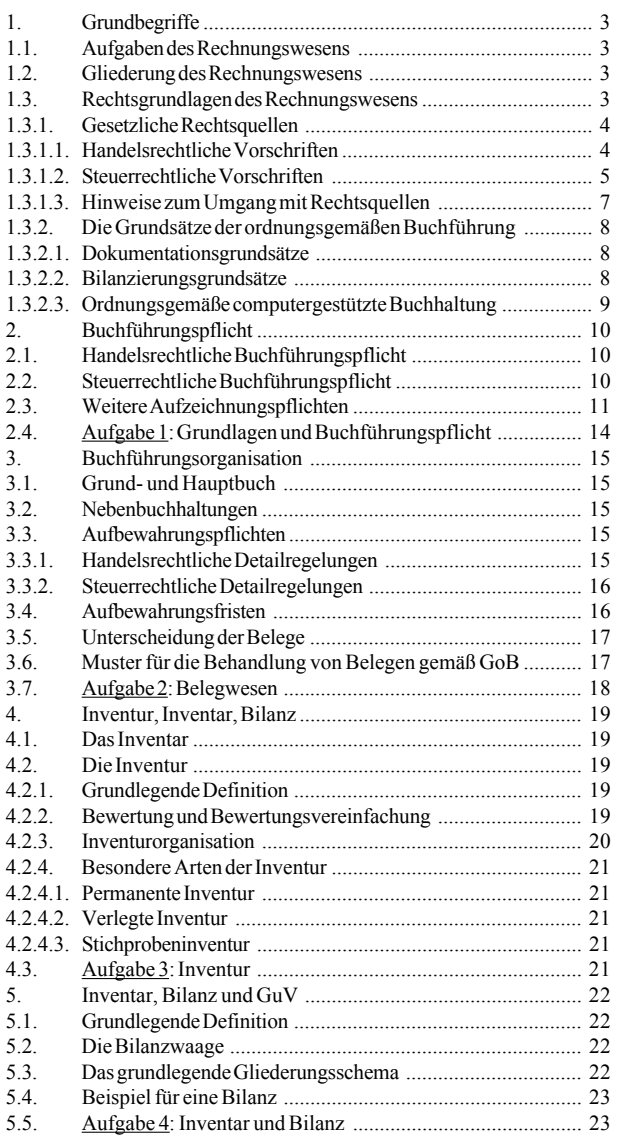

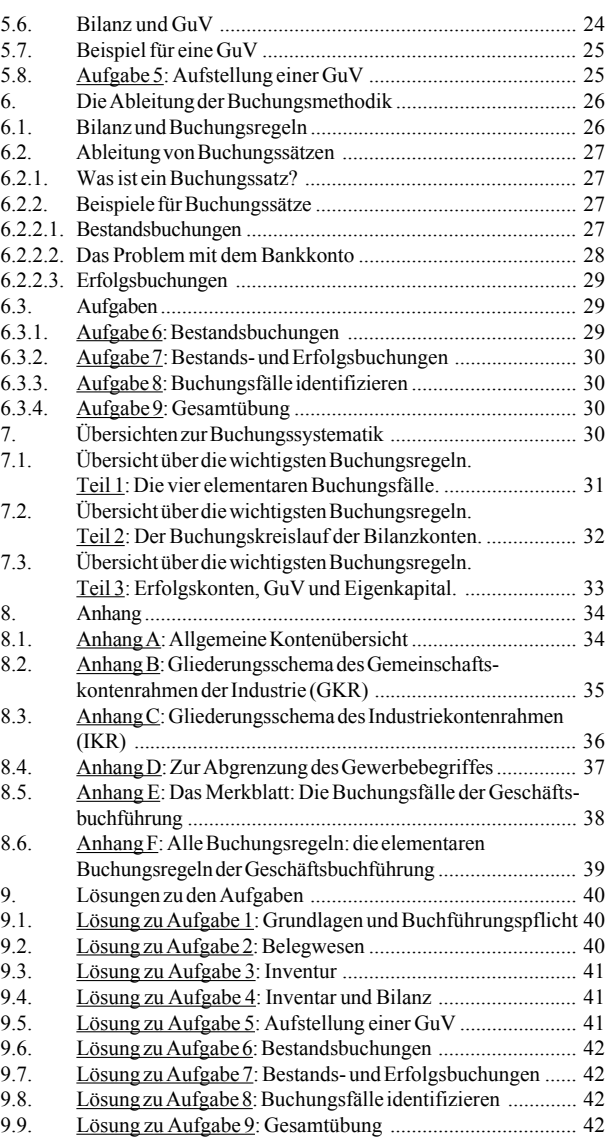

# Anstelle eines Vorwortes bitte nicht zu überlesen:

*Die Buchführung ist der wichtigste Bestandteil des betrieblichen Rechnungswesens und die Fertigkeit, Buchungen richtig vorzunehmen, ist eine Grundqualifikation jeder kaufmännischen Aus- und Fortbildung. Und daß es an dieser Qualifikation mangelt zeigt sich an dem Umstand, daß in kaufmännischen Prüfungen in keinem anderen Fach so viele Prüfungskandidaten durchfallen wie in der Buchführung.*

*Dieses Skript stellt die wichtigsten Grundzüge der kaufmännischen Rechnungslegung dar. Es enthält alle grundlegenden Gedanken von den Rechtsvorschriften, der Buchführungspflicht bis hin zur Bildung von Buchungssätzen. Es wird ergänzt durch die auf der CD befindliche Foliensammlung, die besonders für den Unterrichtenden gedacht ist, aber auch Handouts und Thesenpapiere enthält, die dem Lernenden unbedingt vorliegen sollten.*

*In der Buchhaltung baut ein Thema auf dem anderen auf. Anders als in manchem anderen Fach gibt es in der Regel nur "richtig" oder "falsch". Um Frustrationen und Fehlschläge zu vermeiden* *wird daher empfohlen, mit diesem Skript sehr gründlich umzugehen. Jedes seiner Elemente wird später wieder von Bedeutung sein. Nichts ist überflüssig. Wer die Grundregeln nicht verstanden hat, wird später mit Gewißheit scheitern. Also, bitte, nehmen Sie es ernst!*

*Zwei didaktische Anmerkungen aus meiner langjährigen Lehrerfahrung möchte ich noch voranstellen:*

- *1. Buchungsregeln sind entweder Rechtsvorschriften oder nur gegenseitig auseinander abzuleiten, aber nicht explizit ver*ständlich. "Soll", "Haben" oder "an" bedeuten nichts.
- *2. Die Regeln zum Bilden von Buchungssätzen sind aus der Bilanz abgeleitet. Verstehen Sie erst den Inhalt der Bilanz. Wenn Sie bildliches Vorstellungsvermögen besitzen, werden Sie es wahrscheinlich einfacher haben, weil Sie sich* vorstellen müssen, was "außen" und "innen" im Bilanz*schema steht!*

*Harry Zingel*

# **1. Grundbegriffe**

Rechnungslegung ist der Oberbegriff für die Gesamtheit der Aufzeichnungspflichten, mit denen internen und externen Interessenten Rechenschaft über die Geschäftsvorfälle und die Lage des Unternehmens gegeben wird.

Externe Interessenten könnten sein:

- $\bullet$  Banken
- **•** Gläubiger
- z Behörden, insbesondere das Finanzamt
- $\bullet$  Kapitalanleger

Interne Interessenten sind insbesondere

- Die Geschäftsleitung
- Controller und interne Revision
- Mitarbeiter, insbesondere leitende
- Kapitaleigentümer

Dieses Skript stellt die wesentlichen Grundlagen der betrieblichen Rechnungslegung dar.

# **1.1. Aufgaben des Rechnungswesens**

Allgemeine hat das Rechnungswesen die Aufgabe, das gesamte Unternehmensgeschehen zahlenmäßig zu erfassen, zu überwachen und auszuwerten. Im besondere unterscheidet man:

- 1. Dokumentationsaufgabe: Aufzeichnung sämtlicher Geschäftsfälle anhand von Belegen: zeitnah, zeitrichtig, geordnet, lückenlos, wahr und fortlaufend.
- 2. Rechenschaftslegungs- und Informationsaufgabe: Periodenweise (jährliche) Berichterstattung an Unternehmenseigner, Behörden, Gläubiger (Kreditgeber) usw. über Vermögens- und Ertragslage (Jahresabschluß).
- 3. Kontrollaufgabe: Aussagen über Produktivi-tät, Wirtschaftlichkeit u. Rentabilität des Unternehmens, seiner Betriebe und anderen Teilsysteme (z.B. Kostenstellen).
- 4. Dispositionsaufgabe: Bereitstellung von Zahlenmaterial als Grundlage für unternehmerische Entscheidungen, z.B. über Investitionen, Märkte, Produktsortimente oder Absatzpolitiken.

# **1.2. Gliederung des Rechnungswesens**

Das Rechnungswesen besteht raditionell aus vier Teilbereichen:

- Buchführung: Diese ist eine unternehmensbezogene Zeitraum- und Zeitpunktrechnung. Die zeitraumbezogene Rechnungslegung gipfelt in der Gewinnund Verlustrechnung (GuV) und die zeitpunktbezogene Rechnungslegung kulminiert in der Bilanz.
- Kosten- und Leistungsrechnung: Diese ist eine betriebsbezogene Stück- und Gesamtrechnung, d.h., sie liefert Daten über den einzelnen Betrieb (nicht das Unternehmen) bezogen auf einen Zeitraum (nbicht unbedingt ein Geschäftsjahr) und eine Leistungseinheit (Stück, Exemplar, usw).
- Statistik: Im Rechnungswesen versteht man hierunter eine Vergleichs- und Analyserechnung, die etwa für Zeit-, Unternehmens- oder Betriebsvergleiche eingesetzt werden kann. Aufgrund ihrer Vielseitigkeit wird die Statistik auch in anderen unternehmerischen Teilbereichen eingesetzt, insbesondere in der Marktforschung un im Qualitätsmanagement, so daß sich hier Schnittstellen des Rechnungswesens zu diesen Teilbereichen ergeben.
- Planrechnung: Diese ist eine betriebs- oder unternehmensbezogene Vorschaurechnung, die Zukunftsdaten hinsichtlich relevanter Bereiche prognostiziert. Sie wird auch als Budgetierung bezeichnet und ist zugleich ein Teilgebiet des Controllings.

Dieses Skript befaßt sich ausschließlich mit der Buchführung. Zu den anderen Teilbereichen stehen vom gleichen Autor weitere Skripte zur Verfügung; zu allen Teilbereichen (und vielen anderen Themen) sollten Sie auch im "Lesikon für Rechnungswesen und Controlling" des gleichen Autors nachschlagen sowie die zahlreich vorhandene Lernsoftware des Autors benutzen.

# **1.3. Rechtsgrundlagen des Rechnungswesens**

Allgemein versteht man unter einer Rechtsquelle eine Erkenntnisquelle aus der Vorschriften für ein relevantes Sachgebiet entnommen werden können. Die Buchhaltung ist hochgradig reglementiert und (etwa im Gegensatz zur Kostenrechnung, Statistik oder Planrechnung) von zahlreichen Rechtsquellen bis ins Detail geregelt.

Hierbei ist die Gesamtheit aller Rechtsnormen, die die Rechnungslegung regeln von Bedeutung. Man unterscheidet dabei kodifiziertes Recht, Rechtsprechung und Gewohnheitsrecht. Alle drei Arten von Rechtsnormen kommen im Rechnungswesen vor:

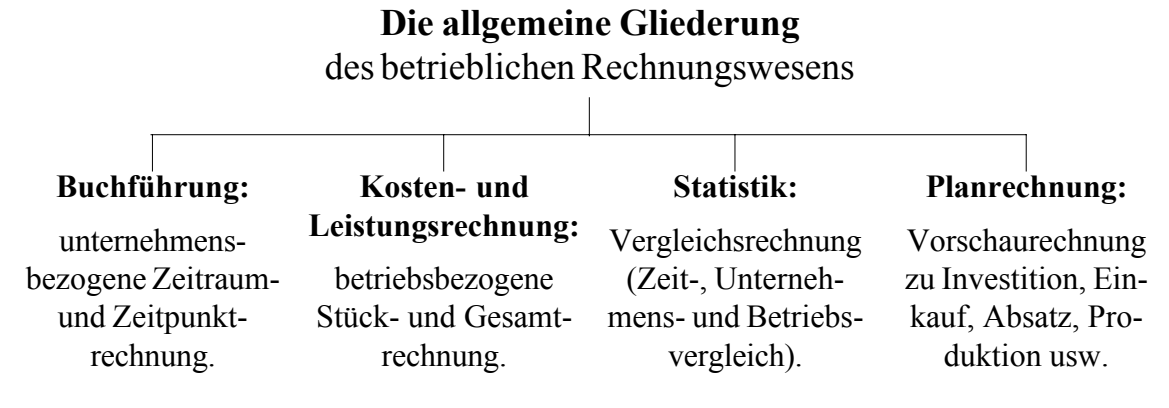

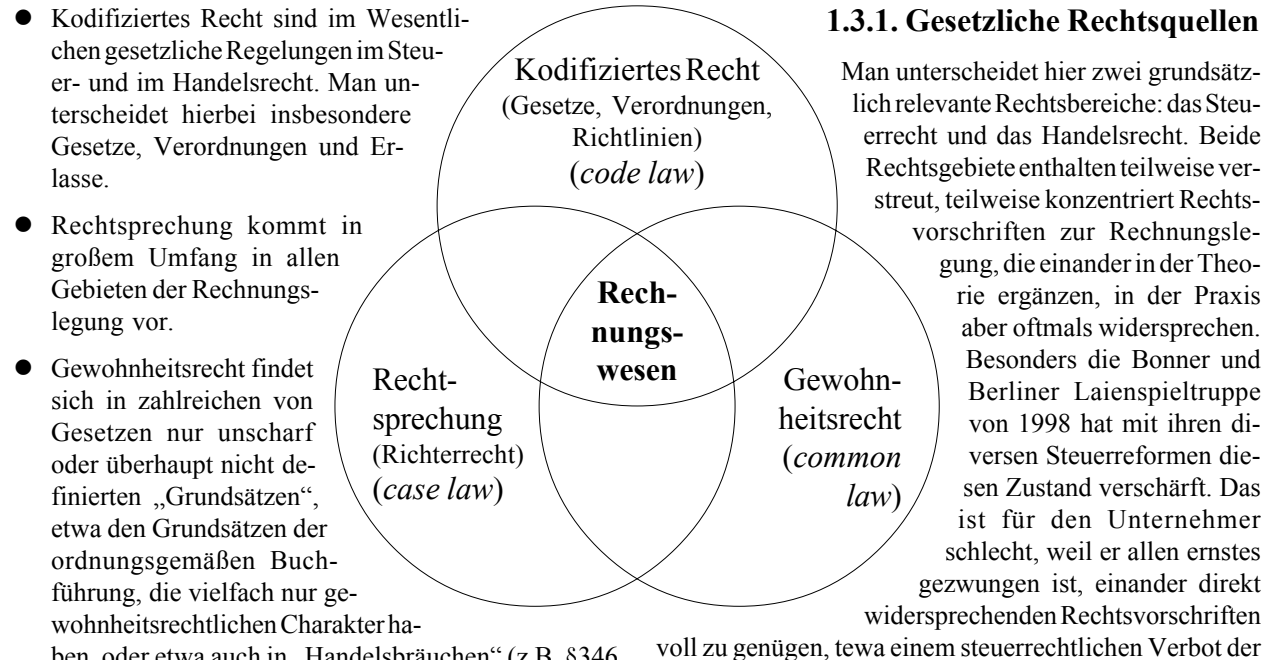

- 4 -

ben, oder etwa auch in "Handelsbräuchen" (z.B. §346 HGB) oder "Treu und Glauben" (§157 BGB).

Die kodifizierten Rechtsquellen und die Rechtsprechung sind leider äußerst unsystematisch und vermitteln vielfach eher den Anschein zufälliger Sammlungen von Vorschriften anstatt systematischer und planmäßiger Rechtssetzung. Insgesamt lassen sich das aber Handelsrecht und das Steuerrecht als wesentliche Hauptrechtsquellen unterscheiden.

Einst versuchte das Maßgeblichkeitsprinzip eine Einheit zwischen diesen beiden Rechtsgebieten herzustellen. Das hatte den Zweck, daß eine Bilanz allen Vorschriften gleichermaßen genügen sollte. Dieser Grundsatz wurde durch die Bilanzrechtsmodernisierung ab 2009/10 abgeschafft. Steuer- und Handelsbuilanz sind seither voneinander völlig unabhängig.

Für kapitalmarktnahe Unternehmen, also solche, deren Anteilsscheine an einem geregelten Markt wie z.B. einer Börse gehandelt werden, kommen durch die Öffnung Deutschlands für die internationale Rechnungslegung derzeit auch die International Financial Reporting Standards (IFRS) als Rechtsquelle hinzu. Zudem gibt es Rechnungslegungen nach US-GAAP, die zwar ab 2007 nicht mehr erlaubt, für in den USA tätige Unternehmen aber weiterhin vorgeschrieben ist. Die deutschen Rechnungslegungsstandards bieten eine neue kodifizierte Rechtsquelle, die sich aber gerade erst am Anfang befindet.

#### **Gesetzliche Grundlagen des Rechnungswesens**

Teilwertabschreibung bei einer gleichzeitigen handelsrechtlichen Pflicht zu einer solchen Abschreibung.

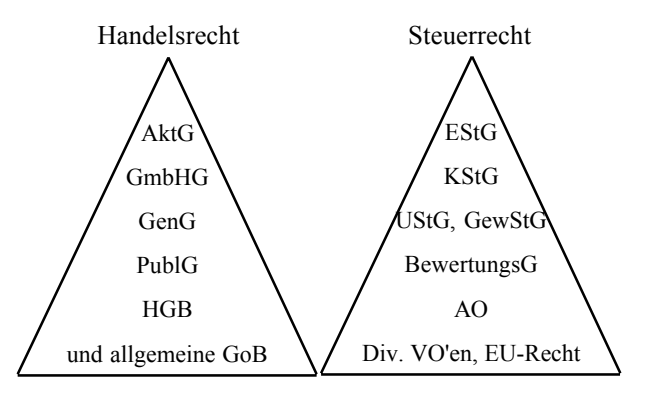

## **1.3.1.1. Handelsrechtliche Vorschriften**

Nur die handelsrechtlichen Vorschriften sind konsistent an einem Ort zusammengefaßt und gliedern sich im 3. Buch HGB in folgende Teile:

- 1. §§238–263: Grundlegende Vorschriften für alle Kaufleute
- 2. §§264–335b: Zusätzliche Vorschriften für Kapitalgesellschaften
- 3. §§336–339: Zusätzliche Vorschriften für eingetragene Genossenschaften

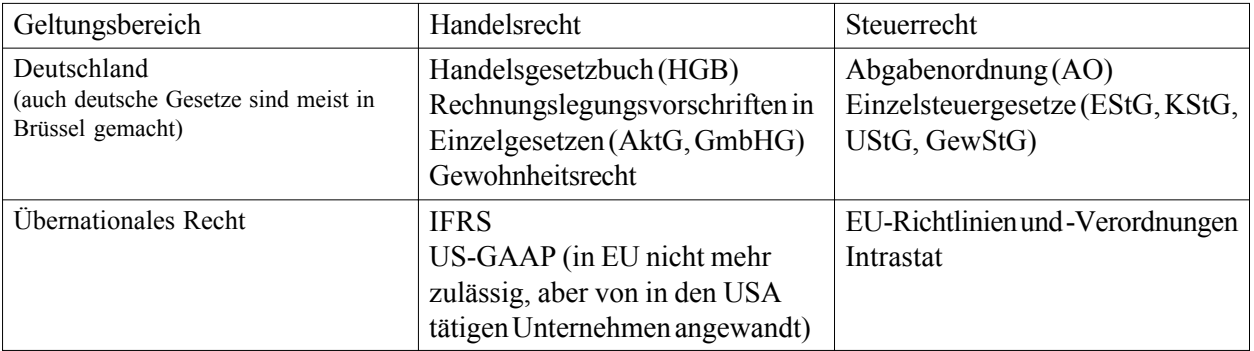

- 4. §§340–341p: Zusätzliche Regeln für Unternehmen bestimmter Geschäftszweige, insbesondere für Kreditinstitute, Finanzdienstleister und Versicherungen
- 5. §§342, 342a: Privates Rechnungslegungsgremium, Rechnungslegungsbeirat
- 6. §§342b–342e: Prüfstelle für Rechnungslegung.

Rechtsformenspezische Vorschriften finden sich u.a. auch in den gesellschaftsrechtlichen Regelungen des Handelsgesetzbuches für die offene Handelsgesellschaft und die Kommanditgesellschaft, ferner für die Aktiengesellschaft im Aktiengesetz sowie für die GmbH im GmbHG. Weiterhin sind zu beachten das Publizitätsgesetz und für die Genossenschaft, speziell die Genossenschaftsprüfung, das Genossenschaftsgesetz.

Beispiel: Die Vorschriften zur Gewinnverteilung bei der offenen Handelsgesellschaft (oHG) befinden sich in §121 HGB, und das Aktiengesetz (AktG) enthält eine Vielzahl von Gewinnverwendungsregeln für die AG.

Allgemein kann man sagen, daß für Kapitalgesellschaften wesentlich detailliertere und spezifischere Regelungen gelten als für Personengesellschaften. Dies kann insbesondere mit dem viel größeren volkswirtschaftlichen Risiko begründet werden, das in Kapitalgesellschaften präsent ist, insbesondere bei Insolvenz.

Beispiel: Jeder buchführungspflichtige Kaufmann ist verpflichtet, einen handelsrechtlichen Jahresabschluß aufzustellen (§242 Abs. 1 HGB). Dieser hat nach §246 Abs. 1 Satz 1 HGB sämtliche Vermögensgegenstände, Schulden, Rechnungsabgrenzungen, Aufwendungen und Erträge zu enthalten. In der Bilanz müssen das Anlage- und das Umlaufvermögen, das Eigenkapital und die Rechnungsabgrenzungen gesondert ausgewiesen und "hinreichend aufgegliedert" werden (§247 Abs. 1 HGB). Wie weit diese "hinreichende Aufgliederung" geht, ist jedoch nirgendwo geregelt. sprechung

Eine Kapitalgesellschaft hingegen ist hinsichtlich der Inhalte der Bilanz an das Gliederungsschema des §266 Abs. 2 und 3 HGB gebunden. Während der Personengesellschaft also vergleichsweise weitreichende Freiheiten in Art und Inhalt der Bilanz gewährt werden, ist die Kapitalgesellschaft an sehr detailliert e

Vorschriften gebunden. Diese Ungleichbehandlung wird damit begründet, daß in Kapitalgesellschaften größere Kapitalbeträge, mehr Arbeitsplätze und höhere gesellschaftliche Risiken verkörpert sind. Eine verschärfte Überwachung durch größere und weitreichendere Offenlegungsvorschrtiften wird daher als angemessen empfunden.

Größenspezifische Vorschriften sind insbesondere im Handelsgesetzbuch (vgl. z.B. §267 HGB) und im Publizitätsgesetz enthalten. Die Größenklassenregelung ist insbesondere für den Grad der Differenziertheit des Ausweises des Jahresabschlusses bedeutungsvoll. Kleine und mittelgroße Gesellschaften haben Erleichterungen hinsichtlich Zahl und Umfang der im Jahresabschluß offenzulegenden Tatsachen (u.a. §§266 Abs. 1 Satz 3 i.V.m. §327 Nr. 1 HGB oder §288 HGB). Alte Vorschriften, wonach nur große Gesellschaften im Bundesanzeiger publizieren müssen, sind jedoch inzwischen abgeschafft worden: jetzt müssen alle im Unternehmensregister elektronisch offenlegen.

Branchenspezifische Regelungen finden sich insbesondere für das Versicherergewerbe im Versicherungsaufsichtsgesetz (VAG) und für das Kreditgewerbe im Kreditwesengesetz (KWG). Auch für Kraftwerksbetreiber, Krankenhäuser und viele andere Branchen gibt es mehr oder weniger konsistente Sonderrechte. Dabei sind insbesondere die sonderrechtlichen Einschränkungen für bestimmte Branchen verfassungsrechtlich bedenklich.

# **1.3.1.2. Steuerrechtliche Vorschriften**

Waren schon die handelsrechtlichen Regelungen inhomogen, inkonsistent und über viele Regelungsorte verstreut, so trifft dies auf die steuerrechtlichen Regelungen noch viel mehr zu.

> Aufgrund internationaler Verträge und insbesondere dem Vertrag über die Europäische Union ("EU-Vertrag") werden zahlreiche nationale steuerliche Regelungen bestimmt.

> > Die Europäische Union erläßt Richtlinien mit Mindestanforderungen an die nationale Gesetzgebung der Mitgliedsstaaten. Die müssen die Richtlinien innerhalb bestimmter Fristen in nationales Recht übersetzen, wobei den nationalen

Über- und zwischennationales Recht, insbes. Europarecht (aufgrund EU-Vertrag) reglementiert immer mehr Details der nationalen Steuerrechtsregelungen

BMF- und OFD-Schreiben

Recht-

Hinweise zu den meisten Richtlinien

Richtlinien zu den meisten Steuergesetzen

Verordnungen zu den meisten Steuergesetzen

> Einzelne Steuergesetze (zahlreiche Steuerarten)

Abgabenordnung (grundlegende steuerrechtliche Rechtsquelle)

Grundgesetz, Abschnitt X (Finanzwesen), Art. 104a bis 115 insbes. Art 106 GG

Gesetzgebern die Art und Weise der Umsetzung zwar frei ist, inhaltlich aber die in der jeweiligen Richtlinie festgelegten Punkte erfüllt sein müssen. Insofern sind bestimmte Rechtsgebiete wie die Umsatzsteuer schon sehr weitgehend europaweit standardisiert. Ziel der europarechtlichen Standardisierung ist zweifellos in ferner Zukunft ein europaweit identisches Steuerrecht; derzeit scheitert dies aber schon an den unterschiedlichen Umsatzsteuersätzen in den einzelnen Mitgliedsstaaten und den sich aus ihnen ergebenden Verfahrensdetails von zum Teil geradezu unmäßiger Komplexität.

Weiterhin bestehen inzwischen weltweit zwischen zahlreichen Staaten sogenannte Doppelbesteuerungsabkommen. Diese regeln die Verfahrensweise bei der Kollision unterschiedlicher Steuerrechte, also wenn ein Ausländer beispielsweise nach deutschem wie nach seinem nationalen Recht gleichermaßen Steuern zahlen müßte. Zumeist wird dann so verfahren, daß ein Staat die Steuer eines anderen Landes in irgendeiner Form anerkennt, um eine Doppelbesteuerung zu vermeiden. Diese Materie ist noch komplexer als das EU-Recht und umfaßt zusammen mit den jeweiligen zwischenstaatlichen Protokollen inzwischen über 15.000 Druckseiten!

Hinsichtlich des Grundgesetzes spricht man oft vom Verfassungsrecht, was mit Blick auf Art. 146 GG natürlich falsch ist, denn das Grundgesetz ist keine Verfassung im Sinne eines demokratischen Staatswesens. Dennoch reglementiert es grundsätzliche steuerliche Regelungen in Abschnitt X in den Artikeln 104a bis 115  $($ "Finanzverfassung"), auf die wir uns in diesem Zusammenhang beschränken. Neben der grundsätzlichen Systematik der Steuern in Art. 106 GG regelt dieser Abschnitt des Grundgesetzes haushaltsrechtliche Details, die im Zusammenhang mit dem vorliegenden Skript wenig bedeutsam sind.

Das grundlegende steuerliche Regelwerk ist die Abgabenordnung (AO) von 1977, die alle grundsätzlichen Regelungen zum Steuerschuldrecht, zum Steuerverfahren und zur Bestrafung von Steuersündern enthält. Bei der Klärung einer grundsätzlichen steuerlichen Frage empfiehlt es sich daher immer, die AO griffbereit zu haben. In einer Unzahl von Fällen sind insbesondere Verfahrensdetails zur Erreichung konkreter steuerlicher Einzelziele relevant, die sich sonst nicht erreichen ließen. So kann man etwa ein Verfahren gezielt mit Verfahrensdetails verzögern oder behindern, so daß die Erreichung eines Zieles, das aus den Steuergesetzen alleine kaum zu begründen wäre, erleichtert wird.

Einzelne Steuergesetze betreffen in der Regel jeweils einzelne Steuerarten, d.h., zu jeder Steuerart gibt es ein Steuergesetz. Zu den wichtigsten gehören das Einkommensteuergesetz (EStG), das Körperschaftsteuergesetz (KStG), das Bewertungsgesetz (BewG), das Umsatzsteuergesetz (UStG), das Gewerbesteuergesetz (GewStG), das zu einem allgemeinen Gemeindewirtschaftssteuergesetz umstrukturiert werden soll, und eine Vielzahl weiterer Gesetze.

Die meisten Steuergesetze sind Bundesgesetze, d.h., sie gelten bundesweit, aber einige Regelungen sind auch Ländergesetze, die nur in jeweils einem Bundesland gelten. Ein gutes Beispiel hierfür sind die 16 Kirchensteuergesetze, die für jedes Bundesland einzeln die Höhe und Detailregelungen der Kirchensteuer unterschiedlich reglementieren. Dieser absurde Föderalismus, der in einer geradezu wahnwitzigen Bürokratie groteske Auswüchse findet, ist eine der Lasten, die Deutschland von den Alliierten Siegermächten nach dem Zweiten Weltkrieg in das Grundgesetz geschrieben bekam, und die bis heute den Staat schwerfällig, teuer, langsam und unmäßig bürokratisch werden lassen.

Während Gesetze im Rahmen eines parlamentarischen Verfahrens beschlossen und erlassen werden, sind Verordnungen Regelwerke, die die Exekutive, im Bereich des Steuerrechts in der Regel der Finanzminister erläßt. Sie unterliegen daher nicht der gleichen parlamentarischen Kontrolle, sind einfacher und schneller zu erlassen, dürfen aber das Gesetz nicht in seiner Substanz antasten, sondern nur konkretisieren. Zu den meisten Steuergesetzen existieren Verordnungen. Jedes Steuergesetz muß jeweils eine Verordnungsermächtigung erhalten, und ausschließlich aufgrund dieser Verordnungsermächtigung darf die ausführende Gewalt tätig werden.

Beispiel: Das Einkommensteuergesetz als vermutlich wichtigstes Steuergesetz enthält eine Vielzahl von Regelungen, die bereits außerordentlich kompliziert, aber dennoch beiweitem nicht ausreichend sind. Aus diesem Grund müssen Einzelfragen immer wieder neu, und immer mehr ins Detail geregelt werden. Um dies nicht jedes Mal durch ein langwieriges Gesetzgebungsverfahren erledigen zu müssen, enthält §51 EStG eine Verordnungsermächtigung, in der das Bundesfinanzministerium zum Erlaß von Verordnungen zu genau in §51 EStG umrissenen Einzelfragen ermächtigt wird. Aufgrund dieser Vorschrift sind u.a. die Einkommensteuer-Durchführungsverordnung (EStDVO) und die Lohnsteuer-Durchführungsverordnung (LStDVO) erlassen worden.

Art 3 Abs. 1 GG fordert Gleichheit vor dem Gesetz und §85 AO eine gleichmäßige Steuererhebung. Während man sich über die grundsätzliche Erreichbarkeit dieses Zieles streiten kann, sind doch Richtlinien und Hinweise Mittel, diesem hohen Ziel näher zu kommen. Beide Regelungsquellen werden wie Verordnungen von der ausführenden Gewalt erlassen, aber nicht auf Minister-, sondern auf Behördenebene.

In den Richtlinien werden Details des Steuerverfahrens geregelt, die in den Gesetzen oder Verordnungen nicht festgelegt sind, und für eine Vielzahl von Steuerpflichtigen in gleicher Weise angewandt werden sollen; zu jedem Paragraphen des Hauptgesetzes existieren inzwischen zumeist mehrere Richtlinien, die ihrerseits wieder in Nummern geordnet sind. Die Hinweise enthalten weitergehende Informationen, insbesondere Verweise auf andere Rechtsquellen.

Beispiel: In den §§7ff EStG sind zum Teil hochgradig komplexe Regelungen über die Abschreibung gegeben.

Hierzu besteht keine Verordnungsermächtigung. Alleine zu §7 EStG selbst gibt es aber mehrere Richtlinien (nämlich R 71. bis R 7.5 EStR); ebenso haben zu allen anderen §§ jeweils ihre Richtlinien. Während dann das Gesetz nur anordnet, daß und in welcher grundsätzlichen Höhe abgeschrieben werden muß, regeln die Richtlinien beispielsweise, daß die Abschreibung zu beginnen hat, wenn ein Wirtschaftsgut angeschafft oder hergestellt wird (R 7.4 Abs. 1 Satz 1 EStR). Bei beweglichen Wirtschaftsgütern, die bis einschließlich 2003 in der ersten Hälfte des Jahres angeschafft oder hergestellt wurden, war es sogar nicht einmal zu beanstanden, wenn der Steuerpflichtige für dieses Jahr die volle Jahresabschreibung beansprucht, bei Anschaffung oder Herstellung beweglicher Wirtschaftsgüter in der zweiten Hälfte des Jahres aber noch die halbe Abschreibung dieses Jahres in Anspruch nahm (R 7.4 Abs. 2 Satz 3 EStR). Insbesondere diese Regelung konkretisierte das Gesetz ganz erheblich, ohne aber in seine Substanz einzugreifen – ab 2004 ist hingegen stets genau nach Anschaffungszeitpunkt abzuschreiben, also der jeweilige Anteil des Jahres, auf den die Abschreibung entfällt, zu berechnen. Diese Regelung wird noch weiter konkretisiert in H 43, 44 EStH, wo zu Einzelfällen der Bemessungsgrundlage und der Höhe der Abschreibung Stellung genommen und auf andere Rechtsnormen verwiesen wird. Solche Hinweise entstehen oft aus einzelnen Steuerverfahren und werden von den Behörden verallgemeinert.

Richtlinien, Hinweise und Verordnungen haben ähnliche Aufgaben und sind manchmal schwer systematisch gegeneinander abzugrenzen. Während man diesem System aber zugegebenermaßen vorwerfen kann, hochgradig komplex und unübersichtlich zu sein, so hilft es doch, die Gleichmäßigkeit der Besteuerung aufrecht zu erhalten.

Schließlich existieren zu einer ebenfalls großen Vielzahl von Einzelfragen Schreiben des Bundesfinanzministers und Verfügungen der Oberfinanzdirektionen der Länder, die faktisch eine richtlinienähnliche Wirkung haben. Die Hinweise im Steuerrecht verweisen oft auf diese Rechtsquellen. Insbesondere BMF-Schreiben haben oft "nur" erläuternden Charakter und legen Rechenschemata oder Verfahrensdetails fest.

Beispiel: Das Thema Leasing ist bis heute praktisch ungeregelt. Es bestehen keine Gesetzesvorschriften und keine Richtlinien oder Hinweise zu diesem Thema. Man ist daher gezwungen, auf das BMF-Schreiben vom 21.03.1972, F/IV B 2 – S 2170 – 11/72, BStBl I S. 188 mit dem Titel "Ertragsteuerliche Behandlung von Finanzierungs-Leasing-Verträgen über unbewegliche Wirtschaftsgüter", den sogenannten Immobilien-Leasingerlaß, und das BMF-Schreiben vom 19.04.1971, IV B/2 - S 2170 - 31/71, BStBl I 1971, 264 mit dem Titel "Ertragsteuerliche Behandlung von Leasing-Verträgen über bewegliche Wirtschaftsgüter", den sogenannten Mobilien-Leasingerlaß, zurückzugreifen. Daß es der Gesetzgeber in über 30 Jahren nicht geschafft hat, eine so häufige und wichtige Vertragsart wie den Leasingvertrag endlich einheitlich auf Gesetzesebene zu regeln, kann als Armutszeugnis gewertet werden, ist aber leider nicht zu ändern.

Selbst dies reicht noch nicht. Vielfach entstehen über steuerliche Einzelfragen Strgeitigkeiten, die zunächst in einem Vorverfahren vor den Finanzbehörden selbst entschieden werden, nämlich im sogenannten Rechtsbehelfsverfahren. Man unterscheidet hier den Einspruch und die Wiedereinsetzung in den vorherigen Stand. Regelungsquelle sind die §§347-367 AO. Hauptgedanke ist, daß manche Probleme sich lösen lassen, indem sich das Finanzamt den Fall erneut ansieht. Dieses Vorverfahren ist zudem kostenfrei.

Kommt es im Vorverfahren nicht zu einer Einigung, steht der Weg vor den Gerichten offen. Man unterscheidet hier zunächst die Anfechtungsklage, die Verpflichtungsklage, die Sprungklage und die Untätigkeitsklage im sogenannten ersten Rechtszug vor den zuständigen Finanzgerichten. Stellt das Ergebnis eines solchen Verfahrens den Kläger (oder den Fiskus) nicht zufrieden, so kann vor dem Bundesfinanzhof im Wege der Revision weiterverhandelt werden. Schließlich finden sich manche steuerliche Klagen am Ende vor dem Bundesverfassungsgericht in Karlsruhe wieder.

Die Entscheidungen der Richter regeln zunächst nur die Rechtsverhältnisse einzelner Fälle. Sie klären damit Einzelfragen. Ist eine Einzelfrage aber von grundsätzlicher Bedeutung, insbesondere nämlich dann, wenn eine grundgesetzliche Norm angewandt werden soll (oder ihre Verletzung von einer Prozeßpartei argumentiert wird), kann das Urteil Grundsatzwirkung entfalten. Dies bedeutet, daß das eigentlich in einem Einzelfall gefällte Urteil die spätere rechtsprechung bindet. Es kann sogar sein, daß das Verfavssungsgericht den Gesetzgeber zum Erlaß oder zur Abschaffung gesetzlicher Regelungen verpflichtet. Auf diese Art ist im Laufe der Jahre eine Unzahl von Urteilen erlassen worden, die teilweise generelle Bedeutung erlangt haben, teilweise aber auch nur auf Einzelfälle beschränkt blieben.

# **1.3.1.3. Hinweise zum Umgang mit Rechtsquellen**

Buchhalter müssen vielfach Rechtsprobleme bewerten und im Sinne der Vorgaben der Geschäftsleitung anwenden. Sie tragen dabei eine große Verantwortung, weil Fehleinschätzung teuer sein können. Es hat soch daher bewährt, die folgende Reihenfolge bei der Konsultation der zur Verfügung stehenden Rechtsquellen einzuhalten:

- 1. Prüfen der anwendbaren Gesetze;
- 2. Bei steuerlichen Verfahrensfragen zusätzlich in der Abgabenordnung nach Rechtsnormen suchen;
- 3. Nach einer Verordnung zu den gefundenen Rechtsnormen suchen und, falls eine vorhanden ist, dort nach anwendbaren Regelungen nachsehen;
- 4. Die zu den gefundenen Gesetzes- und Verordnungsparagraphen möglicherweise vorhandenen Richtlinien, Hinweise und BMF-Schreiben sowie OFD-Verfügungen überprüfen und dabei auch die in den Hinweisen möglicherweise genannten weiteren Rechtsquellen aufsuchen;

5. Schließlich in einer Rechtsprechungsdatenbank nach früheren Urteilen zu ähnlichen Sachverhalten forschen. Wird in einer Argumentation mit dem Finanzamt auf Urteile, so hilft dies oft weiter, einen eigenen

- 8 -

6. In manchen Fällen ist schließlich das Europarecht zu prüfen, das sich sogar in direktem Gegensatz zum nationalen Recht befinden kann, was die Rechtssicherheit nicht gerade erhöht.

Rechtsstandpunkt durchzusetzen;

Besonders die Widersprüche zwischen Europarecht und nationalen Vorschriften können problematisch sein, schon alleine deshalb, weil die EU-Richtlinie (im Gegensatz zu einer EU-Verordnung) nur auf die Regierung eines Mitgliedsstaates (und nicht den einzelnen Rechtsteilnehmer) wirkt, also den nationalen Gesetzgeber verpflichtet, und daher oft schlecht greifbar ist.

Beispiel: In §4 UStG sind die steuerfreien Umsätze aufgezählt, darunter in Nr. 21 auch zahlreiche Umsätze von Lehrern und Schulen. Der Autor selbst hat von diesen Umsätzen vielfach profitiert. Die Regelung der Nr. 21 wurde ab 1999 durch die damalige rot-grüne Regierung noch erweitert, d.h., weitere Umsätze wurden in die Umsatzsteuerfreiheit einbezogen. Dennoch kann man sich nicht auf den Bestand dieser Vorschrift verlassen, weil die europarechtlichen Regelungen zur Umsatzsteuerpflicht eigentlich gar keine Umsatzsteuerbefreiung bei Lehrtätigkeit zulassen – nur hat der deutsche Gesetzgeber die entsprechende Richtlinie der Europäischen Union nicht vollständig umgesetzt. Es besteht also trotz der anscheinend eindeutigen Rechtslage keine Rechtssicherheit hinsichtlich der Anwendung im Einzelfall!

# **1.3.2. Die Grundsätze der ordnungsgemäßen Buchführung**

Diese sind ein mehr oder weniger unbestimmter Rechtsbegriff (Generalklausel), der die Gesamtheit der kodifizierten und nichtkodifizierten Vorschriften und Normen umschreibt, die für die Buchführung, die Jahresabschlußgliederung, den Ansatz und die Bewertung im handelsrechtlichen Jahresabschluß maßgebend sind. Man unterscheidet zwei Gruppen von "GoB":

- 1. Grundsätze, die der Dokumentation dienen sind der Grundsatz der Übersichtlichkeit, der Grundsatz der Richtigkeit, der Grundsatz der Vollständigkeit und der Grundsatz der Ordnungsmäßigkeit des Belegwesens;
- 2. Bilanzierungsgrundsätze sind der Grundsatz der Klarheit, der Grundsatz der Wahrheit, der Grundsatz der Kontinuität und der Grundsatz der Vorsicht.

# **1.3.2.1. Dokumentationsgrundsätze**

Grundsatz der Übersichtlichkeit: dieser verlangt eine solche Beschaffenheit der Buchführung, daß sie einem sachverständigen Dritten innerhalb angemessener Zeit einen Überblick über die Geschäftsvorfälle und über die Lage des Unternehmens vermitteln kann. Die Geschäftsvorfälle müssen sich in ihrer Entstehung und Abwicklung verfolgen lassen (§238 Abs. 1 Satz 2 HGB, §145 AO, R 29

EStR). Darüber hinaus fordert §243 Abs. 2 HGB, daß der Jahresabschluß klar und übersichtlich sein muß.

Grundsatz der Richtigkeit: dieser verlangt richtige Verbuchung und Aufzeichnung von Geschäftsvorfällen (§239 Abs. 2 HGB).

Grundsatz der Vollständigkeit: dieser gebietet, sämtliche Vermögensgegenstände, Schulden, Rechnungsabgrenzungsposten, Aufwendungen und Erträge in den Jahresabschluß einzubeziehen, soweit gesetzlich nichts anderes bestimmt ist (§246 Abs. 1 HGB). Dabei dürfen Bilanzierungswahlrechte und Bilanzierungsverbote nur im gesetzlich genau umgrenzten Rahmen wahrgenommen werden. Es gilt das allgemeine Verrechnungsverbot, wonach keine Verrechnung von Posten der Aktivseite mit Posten der Passivseite, von Aufwendungen mit Erträgen, von Grundstücksrechten mit Grundstückslasten zulässig ist (§246 Abs. 2 HGB). Darüber hinaus sind alle Geschäftsvorfälle einzeln aufzuzeichnen (und grundsätzlich auch einzeln zu bewerten).

Grundsatz der Ordnungsmäßigkeit des Belegwesens: Damit sich die Geschäftsvorfälle in ihrer Entstehung und Abwicklung verfolgen lassen (§238 Abs. 1 Satz 3 HGB), müssen bei der Belegbehandlung folgende Regeln beachtet werden.

- 1. Belegzwang für Buchungen: Keine Buchung ohne Beleg.
- 2. Rechnerische Richtigkeit des Beleginhalts.
- 3. Datumspflicht von Buchungsbelegen: Jeder Beleg ist mit einem Ausstellungsdatum zu versehen.
- 4. Unmißverständlicher Belegtext bei hinreichender Erklärung des Geschäftsvorfalls: Belege müssen in einer lebenden Sprache gehalten werden (§239 Abs. 1 HGB), Aufstellung des Jahresabschlusses dagegen in deutscher Sprache (§244 HGB). Bedeutung von Abkürzungen, Ziffern, Buchstaben und Symbolen muß eindeutig festliegen (§239 Abs. 1 Satz 2 HGB).
- 5. Gegenseitiges Verweisprinzip: Von der Buchung zum Beleg, vom Beleg zur Buchung.
- 6. Korrekturverbot: Keine nachträgliche Veränderung einer Eintragung oder Aufzeichnung, so daß der ursprüngliche Inhalt nicht mehr feststellbar ist (§239 Abs. 3 Satz 1 HGB). Auch keine Vornahme solcher Änderungen, deren Beschaffenheit es ungewiß läßt, ob sie ursprünglich oder erst später gemacht worden sind (§239 Abs. 3 Satz 2 HGB). Pflicht zum Storno fehlerhafter Eintragungen, Aufzeichnungen und Buchungen (der fehlerhafte Vorgang ist aus Gründen der Klarheit und Übersichtlichkeit offen rückgängig zu machen). Pflicht zur Belegerstellung auch für Stornobuchungen.

# **1.3.2.2. Bilanzierungsgrundsätze**

Grundsatz der Klarheit: dieser schreibt vor, den Jahresabschluß klar und übersichtlich aufzustellen (§243 Abs. 2 HGB). Er dokumentiert sich u.a. in den Vorschriften einer Postengliederung nach vorgeschriebener Reihenfolge

(§265 Abs. 1 HGB), in der Verpflichtung zu zutreffender und eindeutiger Postenbezeichnung, im Verrechnungsverbot (§246 Abs. 2 HGB), in der Pflicht zur Einhaltung der vorgeschriebenen Ausweisformen (à Kontoform für Bilanz, §266 Abs. 1 HGB, à Staffelform für GuV-Rechnung, §275 Abs. 1 HGB) sowie in der Pflicht zur Beachtung des Grundsatzes der Wesentlichkeit (z.B. §265 Abs. 3 HGB).

Grundsatz der Wahrheit: dieser bezieht sich auf die materielle, inhaltliche Ordnungsmäßigkeit in bezug auf Ansatz- und Bewertungsfragen, umfaßt den Vollständigkeitsgrundsatz (§246 Abs. 1 HGB), das Verbot der Täuschung oder Irreführung Dritter (d.h., Pflicht zur Orientierung an der Generalklausel nach §264 Abs. 2 HGB) und die Pflicht zu materiell richtiger Verbuchung von Geschäftsvorfällen und Gestaltung des Jahresabschlusses.

Grundsatz der Kontinuität: dieser gliedert sich in Bilanzidentität (die die Übereinstimmung der Eröffnungsbilanz mit der Schlußbilanz des Vorjahres hinsichtlich Gliederung, Ansatz und Bewertung fordert), formelle Kontinuität (welche die Beibehaltung von Gliederung und Postenbezeichnung im Zeitablauf verlangt) und in materielle Kontinuität (welche auf die Beibehaltung des Wertzusammenhangs durch Wertfortführung im Zeitablauf zielt).

Grundsatz der Vorsicht: dieses auch als Vorsichtsprinzip bzw. Grundsatz der kaufmännischen Vorsicht bekannte Grundprinzip (§252 Abs. 1 Nr. 4 HGB) ist auch nach der Bilanzrechtsmodernisierung noch bedeutsam. Nach dieser Grundregel hat sich ein Kaufmann bei Bilanzierung im Zweifel ärmer darzustellen, als er ist. Oberbegriff für eine Vielzahl von Einzelgrundsätzen und vorschriften, die darauf abzielen, daß der Ausweis im Jahresabschluß nicht zu optimistisch ausfällt, sondern allen erkennbaren Risiken und Gefahren Rechnung trägt. Das Vorsichtsprinzip wird überall dort zur Leitlinie, wo aufgrund unvollständiger Information oder der Unsicherheit künftiger Ereignisse Ermessensspielräume bestehen. In diesen Fällen bedeutet das Vorsichtsprinzip, daß alle Gesichtspunkte, die für die Bewertung von Bedeutung sein können, sorgfältig und vollständig zu erfassen sind, insbesondere solche, die eingetretene Verluste erkennen lassen oder die auf bestehende Risiken hindeuten. Der Grundsatz der Vorsicht verlangt nicht, daß von der verlustbringendsten Annahme auszugehen ist, allerdings sollte von mehreren Schätzungsalternativen eine etwas pessimistischere als die wahrscheinlichste gewählt werden. Richtschnur und Grenze für das Vorsichtsprinzip ist die vernünftige kaufmännische Beurteilung, die fordert, daß für eine Maßnahme sachliche Gründe vorliegen müssen. Die willkürliche Bildung stiller Rücklagen (stille Reserven) mit dem Ziel, andere Gesellschafter zu benachteiligen und den Informationsgehalt des Jahresabschlusses zu vermindern, ist durch den Grundsatz der Vorsicht nicht gedeckt. Das Vorsichtsprinzip kommt insbesondere bei der Bemessung der Abschreibungen, der Bewertung des Vorratsvermögens (Vorräte) und der Forderungen sowie der Dotierung der Rückstellungen zum Tragen.

# **1.3.2.3. Ordnungsgemäße computergestützte Buchhaltung**

Hierbei handelt es sich um die Nachfolgevorschrift zu den alten "Grundsätzen ordnungsmäßiger Speicherbuchführung". Regelungsquelle sind die "Grundsätze ordnungsmäßiger DV-gestützter Buchführungssysteme (GoBS)" nach BMF, Schreiben v. 7.11.1995, IV A 8 – S 0316 – 52/ 95, BStBl I 1995 S. 738

Die Ordnungsmäßigkeit einer DV-gestützten Buchführung ist grundsätzlich nach den gleichen Prinzipien zu beurteilen wie die einer manuell erstellten Buchführung. Mit den GoBS sollen die allgemeinen GoB – der Maßstab für die Ordnungsmäßigkeit der Buchführung – für den Bereich der DV-gestützten Buchführung präzisiert werden. Zu beachten sind neben den handelsrechtlichen Grundsätzen ordnungsmäßiger Buchführung (vgl. hierzu insbesondere §§ 238, 257 und 261 HGB) die §§ 145 bis 147 AO. Die wichtigsten GoB sind in R 29 der Einkommensteuerrichtlinien 1993 (EStR 1993) dargestellt.

Auch an die DV-gestützte Buchführung wird die Anforderung gestellt, daß Geschäftsvorfälle retrograd und progressiv prüfbar bleiben müssen. Zur Erfüllung der Belegfunktionen sind deshalb Angaben zur Kontierung, zum Ordnungskriterium für die Ablage und zum Buchungsdatum auf dem Beleg erforderlich. Die Reihenfolge der Buchungen ist zu dokumentieren.

Die ordnungsgemäße Anwendung des jeweiligen Verfahrens ist zu belegen. Der Nachweis der Durchführung der in dem jeweiligen Verfahren vorgesehenen Kontrollen ist u.a. durch Programmprotokolle sowie durch die Verfahrensdokumentation zu erbringen. Detailvorschriften der Grundsätze ordnungsgemäßer Buchführung bei computergestützten Verfahren umfassen Beleg-, Journal- und Kontenfunktion, Buchung, Internes Kontrollsystem, Datensicherheit, Dokumentation und Prüfbarkeit, Aufbewahrungsfristen, Wiedergabe der auf Datenträgern geführten Unterlagen und Verantwortlichkeit.

Die wichtigsten Ordnungsvorschriften sind:

- $\bullet$  Die buchungspflichtigen Geschäftsvorfälle müssen richtig, vollständig und zeitgerecht erfaßt sein sowie sich in ihrer Entstehung und Abwicklung verfolgen lassen (Beleg- und Journalfunktion).
- Die Geschäftsvorfälle sind so zu verarbeiten, daß sie geordnet darstellbar sind und ein Überblick über die Vermögens- und Ertragslage gewährleistet ist (Kontenfunktion).
- Die Buchungen müssen einzeln und geordnet nach Konten und diese fortgeschrieben nach Kontensummen oder Salden sowie nach Abschlußposition dargestellt und jederzeit lesbar gemacht werden können.
- Ein sachverständiger Dritter muß sich in dem jeweiligen Verfahren der Buchführung in angemessener Zeit zurechtfinden und sich einen Überblick über die Geschäftsvorfälle und die Lage des Unternehmens verschaffen können.
- 10 -
- Das Verfahren der DV-Buchführung muß durch eine Verfahrensdokumentation, die sowohl die aktuellen als auch die historischen Verfahrensinhalte nachweist, verständlich und nachvollziehbar gemacht werden.
- Es muß gewährleistet sein, daß das in der Dokumentation beschriebene Verfahren dem in der Praxis eingesetzten Programm (Version) voll entspricht (Programmidentität).

Geschäftsvorfälle bei DV-Buchführungen sind dann ordnungsgemäß gebucht, wenn sie nach einem Ordnungsprinzip vollständig, formal richtig, zeitgerecht und verarbeitungsfähig erfaßt und gespeichert sind:

- $\bullet$  Das Ordnungsprinzip bei DV-gestützten Buchführungssystemen setzt die Erfüllung der Belegfunktion sowie der Kontenfunktion voraus. Die Speicherung der Geschäftsvorfälle nach einem bestimmten Ordnungsmerkmal ist nicht vorgeschrieben. Die Forderung nach einem Ordnungsprinzip ist erfüllt, wenn auf die gespeicherten Geschäftsvorfälle und/oder Teile von diesen gezielt zugegriffen werden kann.
- Die Verarbeitungsfähigkeit der Buchungen muß, angefangen von der maschinellen Erfassung über die weiteren Bearbeitungsstufen, sichergestellt sein. Sie setzt voraus, daß – neben den Daten zum Geschäftsvorfall selbst – auch die für die Verarbeitung erforderlichen Tabellendaten und Programme gespeichert sind.
- Durch Kontrollen ist sicherzustellen, daß alle Geschäftsvorfälle vollständig erfaßt werden und nach erfolgter Buchung nicht unbefugt (d. h. nicht ohne Zugriffsschutzverfahren) und nicht ohne Nachweis des vorausgegangenen Zustandes verändert werden können.
- Die formale Richtigkeit der Buchungen muß durch Erfassungskontrollen sichergestellt werden, um zu gewährleisten, daß alle für die – unmittelbar oder zeitlich versetzt – nachfolgende Verarbeitung erforderlichen Merkmale einer Buchung vorhanden und plausibel sind. Insbesondere müssen die Merkmale für eine zeitliche Darstellung sowie eine Darstellung nach Sach- und Personenkonten gespeichert sein.
- Die Forderung nach zeitgerechter Verbuchung bezieht sich auf die zeitnahe und periodengerechte (der richtigen Abrechnungsperiode zugeordnete) Erfassung der Geschäftsvorfälle.

# **2. Buchführungspflicht**

Wie nicht anders zu erwarten, ist die Buchführungspflicht im Handels- und im Steuerrecht uneinheitlich geregelt.

# **2.1. Handelsrechtliche Buchführungspflicht**

Gemäß §238 Abs. 1 HGB ist jeder Kaufmann verpflichtet, Bücher zu führen und in diesen seine Handelsgeschäfte und die Lage seines Vermögens nach den Grundsätzen ordnungsmäßiger Buchführung ersichtlich zu machen. Seit der Neuregelung des Kaufmannsbegriffes zum 1. Juli 1998 gelten diese Vorschriften für alle eingetragenen

Kaufleute, d.h., für alle Gewerbetreibende. Als Kaufleute im Sinne der Buchführungsvorschriften sind anzusehen:

- 1. Nach §1 HGB nunmehr seit 1. Juli 1998 alle Gewerbetreibende, wobei die alte branchenbezogene Definition abgeschafft wurde;
- 2. Land- und Forstwirte, die nach §3 Abs. 2 HGB die Eintragung in das Handelsregister wegen ihres Geschäftsumfanges herbeigeführt haben (sogenannter "Kannkaufmann");
- 3. Handelsgesellschaften im Sinne des §6 Abs. 1 HGB, d.h., alle Kapitalgesellschaften;
- 4. Eingetragene Genossenschaften (§17 Abs. 2 GenG);
- 5. Versicherungsunternehmen, die nicht kleinere Vereine sind (§53 Abs. 1 VAG).

Freiberufler sind Nichtgewerbetreibende und damit auch aus handelsrechtlicher Sicht nicht buchführungspflichtig. Sie können aber aus anderen Rechtsquellen heraus von der B. betroffen sein.

Die handelsrechtliche Buchführungspflicht trifft jedoch nur Kaufleute, deren Gewerbebetrieb nach Art und Umfang eine kaufmännische Einrichtung erfordert (§1 Abs. 2 HGB). Wo genau die diesbezügliche Untergrenze liegt, ist nirgendwo klar definiert. Dies ist ein großer Nachteil der handelsrechtlichen Regelung zur Buchführungspflicht.

Durch das Bilanzrechtsmodernisierungsgesetz (BilMoG) wurde ab 2009/10 ein neuer §241a HGB mit eigenständigen handelsrechtlichen Grenzwerten eingeführt. Nach dieser Neuregelung brauchen Einzelkaufleute, die in zwei aufeinanderfolgenden Geschäftsjahren

- 500.000 Euro Gewinn und
- 50.000 Euro Jahresüberschuß

nicht überschreiten, die §§238 bis 241 HGB nicht anzuwenden. Die Buchführungspflicht (§238 HGB) und die Pflicht zur Inventur und zur Führung eines Inventars (§§239, 240 HGB) sowie die Inventurvereinfachungsverfahren (§241 HGB) entfallen daher. Die Zweijahresregelung hat den Zweck zu verhindern, daß bei einem Kaufmann, dessen Gewinn um die 50.000 Euro pendelt und/oder dessen Umsatz immer so um die 500.000 Euro pro Jahr herum liegt, die handelsrechtliche Buchführungspflicht mal eintritt und dann wieder entfällt. Sie stellt also eine gewisse Rechtssicherheit sicher.

Die Regel ist zudem "nur" eine rechtsformenspezifische Erleichterung; Kapitalgesellschaften sind hiervon nicht betroffen. Die Neuregelung ist insofern eine Maßnahme zur Entbürokratisierung und erleichtert das Rechnungswesen kleiner Unternehmen. Inwieweit diese von der Regelung Gebrauch machen, ist freilich eine ganz andere Frage: durch eine vollumfängliche kaufmännische Bilanzierung entstehen nämlich objektivere und vergleichbarere Zahlen und sind mehr Auswertungen möglich. Das kann insbesondere im Zusammenhang mit der Kreditvergabe interessant sein.

# **2.2. Steuerrechtliche Buchführungspflicht**

Die steuerliche Buchführungspflicht unterscheidet nicht nach Tätigkeit oder der Rechtsform, sondern nach dem

dabei erzielten Erfolg. Allerdings beschränkt sich auch die steuerrechtliche Buchführungspflicht auf Gewerbetreibende. Anders als das Handelsrecht unterscheidet das Steuerrecht aber zwischen "normalem" Gewerbebetrieb und der Land- und Forstwirtschaft. Nach §141 AO ist buchführungspflichtig, wer

- 1. pro Jahr über 500.000 Euro (ab 2007) bzw. 350.000 Euro (2004 bis 2006) bzw. 260.000 Euro (bis 2003) Umsatz macht oder
- 2. selbstgenutzte landwirtschaftliche Flächen im Wert von über 25.000 Euro (ab 2004) bzw. 20.500 Euro (bis 2003) besitzt, festzustellen nach Bewertungsgesetz, oder
- 3. pro Jahr 50.000 Euro (ab 2008) bzw. 30.000 Euro (2004 bis 2007) Gewinn aus Gewerbebetrieb oder Land- und Fortwirtschaft erzielt.

Die steuerliche Buchführungspflicht kann ebenfalls nur Gewerbetreibende treffen. Bei der steuerlichen Buchführungspflicht wird ferner die abgeleitete von der originären Buchführungspflicht unterschieden. Die abgeleitete Buchführungspflicht ergibt sich aus §140 AO: Wer nach anderen als den Steuergesetzen Bücher und Aufzeichnungen zu führen hat, die für die Besteuerung von Bedeutung sind, hat die damit auferlegten Verpflichtungen auch im Interesse der Besteuerung zu erfüllen. Daneben beschreibt §141 Abs. 1 AO eine originäre steuerliche Buchführungspflicht für gewerbliche Unternehmen (Gewerbebetriebe) sowie Land- und Forstwirte, die bestimmte Größenmerkmale erfüllen.

Vergleicht man die steuerrechtlichen Vorschriften mit den (geplanten) handelsrechtlichen Neuregelungen, so kommt das folgende Bild heraus:

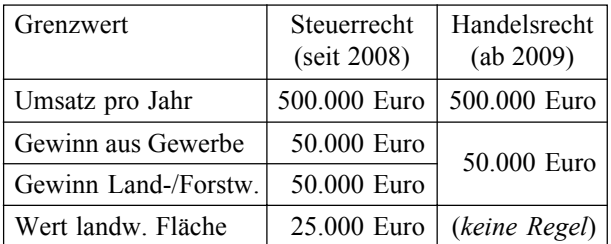

Noch immer sind die beiden Regelwerke uneinheitlich. Obwohl zwar oberflächlich betrachtet die gleichen Grenzwerte genutzt werden, gibt es doch noch immer viel zu viele Unterschiede in den Details. Diese betreffen auch die zugrundeliegenden Definitionen wie z.B. die steuer-

Ein Beispiel: Ein Landwirt habe einen Umsatz i.H.v. 250.000 Euro und einen Gewinn i.H.v. 30.000 Euro. Nebenher betreibt er einen Handel mit (eigenen und fremden) landwirtschaftlichen Produkten, der einen Umsatz von weiteren 200.000 Euro und weitere 35.000 Euro Gewinn vermittelt. Der Gesamtumsatz beträgt also 450.000 Euro und der Gesamtgewinn 65.000 Euro. Nach der (neuen) handelsrechtlichen Regelung ist der Landwirt buchführungspflichtig, aber nach §141 AO bleibt er unter allen Grenzwerten und muß steuerrechtlich keine Bücher führen.

rechtliche Unterscheidung in Gewerbebetrieb und Landund Forstwirtschaft, die das Handelsrecht nicht kennt. Ein Unternehmer kann nach steuerrechtlichen Regelungen buchführungspflichtig sein, ohne dies nach handelsrechtlichen Regeln ebenfalls zu sein, wie das vorstehende Beispiel zeigt.

Problematisch ist auch die Beschänkung der handelsrechtlichen Neuregelung auf Einzelkaufleute. Auch hier können Fälle entstehen, wo ein Unternehmen nach einem Regelwerk buchführungspflichtig ist und nach einem anderen nicht.

Die durch das BilMoG angestrebte Entbürokratisierung ist damit sehr halbherzig und hat kaum praktischen Wert. Inwieweit diese Reform wirklich nutzbringend ist, werden die kommenden Jahre zeigen.

# **2.3. Weitere Aufzeichnungspflichten**

Gesonderte steuerliche Aufzeichnungspflichten, die an sich keine eigentliche Buchführungspflicht sind, die aber von der Buchführung wahrgenommen werden, bestehen hinsichtlich Warenein- und -ausgang (Führung des Wareneingangsbuch und Warenausgangsbuch, §§143, 144 AO), aufgrund von umsatzsteuerlichen Tatbeständen (§22 UStG, §§63 ff. UStDV), zur Berücksichtigung bestimmter Betriebsausgaben bei der Gewinnermittlung, z.B. Geschenke, Bewirtungsaufwendungen (§4 Abs. 5 und Abs. 7 EStG, R 4.10 EStR), für Arbeitnehmerdaten auf dem Lohnkonto (§41 EStG, §4 LStDV), für Anbauverzeichnisse bei Land- und Forstwirten (§142 AO).

Im Zusammenhang mit Verbrauchsteuern und dem Branntweinmonopol gibt es folgende Spezialbuchführungspflichten:

- Betriebsbücher über die Verarbeitung der Rohstoffe und die hergestellten steuerbaren Erzeugnisse,
- Lagerbücher über die Lagerung unversteuerter Erzeugnisse,
- z Verwendungsbücher über die Verwendung unversteuerter Erzeugnisse,
- Beleghefte, d.h. Sammlung von Schriftstücken über die Betriebsanmeldung, Betriebsräume, Lagerräume, Betriebsgeräte und -Gefäße, Betriebserklärungen, steuerliche Vergünstigungen, Änderung der angemeldeten Verhältnisse (z.B. Änderung der Betriebserklärung, Besitzwechsel) u.a.

Im Zusammenhang mit einzelnen Steuergesetzen im Bereich der Verbrauchssteuern bestehen weitere Buchführungspflichten:

- Kaffeesteuer: Belegheft, Kaffeeherstellungsbuch, Kaffeelagerbuch.
- $\bullet$  Tabaksteuer: Tabakbücher für Rohtabak im Herstellungsbetrieb und für Rohtabak in Lagern (ausgenommen Zollager), Betriebsbücher, Einfuhrbücher, Steuerzeichenbücher.
- $\bullet$  Biersteuer: Biersteuerbuch, Nachweis der Haustrunkberechtigten und der an diese abgegebenen Haustrunkmengen (in der Regel Lohn- und Gehaltskonten), Bierlagerbuch (bei Bierlagerbetrieben).

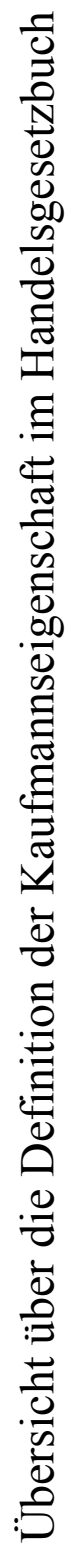

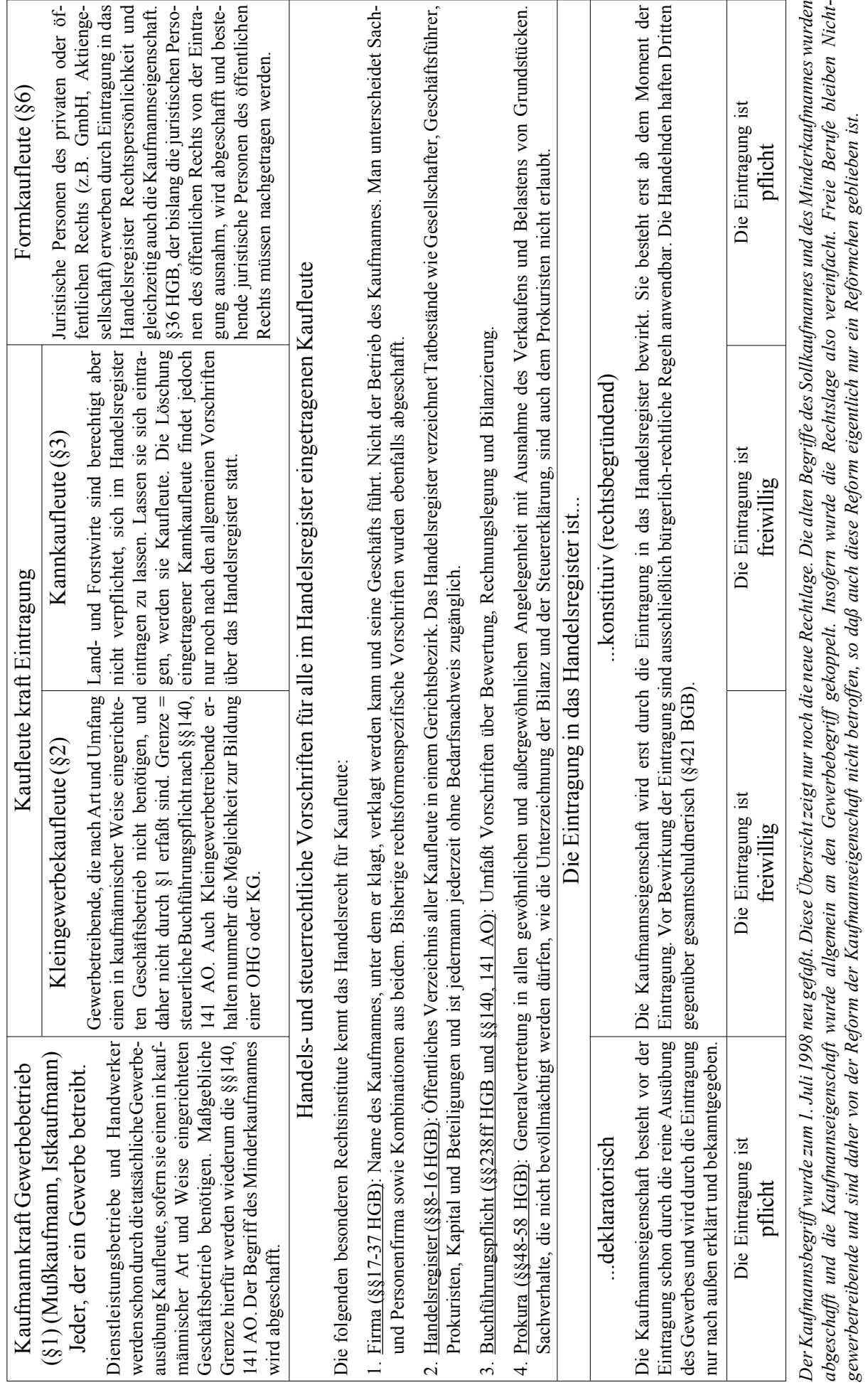

© HZ

- z Schaumweinsteuer: Betriebsbuch I (Flaschengärungsverfahren), Betriebsbuch II (Tankgär- oder Imprägnierungsverfahren), Rückwarenbuch, Lagerbuch, Probenbuch.
- z Mineralölsteuer: Mineralölherstellungsbuch (nur bei Herstellungsbetrieben), Mineralöllagerbuch (nur bei Lagerbetrieben), Mineralölempfangsbuch (nur bei Gasgewinnungsbetrieben), Mineralölverwendungsbuch, Nachweis über Kraftstoffkontrollen, Anmeldung der im Kalenderjahr bezogenen/abgegebenen unversteuerten Mineralöle, Beleghefte bei Herstellungsbetrieben.

Im Zusammenhang mit dem Branntweinmonopol gibt es die folgenden Buchführungspflichten:

- $\bullet$  Herstellungsbetriebe: Betriebsbuch, Branntweinabnahmebuch, evtl. Meßuhrbuch, Belegheft A und B, Anschreibungen über Weingeistausbeuten, für Abfindungsbrennereien vereinfachtes Belegheft, evtl. Brennbuch und Materialüberwachungsbuch.
- Branntweinlager: Lagerbuch, Verwendungsbuch.

Bei der Inanspruchnahme steuerlicher Vergünstigungen bestehen zwar keine selbständigen Buchführungspflichten,

aber ein genauer buchmäßiger Nachweis ist erforderlich. Dies kann Anforderungen stellen, die über die eigentliche, den jeweiligen Steuerpflichtigen betreffende Buchführungspflicht hinausgehende Aufzeichnungen und Nachweise erfolgen. Im einzelnen sind dies:

- Bildung und Auflösung von Rücklagen (§6b Abs. 4 Nr. 5 EStG; §6c Abs. 2 EStG, §6d Abs. 3 EStG, §7g Abs. 3 Nr. 3 EStG);
- Abzug aufgedeckter stiller Reserven beim Reinvestitionsgut (§6b Abs. 4 EStG);
- erhöhte Abschreibungen und Sonderabschreibungen (§7a Abs. 8 EStG).

Neben der handels- und steuerrechtlichen Buchführungspflicht gibt es eine Vielzahl weiterer spezieller Buchführungspflichten. Insbesondere werden an vielen verstreuten Spezialrechtsquellen Buchführungspflichten für bestimmte Betriebe und Berufe vorgeschrieben. Wir sehen an dieser Stelle von einem vollständigen Abdruck aus Platzgründen ab. Der Leser findet eine mehrseitige Übersicht im Lexikon für Rechnungswesen und Controlling im Stichwort, Buchführungspflicht" (oder in der Betriebsprüfungskartei der OFD Düsseldorf/Köln/Münster).

# **2.4. Aufgabe 1: Grundlagen und Buchführungspflicht**

- 1. Nennen Sie die vier Bestandteile des kaufmännsichen Rechnungswesens!
- 2. Nennen Sie mindestens drei Aufgaben, die das kaufmännische Rechnungswesen erfollen soll!
- 3. Zählen Sie vier externe und vier interne Interessenten an den Daten der Buchführung auf!
- 4. Nennen Sie zwei Fälle, in denen Gewohnheitsrecht für die Buchführungspraxis bedeutsam ist!
- 5. In §267 HGB sind großenspezifische Vorschriften gegeben; diese dienen der Staffelung der Offenlegungspflichten. Große Unternehmen müssen dabei mehr Daten offenlegen und dies schneller tun. Welchen Grund könnte diese Regelung haben?
- 6. Nennen Sie jeweils vier Dokumentations- und vier Bilanzierungsgrundsätze!
- 7. Welche Anforderungen stellen Sie an ein Datenbanksystem, das für die Buchhaltung verwendet werden soll? Nennen Sie mindestens drei verschiedene Anforderungen an eine solche Software!
- 8. Bitte bestimmen Sie, ob es sich in den folgenden Fällen um Kaufleute handelt. Begründen Sie Ihre Ansicht!
	- 8.1. Ein Arzt
	- 8.2. Ein Zahntechniker
- 8.3. Ein Rechtsanwalt
- 8.4. Ein Dozent, der zugleich auch die BWL CD vertreibt
- 8.5. Ein Hotelier
- 8.6. Ein Maschinenbaubetrieb, Rechtsform GmbH
- 8.7. Ein Handwerksbetrieb, ein Meisterbetrieb
- 8.8. Landwirtschaftlicher Familienbetrieb
- 9. Sind die folgenden Personen bzw. Organisationen buchführungspflichtig? Bitte begründen Sie Ihre Ansicht!
	- 9.1. Hotelier, 400 Zimmer, über 500.000 € Umsatz
	- 9.2. Arzt, Gewinn über 200.000 € pro Jahr
	- 9.3. Der bekannte Dozent, wenn er mit seiner CD pro Monat knapp unter 2.000 € Gewinn erzielt und einen Umsatz von ca. 50.000 € pro Jahr erreicht, und seine Umsätze aus Lehrtätigkeit nochmal weitere 50.000 € pro Jahr betragen
	- 9.4. Der Handwerker, der einen Umsatz von 150.000 € pro Jahr und einen Gewinn von 24.000 € pro Jahr erzielt
	- 9.5. Der Handwerker aus der vorstehenden Aufgabe, wenn sein jährlicher Gewinn auf 80.000 € ansteigt
	- 9.6. Ein Landwirt, dessen Gewinn 20.000  $\epsilon$  pro Jahr erreicht und dessen landwirtschaftliche Fläche 35.000 € wert ist
	- 9.7. Der Landwirt aus der vorstehenden Aufgabe, wenn sein Gewinn infolge Nahrungsmittelknappheit nachg Einführung repressiver Ökovorschriften auf 50.000 € steigt

#### **3. Buchführungsorganisation**

Äußere Organisation der buchhalterischen Arbeiten und insbesondere der Aufbewahrung und Ordnung der buchhalterischen Dokumente und Aufzeichnungen:

# **3.1. Grund- und Hauptbuch**

Man unterscheidet zunächst in

- 1. Grundbuch mit zeitlicher Aufzeichnung aller Geschäftsfälle in Form von Buchungssätzen und
- 2. Hauptbuch mit sachlicher Ordnung aller Geschäftsfälle auf Konten.

Bei elektronischer Buchhaltung muß nur das Grundbuch durch den Buchhalter durch die Eingabe von Buchungssätzen geführt werden; die Konten des Hauptbuches werden automatisch vom Programm geführt.

## **3.2. Nebenbuchhaltungen**

Ferner unterscheidet man

- 1. die Nebenbuchhaltungen, die spezielle buchhalterische Tatbestände und Informationen verarbeiten, z.B. Löhne und Gehälter, Wechsel, Anlagen. Diese leistet Zuarbeiten, die in der
- 2. Hauptbuchhaltung verarbeitet werden. Nur die Hauptbuchhaltung liefert dem Leser ein vollständiges Bild über die Geschäftsvorfälle und die Lage des Unternehmens.

Die Belege für beide Bereiche der Buchhaltung sind geordnet gemäß den handels- und steuerrechtlichen Aufbewahrungsvorschriften aufzubewahren.

## **3.3. Aufbewahrungspflichten**

Die Aufbewahrung war im Steuerrecht und im Handelsrecht übereinstimmend geregelt; durch die Neufassung des §147 AO ergeben sich ab 2002 jedoch gravierende Änderungen. Kaufleute sind gemäß §257 HGB und §147 AO zunächst zur Aufbewahrung folgender Unterlagen verpflichtet:

- 1. Handelsbücher, Inventare, Eröffnungsbilanzen, Jahresabschlüsse, Lageberichte, Konzernabschlüsse, Konzernlageberichte sowie die zu ihrem Verständnis erforderlichen Arbeitsanweisungen und sonstigen Organisationsunterlagen,
- 2. Empfangene Handels- oder Geschäftsbriefe,
- 3. Wiedergaben der abgesandten Handels- oder Geschäftsbriefe,
- 4. Buchungsbelege,
- 5. sonstige Unterlagen, soweit sie für die Besteuerung von Bedeutung sind.

Aufzubewahrende Unterlagen sind in systematisch und chronologisch (zeitlich) geordneter Weise bis zum Ende der Aufbewahrungsfrist so zu verwahren, daß sie "inner-

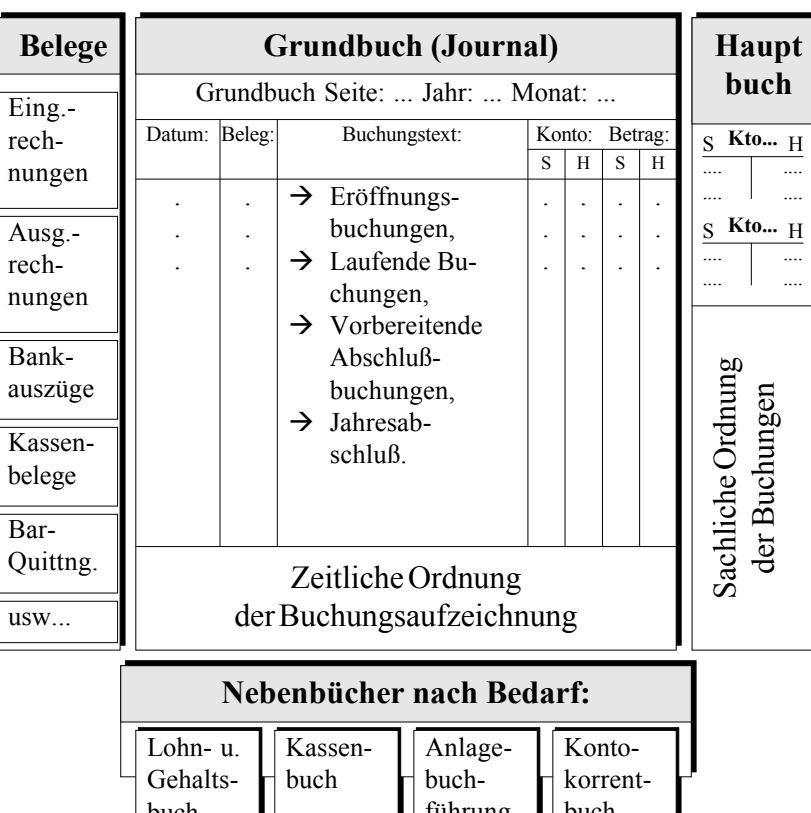

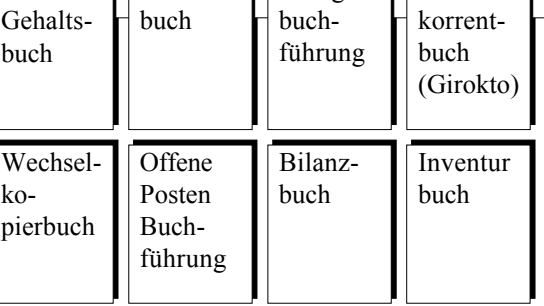

halb angemessener Frist" verfügbar sind. Ab 2002 müssen die aufzubewahrenden Aufzeichnungen während der Dauer der Aufbewahrungsfrist "jederzeit", also nicht mehr innerhalb der "angemessenen Frist" verfügbar sein und maschinell ausgewertet werden können (§147 Abs. 2 Nr. 2 AO). Das ist eine wesentliche Verschärfung der bisherigen Regelung.

#### **3.3.1. Handelsrechtliche Detailregelungen**

Eine detaillierte Vorschrift, wie die Aufbewahrung vorzunehmen ist, besteht auf handelsrechtlicher Seite nicht, jedoch wird allgemein eine geordnete Aufbewahrung gefordert (§257 Abs. 1 HGB). Neben einer originalschriftlichen Aufbewahrung läßt das Gesetz auch eine Aufbewahrung in Form der Wiedergabe auf einem Bildträger oder anderen Datenträgern zu. Ausnahmen sind Eröffnungsbilanz, Jahres- und Konzernabschlüsse. Dieses Verfahren muß zudem den GoB entspricht und sicherstellen ist, daß die Wiedergabe oder die Daten mit den empfangenen Handels- oder Geschäftsbriefen und Buchungsbelegen bildlich und mit den anderen Unterlagen inhaltlich übereinstimmen, wenn sie lesbar gemacht werden, und wenn sie während der Aufbewahrungsfrist verfügbar sind und jederzeit "innerhalb angemessener Frist" bzw. "jederzeit" lesbar gemacht werden können.

# **3.3.2. Steuerrechtliche Detailregelungen**

Auf steuerrechtlicher Seite besteht ab 2002 die Regelung, daß mit Hilfe der EDV erstellte Unterlagen erstellt worden von den Finanzbehörden im Rahmen von Außenprüfungen auch maschinell ausgewertet werden dürfen. Das entspricht einem Zugangsrecht der Finanzämtern zu den Computern der Steuerpflichtigen. Außerdem können die Prüfer verlangen, daß die Daten nach ihren Vorgaben maschinell ausgewertet oder ihr die gespeicherten Unterlagen und Aufzeichnungen auf einem maschinell verwertbaren Datenträger (CD, DVD, Band) zur Verfügung gestellt werden. Die Kosten dafür trägt der Steuerpflichtige (§147 Abs. 6 AO).

Zur konkreten Durchführung dieser neuen Form der Außenprüfungen gibt es ein Inzwischen ist auch ein BMF-Schreiben vom 16.07.2001, in dem der Finanzminister zu den Details der digitalen Steuerprüfung Stellung nimmt. Hier sind die wichtigsten Eckpunkte zusammengefaßt:

- Umfang und Ausübung des Rechts auf Datenzugriff durch die Finanzbehörden: Der Datenzugriff soll sich auf steuerlich relevante Daten beschränken (was nicht verwundert, aber die Betonung dieses Sachverhaltes macht hellhörig).
	- "Unmittelbarer Datenzugriff" ist dabei der Zugriff der Finanzbehörde auf Datenbestände des Steuerpflichtigen, wobei dieser nur einen Nurlese-Zugriff bereithalten muß. Online-Zugriffe durch die Finanzbehörden aud Datenbestände des Steuerpflichtigen werden (noch?) ausgeschlossen - die Prüfer müssen also immernoch persönlich zum Steuerfplichtigen kommen.
	- "Mittelbarer Datenzugriff" ist die Auswertung durch den Steuerpflichtigen nach den Vorgaben der Behörde und die Übergabe von Datenträgern (§147 Abs. 6 AO).

Da für alle aufzeichnungs- und aufbewahrungspflichtigen Daten der Buchführung ein unmittelbarer Datenzugriff verlangt werden kann, haben Systeme wie Microfilme oder Microfiches ab 2002 wohl endgültig ausgedient, weil diese keine "maschinelle Auswertung" der Daten erlauben: jetzt tut es nur noch die Datenbank.

Die Finanzbehörden müssen spätestens nach Bestandkraft der aufgrund einer Außenprüfung erlassenen Steuerbescheide die vom Steuerpflichtigen überlassenen Datenträger löschen oder zurückgeben.

 $\bullet$  Mitwirkungspflichten des Steuerpflichtigen: Der Steuerpflichtige muß entsprechende Computer (Hard- und Software) und "eine mit der Datenverarbeitung vertraute Person" bereitstellen, so daß die Finanzbeamten mit der modernen Technik auch klarkommen. Bei Datenträgerüberlassung muß auch eine Dateibeschreibung (Feldnamen, Feldinhalte usw.) zur Verfügung gestellt werden.

- $\bullet$  Überlegungen zum Grundsatz der Verhältnismäßigkeit: Der Datenzugriff erstreckt sich grundsätzlich nur auf Daten, die ab dem 1. Januar 2002 erfaßt und archiviert werden. Daten aus der Zeit bis zum 31.12.2001 müssen weder erneut eingegeben noch digitalisiert oder sonst zum unmittelbaren oder mittelbaren Datenzugriff bereitgehalten (wohl aber auf traditionelle Art aufbewahrt!) werden. Auch die maschinelle Ausrüstung ist vorzuhalten – d.h., Soft- und Hardware einschließlich der dazugehörigen Dokumentationen (Handbücher!) sind archivierungspflichtig, wenn alte Daten nicht auf neue Systeme übertragen werden können (etwa beim Portieren einer Buchhaltung auf ein neues System).
- Archivierung und Aufbewahrung: Originär digitale Daten dürfen nur noch in auswertbarer Form aufbewahrt werden. Ausdrucke auf Papier, Microfilm oder selbst in PDF-Dateien ist damit also nicht mehr ausreichend! Die maschinell auswertbare Form wird nicht verlangt, wenn Daten originär in Papierform anfallen, etwa handschriftlich ausgefüllte Quittungen. Bei digitalen Rechnungen muß auch die digitale Signatur gemäß §14 Abs. 4 Satz 2 UStG mit Anbieterakkreditierung gemäß §15 Abs. 1 SigG aufbewahrt werden, weil sie einen Teil der Rechnung bildet. Ansonsten gelten die Grundsätze ordnungsgemäßer DV-gestützter Buchhaltungssysteme von 1995 fort.

Ausblick: Als Maßnahme zur Terrorismusbekämpfung wurde inziwschen eine zentrale Erfassung sämtlicher Konten und Depots in den Gesetzgebungsprozeß geschickt, um verdächtige Geldbewegungen von Terroristen aufdecken zu können. Auch wenn Hans Eichel am 5. Oktober 2001 auf einer Pressekonferenz die Verwendung dieser Daten für Zwecke der Steuerfahndung bestritten hat, so kann doch vermutet werden, daß nicht nur die Finanzämter begehrlich nach dieser zentralen Erfassung schielen werden, sondern auch die Arbeitsämter, die Sozialämter, die Versicherungen und weiß-Gott-wer-noch. Die Terroranschläge vom 11. September scheinen uns dem Überwachungsstaat mit Riesenschritten näherzubringen!

# **3.4. Aufbewahrungsfristen**

- 1. Einer 10jährigen Aufbewahrungsfrist unterliegen Handelsbücher bzw. Bücher und Aufzeichnungen, Inventare, Eröffnungsbilanzen, Jahres- und Konzernabschlüsse, Lageberichte und Konzernlageberichte, die zum Verständnis erforderlichen Arbeitsanweisungen und sonstige Organisationspapiere sowie ab 1999 auch die Belege.
- 2. Einer 6jährigen Aufbewahrungsfrist unterliegen empfangene Handels- oder Geschäftsbriefe, die Wiedergabe der abgesandten Handels- oder Geschäftsbriefe, sonstige Unterlagen, soweit sie für die Besteuerung von Bedeutung sind, sowie bis 1998 die Belege.

Die Aufbewahrungsfrist läuft nicht ab, soweit und solange die Unterlagen für Steuern von Bedeutung sind, für die die Festsetzungsfrist noch nicht abgelaufen ist.

Man beachte insbesondere, daß auch Unterlagen, die anscheinend keine relevanten Belege sind, doch aufbewahrungspflichtig sein können, wenn sie für das Verständnis der Buchführung durch den sachverständigen Dritten i.S.d. §238 HGB relevant sein können. Das betrifft insbesondere Softwarehandbücher, betriebliche Arbeitsund Organisationsanweisungen usw.

"Handelsbriefe" sind alle Schriftstücke, die Handelsgeschäfte betreffen. Das faßt insbesondere auch Angebote, Kalkulationsgrundlagen und ähnliche Dokumente, die damit ebenfalls der Aufbewahrungspflicht unterliegen, obwohl sie nicht selbst gebucht worden sind.

Die Aufbewahrungspflicht ist damit sehr umfangreich.

# **3.5. Unterscheidung der Belege**

Allgemein kennt die Buchhaltung zwei Kategorien von Belegen:

Fremdbelege sind Belege, die von einem anderen Wirtschaftsteilnehmer erstellt wurden, und uns im Geschäftsverkehr zugegangen sind

- Eingangsrechnungen
- Quittungen
- Bank- und Postbelege
- Erhaltene Wechsel und Schecks
- Erhaltene Begleitbriefe zu Schecks und Wechseln
- Erhaltene sonstige Handelsbriefe
- **•** Gutschriftenanzeigen von Lieferanten
- Steuerbescheide
- $\bullet$  Strafbescheide

Eigenbelege sind alle Belege, die wir im Wirtschaftsverkehr mit anderen selbst hergestellt haben

- z Ausgangsrechnungen
- Quittungsdurchschriften
- Kopien eigener Wechsel und Schecks
- Kopien abgesandter Handelsbriefe
- Gutschriftenanzeigen an Kunden
- $\bullet$  Entnahmebelege
- Lohn- und Gehaltslisten
- $\bullet$  Belege über Storno, Umbuchungen und Buchungsfehler
- $\bullet$  Ergebnisverwendungebeleg

# **3.6. Muster für die Behandlung von Belegen gemäß GoB**

Skizze des Mindestumfanges der buchhalterischen Arbeiten, die erforderlich sind, um den Grundsätzen der ordnungsgemäßen Buchführung zu genügen:

#### **1. Vorbereitende Arbeiten**

- 1.1. Prüfung auf sachliche und rechnerische Richtigkeit
- 1.2. Bestimmung des Buchungsbeleges und Zusammenführung von Doppelbelegen (Vermeidung von Doppelbuchungen)
- 1.3. Ordnen nach Belegarten (Belegkategorisierung)
- 1.4. Fortlaufende und kategorienweise Nummerierung der Belege
- 1.5. Vorkontierung der Belege
- **2. Buchen der Belege**
	- 2.1. Buchung in Nebenbuchhaltung, wenn erforderlich
	- 2.2. Buchung im Grundbuch
	- 2.3. Buchung im Hauptbuch (in EDV-Buchhaltung automatisch aus Journalbuchung)
- 3. **Ablage und Aufbewahrung** (Fristen: §257 Abs. 4 HGB)

Unten ist ein Muster für einen bearbeiteten Fremdbeleg zu sehen.

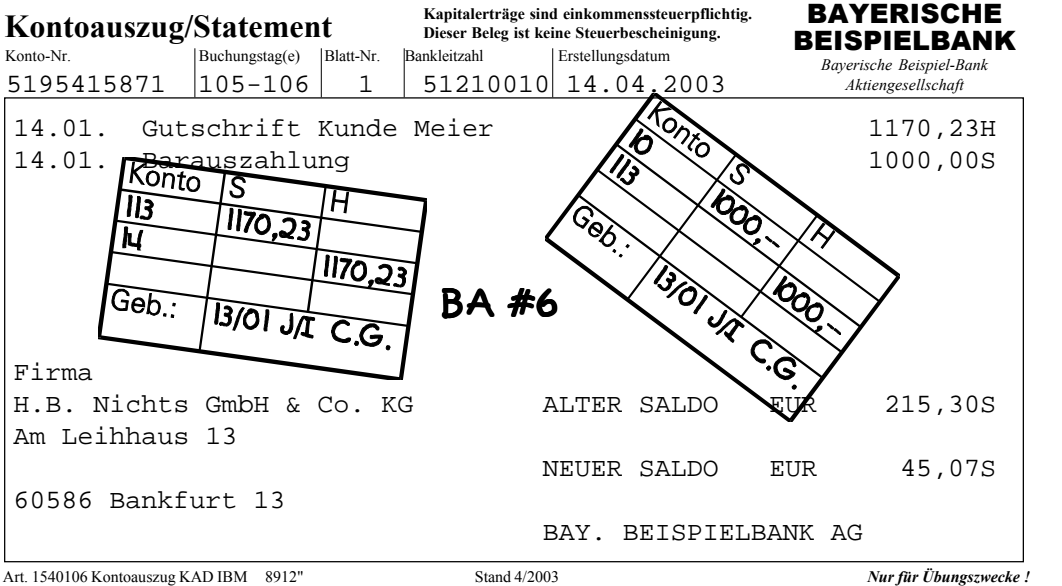

*Ein Kontoauszug einer Bank, d.h., ein Eingangsbeleg, der gemäß den Regeln der GoB behandelt worden ist. Als Organisationsmittel dienen Buchungsstempel, in die die Buchungssätze eingetragen werden. Dieser Zustand repräsentiert die Arbeitsschritte bis Nummer 1.5 in der vorstehenden Gliederung.*

# **3.7. Aufgabe 2: Belegwesen**

- 1. Welchen grundlegenden Zweck erfüllen die Nebenbuchhaltungen?
- 2. Unterscheiden Sie das Grundbuch (auch Journal genannt) grundsätzlich vom Hauptbuch!
- 3. In welchen Buchungskreis geben Sie Daten am Computer ein? Grundbuch oder Journal oder beide?
- 4. Nennen Sie je drei Fremd- und je drei Eigenbelege!
- 5. Ihr Buchhalter wird die Durchschriften der Ausgangsrechnungen in den Müll und behauptet, daß es genüge, die Daten auf Datenträger zu speichern. Hierfür genüge insbesondere eine Datenbank mit Buchungssätzen. Hat er Recht?
- 6. Könnte mit den Eingangsrechnungen ebenso verfahren werden?
- 7. Wäre es zulässig, Belege per Mikrofilm zu speichern?
- 8. Bis zu welchem Tag müssen die folgenden Belege aufbewahrt werden?
	- 8.1. Tankquittung vom 14.04.2003
	- 8.2. Kopie der Rechnung an Kunden vom 15.05.2003
- 8.3. Jahresabschluß 2003, Stichtag 31.12.2003, aufgestellt am 13.02.2003
- 8.4. Datei mit Hauptbuch 2001 (letzter Buchungssatz vom 31.12.2001)
- 8.5. Software-Handbuch zu Buchführungssoftware. die im Frühjahr 2003 gekauft wurde
- 8.6. Verfahrensanweisungen des Qualitätsmanagements für die Buchhaltung aus 2002
- 8.7. Steuerbescheid zur Gewerbesteuer 2002 mit Festsetzung einer Nachzahlung vom 10.07.2003
- 8.8. Verbindliches Angebot eines Lieferanten vom 03.09.2003
- 8.9. Zahlungserinnerung an Kunden vom 19.06.2003 ohne Festsetzung von Mahngebühren, Zinsen oder Kosten
- 9. Bringen Sie die folgenden Schritte durch Sortieren in die richtige Reihenfolge:
	- Nummerieren der Belege
	- Buchung im Grundbuch
	- Prüfung auf rechnerische Richtigkeit
	- $\bullet$  Vorkontieren
	- Buchung im Hauptbuch
	- Einordnen in Belegablage
	- Zusammenführen von Doppelbelegen

# **4. Inventur, Inventar, Bilanz**

Dieser Abschnitt führt die grundlegenden Begrifflichkeiten der Buchführung ein.

# **4.1. Das Inventar**

Unter einem Inventar versteht man eine detaillierte Zusammenstellung der am Bilanzstichtag im Jahresabschluß anzusetzenden Vermögensgegenstände und Schulden einer Unternehmung, und zwar nach Art, Menge und Wert. Der besondere Vorzug des Inventars gegenüber der Bilanz liegt in seinem bis ins einzelne gehenden Nachweis. Das. Inventar folgt dabei der Staffelform und gliedert sich in

- 1. Vermögenswerte,
- 2. Schuldwerte sowie
- 3. Reinvermögen

Die Vermögenswerte (unterteilt in Anlage- und Umlaufvermögen) gliedert man nach ihrer zeitlichen Bindung bzw. steigenden Liquidierbarkeit (beginnend mit Immobilien, endend mit Kassenbestand), die Schulden nach Fälligkeit bzw. Dringlichkeit der Zahlung (beginnend mit langfristigen, endend mit kurzfristigen Schulden).

Grundlage für die Aufstellung des Inventars ist die Erfassung der Vermögensgegenstände und Schulden. Diese nennt man auch Inventur.

# **4.2. Die Inventur 4.2.1. Grundlegende Definition**

Untereiner Inventur versteht man die tatsächliche Bestandsaufnahme des Vermögens und der Schulden zwecks Aufstellung des Inventars. Die Inventur ist bei Beginn oder Beendigung des Handelsgewerbes sowie bei Geschäftsjahresschluß durchzuführen (§240 Abs. 1 und 2 HGB) und muß sämtliche Vermögensgegenstände und Schulden umfassen. Normalfall ist die Stichtagsinventur, bei der zu einem Stichtag eine Gesamtaufnahme aller Vermögensgegenstände stattfindet. Diese muß zeitnah, regelmäßig binnen 10 Tagen vor und nach dem Bilanzstichtag (R 30 EStR), erfolgen. Zwischenzeitliche Bestandsveränderungen sind ordnungsgemäß aufzuzeichnen. Daneben sind als Inventurerleichterungen die permanente Inventur und die verlegte Inventur sowie die Stichprobeninventur zulässig.

# **4.2.2. Bewertung und Bewertungsvereinfachung**

Grundsätzlich gilt stets der Grundsatz der Einzelbewertung (§252 Abs. 1 Nr. 3 HGB), der besagt, daß jeder Vermögensgegenstand und Schuldposten einzeln zu bewerten ist. Hierbei ist die Verkehrsfähigkeit zugrundezulegen, d.h., die selbständige Nutzbarkeit. Jede Schraube ist daher prinzipiell ein eigenständiger Vermögensgegenstand, der

# Inventuraufnahmeblatt

*(Entwurf)*

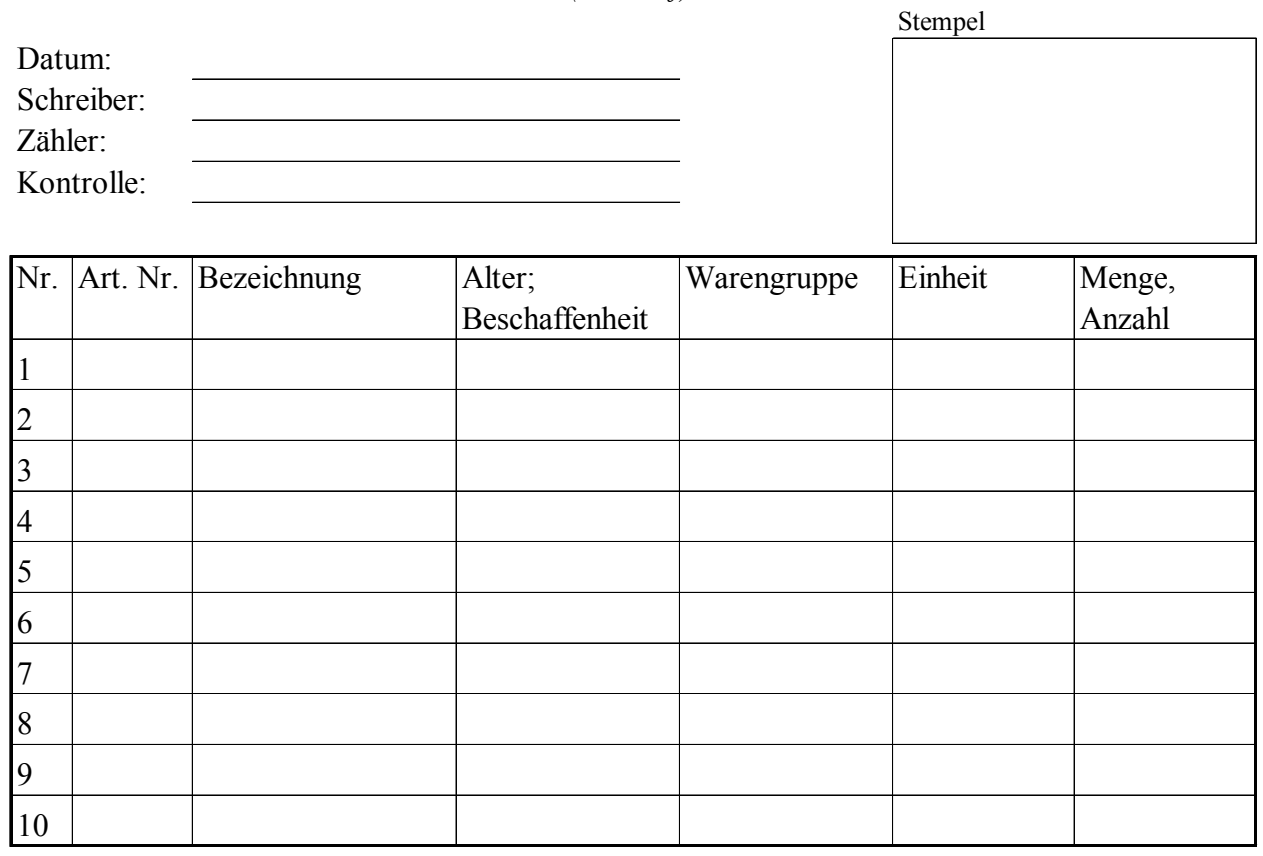

Abnahme von: Unterschrift:

einzeln zu bewerten wäre. Dies ist in der Praxis kaum zu bewerkstelligen, so daß der Gesetzgeber drei wesentliche Arten von Erleichterungen vorgesehen hat:

- 1. Vermögensgegenstände des Sachanlagevermögens sowie Roh-, Hilfs-und Betriebsstoffe können, wenn sie regelmäßig ersetzt werden und ihr Gesamtwert für das Unternehmen von nachrangiger Bedeutung ist, mit einer gleichbleibenden Menge und einem gleichbleibenden Wert angesetzt werden, sofern ihr Bestand in seiner Größe, seinem Wert und seiner Zusammensetzung nur geringen Veränderungen unterliegt (240 Abs. 3 HGB). In diesem Fall ist dennoch alle drei Jahre eine körperliche Bestandsaufnahme erforderlich.
- 2. Gleichartige Vermögensgegenstände des Vorratsvermögens sowie andere gleichartige oder annähernd gleichwertige bewegliche Vermögensgegenstände und Schulden können jeweils zu einer Gruppe zusammengefaßt und mit dem gewogenen Durchschnittswert angesetzt werden (§240 Abs. 4 HGB). Dieses Verfahren ist auch als Durchschnittsmethode bekannt.
- 3. Soweit es den Grundsätzen ordnungsmäßiger Buchführung entspricht, d.h., soweit ein entsprechender belegmäßiger Nachweis geführt werden kann, darf für den Wertansatz gleichartiger Vermögensgegenstände des Vorratsvermögens unterstellt werden, daß die zuerst oder daß die zuletzt angeschafften oder herge-

stellten Vermögensgegenstände zuerst oder in einer sonstigen bestimmten Folge verbraucht oder veräußert worden sind. Dieses Verfahren ist auch als Verbrauchsfolgebewertung bekannt und umfaßt das FIFO-Verfahren und das LIFO-Verfahren.

# **4.2.3. Inventurorganisation**

Ein von der Geschäftsleitung zu bestimmender Inventurleiter ist für Planung und Durchführung verantwortlich. Dieser hat ein Inventurprotokoll zu führen, das alle wesentlichen Tätigkeiten enthält. Wichtige Aufgaben des Inventurleiters umfassen:

- 1. Prüfung, ob alle Belege und Unterlagen vollständig vorhanden sind;
- 2. Nummerierung und/oder Verzeichnung aller Aufnahmeorte (auch Produktions- und Werkstätten, Verkaufsräume, Außengelände und Büros gehören zu den Inventurbereichen);
- 3. Einsatzplanung des Personals, insbesondere die Zuordnung von Funktionen/Verrichtungen den einzelnen an der Inventur beteiligten Mitarbeitern  $(\rightarrow$  Organisation);
- 4. Das Personal den Aufnahmeorten zuordnen;
- 5. Wenn erforderlich Personalschulungen durchführen;

Stempel

# Inventurprotokoll

*(Entwurf)*

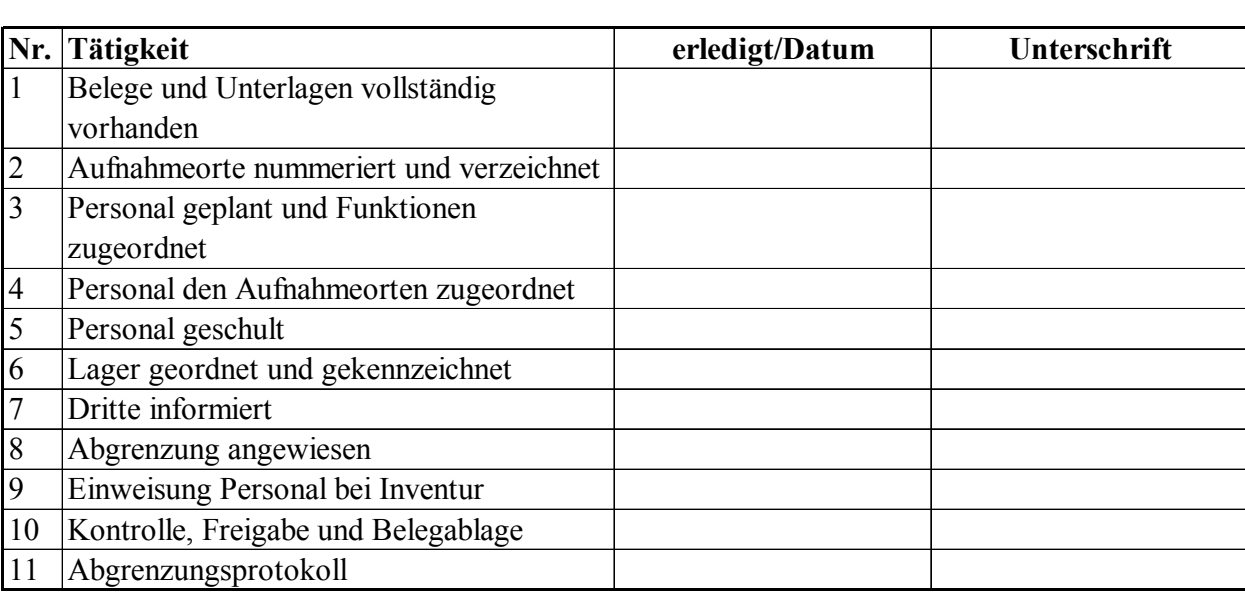

Inventurleiter: Unterschrift:

- 6. Unmittelbar vor Durchführung der Inventur das Lager ordnen und kennzeichnen;
- 7. Unmittelbar vor und während der Inventur Kunden, Geschäftspartner und andere Dritte über die Betriebsunterbrechung/Schließung informieren;
- 8. Die Abgrenzung anweisen, insbesondere hinsichtlich der Aufnahme von Geringwertigen Wirtschaftgütern, Fremdeigentum und Leasinggegenständen;
- 9. Personal bei Beginn der Inventur einweisen;
- 10. Belege, insbesondere Inventuraufnahmelisten ausgeben, nach Durchführung der Inventur einsammeln, kontrollieren und geordnet ablegen;
- 11. Ein Abgrenzungsprotokoll erstellen, das detaillierte Arbeitsanweisungen für alle genannten Grenzfälle enthält.

Das vorstehende Inventurprotokoll ist der Gesamtbeleg, der die Durchführung aller einzelnen Schritte protokolliert. Da Verstöße gegen den Grundsatz der Ordnungsgemäßen Buchführung Straftaten sein können (§§283ff StGB), ist es ein wichtiges Dokument mit Beweiskraft. Auf der Folgeseite ist ein Aufnahmeblatt abgebildet, das der Werterfassung der einzelnen Vermögensgegenstände und Schulden dient.

# **4.2.4. Besondere Arten der Inventur**

Da die Inventur eine große organisatorische Belastung darstellt, hat der Gesetzgeber nicht nur Bewertungserleichterungsvorschriften erlassen, sondern auch besondere Arten der Inventur ermöglicht, die die mit der vollständigen körperlichen Bestandsaufnahme verbundene Arbeitsbelastung verringern sollen.

## **4.2.4.1. Permanente Inventur**

Hierunter versteht man die Durchführung der Inventur über einen großeren Zeitraum oder ununterbrochen gemäß §241 Abs. 2 HGB. Hier kann die Erfassung der einzelnen Bestände über das gesamte Geschäftsjahr verteilt werden (z.B. Bestandsaufnahme dann, wenn der jeweilige Bestand sehr niedrig ist). Sie setzt genaue Aufzeichnungen über Bestände, Zu- und Abgänge nach Tag, Art und Menge voraus, aus denen sich die Stichtagsbestände der einzelnen Wirtschaftsgüter ermitteln und bewerten lassen.

Die permanente Inventur ist nur dann ordnungsgemäß, wenn gewährleistet ist, daß jeder Inventurposten einmal im Jahr inventurmäßig erfaßt wird; sie darf sich nicht nur auf Stichproben oder die Verprobung eines repräsentativen Querschnitts beschränken (vgl. R 30 EStR).

Für Wirtschaftgüter, die besonders wertvoll sind oder unkontrollierbaren Abgängen unterliegen, ist die permanente Inventur nicht zulässig (R 30 EStR).

## **4.2.4.2. Verlegte Inventur**

§241 Abs. 3 HGB gestattet die Aufstellung eines besonderen Inventars auf einen Zeitpunkt innerhalb der letzten drei Monate vor oder der beiden ersten Monate nach dem Bilanzstichtag, dessen Inventarposten lediglich wertmäßig, nicht aber nach Art und Menge fortzuschreiben bzw. rückzurechnen sind.

Dieses besondere Inventar kann auch auf Grund einer permanenten Inventur erstellt werden. Die in dem besonderen Inventar erfaßten Vermögensgegenstände brauchen nicht im Inventar für den Schluß des Geschäftsjahres verzeichnet werden.

Die zeitlich verlegte Inventur ist wie die permanente Inventur für Bestände, bei denen ins Gewicht fallende unkontrollierbare Abgänge eintreten, und für besonders wertvolle Wirtschaftsgüter nicht zugelassen (R 30 EStR).

#### **4.2.4.3. Stichprobeninventur**

Bei der Aufstellung des Inventars darf der Bestand der Vermögensgegenstände nach Art, Menge und Wert auch mit Hilfe anerkannter mathematisch-statistischer Methoden auf Grund von Stichproben ermittelt werden (§241 Abs. 1 HGB). Der Aussagewert des auf diese Weise aufgestellten Inventars muß dem eines auf Grund einer körperlichen Bestandsaufnahme aufgestellten Inventars gleichkommen. Voraussetzung für die Anwendung dieser Methode ist, daß die Lagerpositionen durch Zufallsauswahl aus dem Lagerkollektiv in die Stichprobe gelangen. Das Verfahren muß den GoB entsprechen.

## **4.3. Aufgabe 3: Inventur**

- 1. Ordnen Sie die folgenden Inventurobjekte dem Vermögen bzw. den Schulden zu:
	- 1.1. Forderung gegen Finanzamt aus Umsatzsteuer
	- 1.2. Verbindlichkeit gegen Finanzamt aus Gewerbesteuer
	- 1.3. Summe aller unbezahlten Rechnungen an Lieferanten beträgt ... Euro
	- 1.4. Hypothekendarlehen von der Bank
	- 1.5. Unbezahlte Produktionsmaschine
	- 1.6. Girokonto bei der Bank, hoch überzogen
	- 1.7. Girokonto bei einer anderen Bank, mit Guthabensaldo
- 2. Ordnen Sie die folgenden Vermögensgegenstände dem Anlage- bzw. dem Umlaufvermögen zu:
	- 1.1. VW Golf, auf dem Hof eines Autohändlers zum Verkauf ausgestellt
	- 1.2. Wie vorstehend, jedoch als Dienstfahrzeug des Autohändlers verwendet
	- 1.3. Mietwagen einer Mietwagenfirma, zur Vermietung an Kunden
	- 1.4. Wertpapiere, zur Spekulation gehalten
	- 1.5. Wertpapiere, zur langfristigen Anlage von Geld
	- 1.6. Wertpapiere des Inhabers, für seine Altersvorsorge gehalten
- 3. Nennen Sie die Grenzen des Einzelwertprinzipes!
- 4. Im Bereich des Materialwesens soll der Arbeitsaufwand durch die Inventur verringert werden. Wäre es zulässig, die Inventur der Hilfsstoffe ganz zu unterlassen?
- 5. Welche Werte können sich im Unternehmen befinden, aber im Rahmen einer Inventur nicht erfaßt werden?

# **5. Inventar, Bilanz und GuV**

Dieser Abschnitt stellt dar, wie aus dem Inventar die Bilanz abgeleitet wird. Das ist grundlegend für die Diskussion der Buchungsmethodik, die sich anschließt. Übergehen Sie diesen Abschnitt nicht, weil der folgende Abschnitt darauf aufbaut!

# **5.1. Grundlegende Definition**

Allgemein ist eine Bilanz eine Gegenüberstellung der Aktiva (Vermögensgegenstände) und Passiva (Kapitalpositionen) mit dem Ziel, als Restgröße (Nettovermögensgröße) das Eigenkapital zu ermitteln. Die Bilanz wird damit durch Zusammenfassung der Summen der Inventur gebildet:

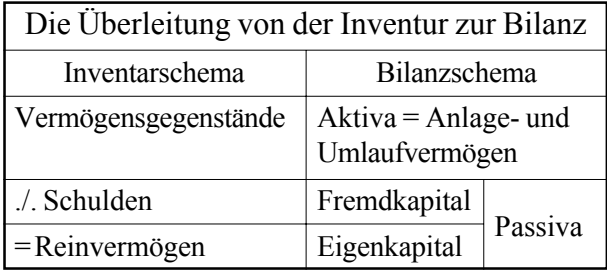

Während im Inventar jedoch Einzelwerte aufgeführt sind, also Tausende von Einzelpositionen zu finden sind, werden in die Bilanz nur die Summen übertragen. Die Bilanz ist damit eine gedrängte Gegenüberstellung von Vermögen und Kapital der Unternehmung. Sie gründet sich auf das Inventar, also das Verzeichnis der Vermögensgegenstände und Schulden, liefert aber durch Kurzfassung der Ergebnisse der Inventur eine wesentlich übersichtlichere Gesamtdarstellung. Der Vorzug der Bilanz gegenüber dem Inventar besteht daher in ihrer Knappheit und Klarheit, da sie die vielen Einzelposten des Inventars in Gruppen zusammenfaßt.

# **5.2. Die Bilanzwaage**

Man kann eine Bilanz gut als Waage visualisieren. tatsächlich kommt das Wort von ital. *Bilancia*, Balkenwaage. Das Bild stellt dar, daß die Bilanz stets ausgewogen sein muß, d.h., die Vermögensgegenstände müssen den Schulden und dem Eigenkapital entsprechen:

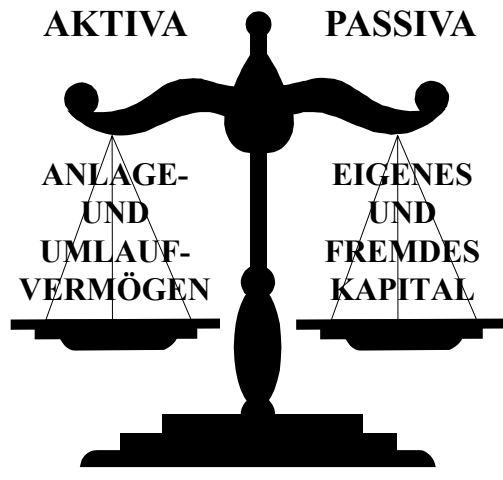

*Die sogenannte "Bilanzwaage"*

Die Buchführung legt also stets doppelt Rechenschaft ab: einmal auf der Aktiv- und einmal auf der Passivseite. Man spricht in diesem Zusammenhang auch von der sogenannten doppelten Buchführung. Das Prinzip der doppelten Rechnungslegung ist kurz auch als Doppik bekannt.

# **5.3. Das grundlegende Gliederungsschema**

Dieses Schema gibt einen grundlegenden Überblick über die Inhalte der Bilanz:

*Anlagevermögen* (langfristige Nutzungsabsicht) *Eigenkapital Umlaufvermögen* (kurzfristige Nutzungsabsicht) *Fremdkapital* (Schulden, Verbindlichkeiten) *Rechnungsabgrenzung Rechnungsabgrenzung* Summe Summe

**Aktiva** Grundschema der Bilanz **Passiva**

Die Aktivseite legt Rechenschaft ab über das Vermögen. Sie enthält Informationen über die Mittelverwendung, d.h., die Investition.

Die Passivseite enthält Daten über die Mittelherkunft, d.h., das Kapital, also die Finanzierung.

Die Aktivseite wird von §247 Abs. 2 HGB in die Positionen "Anlagevermögen" und "Umlaufvermögen" unterteilt. Dabei entscheidet alleine die Nutzungsabsicht, und nicht das tatsächliche Verhalten: eine Ware, die zur Eigennutzung entnommen wird, geht in das Anlagevermögen über, während eine mit Verkaufsabsicht gehaltene Ware im Umlaufvermögen bleibt, selbst dann, wenn sie sich de facto nicht kurzfristig (sondern nur überhaupt irgendwann) verkaufen läßt.

Das Eigenkapital ist das Kapital im Eigentum der Gesellschafter, also ohne Rückzahlungsfrist, während Fremdkapital Finanzierungsmittel sind, die einem externen Kapitalgeber zurückzuzahlen sind.

Die Rechnungsabgrenzungsposten enthalten vorausgezahlte Aufwendungen oder vorauserhaltene Erlöse.

Aktiv- und Passivseite, d.h., Investition und Finanzierung, müssen einander stets entsprechen. Die Summe der verfügbaren Mittel (Passiva) muß der Summe der verfügten Mittel (Investition) entsprechen. Man sagt, die Bilanz müsse ausgewogen sein. Unterschiede in der Summe der Aktiva und Passiva deuten immer auf Fehler, z.B. auf Vermögensgegenstände, die in der Inventur vergessen worden sind.

Die doppelte Rechenschaftslegung in der Bilanz setzt sich im gesamten System der Buchführung fort. Über jeden Euro wird zwei Mal Rechenschaft gelegt: wo er hergekommen ist (Finanzierung) und wo er hingekommen ist (Investition). Man spricht daher auch von der doppelten Buchführung.

- 22 -

# **5.4. Beispiel für eine Bilanz**

Nachfolgend betrachten wir als Beispiel die Bilanz einer kleinen Kommanditgesellschaft: Das Unternehmen ist eine Handelsgesellschaft mit Ladengeschäft in einer Einkaufszone.

Die §§265ff HGB sind für Personengesellschaften nicht anwendbar, so daß das Anlage- und das Umlaufvermögen, Eigenkapital, Schulden und Rechnungsabgrenzungsposten nur "gesondert ausgewiesen und hinreichend aufgegliedert" (§ 247 Abs. 1 HGB) sein müssen. Zur dieser hinreichenden Aufgliederung gehört die Trennung der verschiedenen Arten von Anlage- und Umlaufvermögen sowie die Aufstellung über die Einlagen der beteiligten Gesellschafter.

Es hätte in diesem Fall gereicht, die Kommanditisten gemeinsam in einer Position "Kommanditkapital" auszuweisen. Aus Gründen des besseren Verständnisses wurde die Position jedoch separat dargestellt. Der Warenbestand umfaßt das Lager und den Warenbestand im Verkaufsbereich. Die sonstigen Forderungen enthalten u.A. auch die antizipativen Rechnungsabgrenzungsposten; in den sonstigen Verbindlichkeiten sind außer diesen auch die Umsatzsteuer-, Lohnsteuer- und Sozialversicherungsverbindlichkeiten enthalten.

In dieser Bilanz (wie auch in allen folgenden) sind die Unterschriften der persönlich haftenden Gesellschafter (§245 HGB) bzw. der entsprechenden Rechtsvertreter aus Vereinfachungsgründen weggelassen worden.

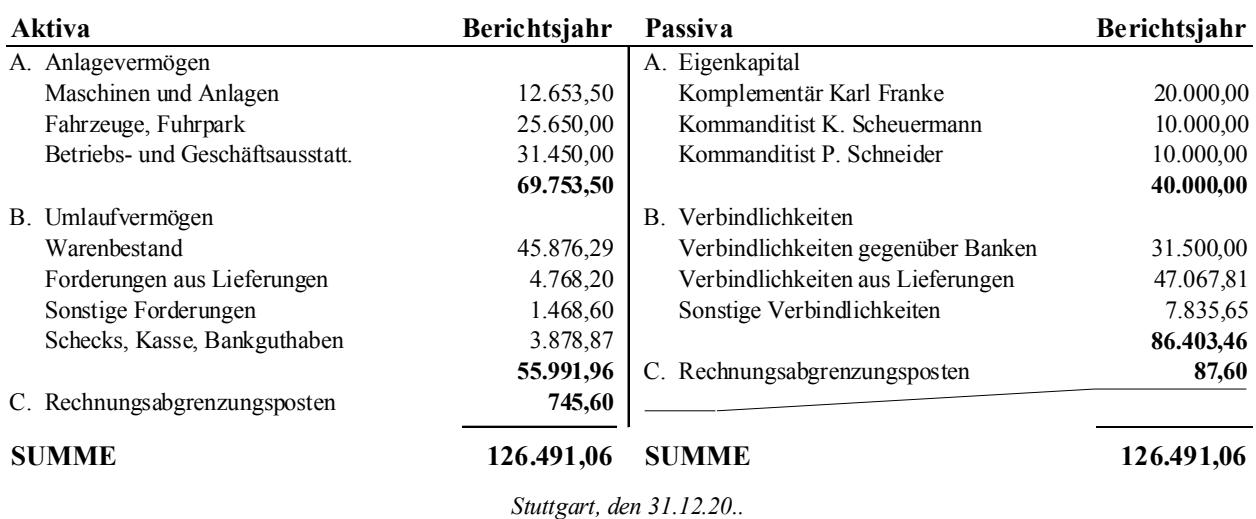

# Karl Franke KG

# **5.5. Aufgabe 4: Inventar und Bilanz**

Das Inventar eines Handwerksbetriebes des Baugewerbes sieht zu einem Bilanzstichtag folgendermaßen aus:

#### A. Vermögen

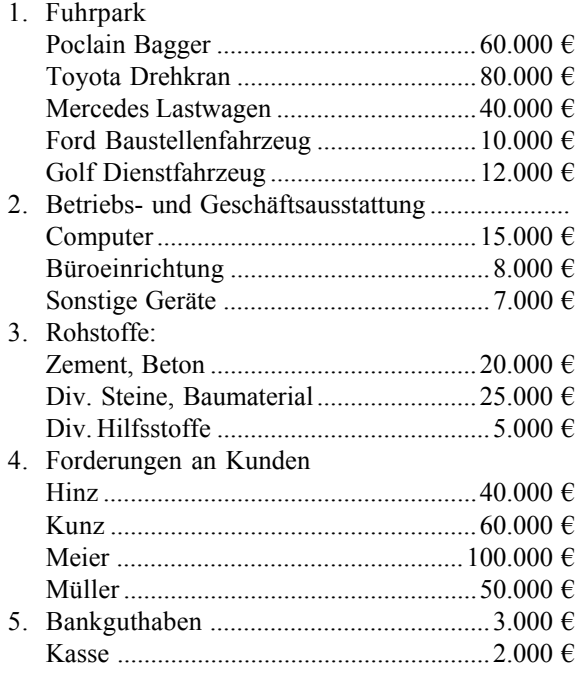

#### B. Schulden

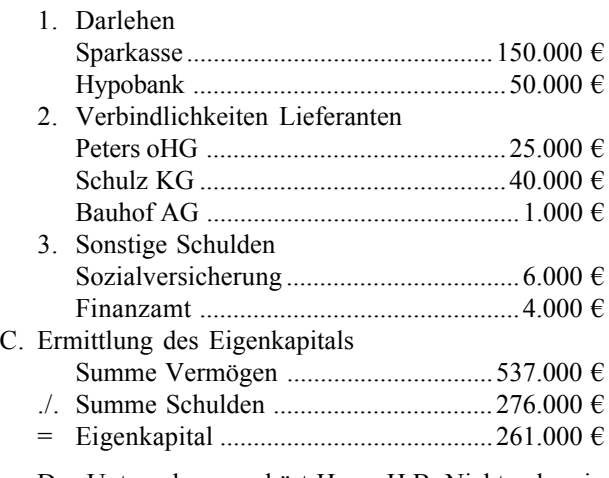

Das Unternehmen gehört Herrn H.B. Nichts, der ein Einzelunternehmer ist (eingetragener Kaufmann).

Stellen Sie die Bilanz für Hern H.B. Nichts auf.

Ermitteln Sie den Wert der einzelnen Positionen und gliedern Sie die Bilanz nach Anlage- und Umlaufvermögen sowie nach Eigen- und Fremdkapital.

Die gesetzliche Struktur der Bilanz nach §266 HGB braucht nicht angewandt zu werden (weil es sich nicht um eine Kapitalgesellschaft handelt).

# **5.6. Bilanz und GuV**

In der Bilanz wird Rechenschaft über die Mittelherkunft, also die Finanzierung (das Kapital), und über die Mittelverwendung, also die Investition (das Vermögen) gelegt. Die Bilanz ist darum eine Beständerechnung, denn Vermögen und Kapital zeichnen sich durch eine gewisse Dauer aus. Sie sind Bestandsgrößen. Sie können daher im Rahmen der Inventur durch Zählen, Wiegen, Nachrechnen und ähnliche Arbeiten festgestellt werden.

Es gibt aber auch Phänomene, die durch eine einzelne Inventur nicht zu erfassen sind:

- An Mitarbeiter werden Löhne gezahlt,
- der Wert der Anlagen wird durch Abschreibung oder durch Beschädigung gemindert und
- z die Bank bucht Darlehenszinsen ab.

Diese Vorgänge heißen Aufwendungen. Durch Aufwendungen werden Aktiva gemindert, also Vermögensgegenstände verbraucht:

- der Wert von Anlagen sinkt durch Abschreibung,
- durch die Auszahlung von Gehältern und Beiträgen zur Zwangsversicherung oder durch die Abbuchugn der Bank wird der Bestand an Bargeld gemindert.

Diese Phänomene ließen sich aber erfassen, indem man die Ergebnisse zweier Inventuren nacheinander vergleicht. Dadurch würden die Wertminderungen offenbar. Das ist aber eien sehr ungenaue Methode. Also richtet man für jede Art von Aufwendung (Verbrauch) ein eigenes Konto ein. Diese Konten heißen Aufwandskonten. Wichtige Beispiele sind:

- Materialaufwendungen,
- Personalaufwendungen,
- z Abschreibungsaufwendungen,
- Bestandsminderungen in Zwischen- und Ausgangslagern,
- **•** Büroaufwendungen,
- Energieaufwendungen,
- Zinsaufwendungen,
- $\bullet$  usw.

Leider werden hierbei viele Fehler gemacht. Das gilt besonders für den Handel. Dort werden die Einkäufe von Waren oft als Aufwendung erfaßt. Dies ist dennoch ein schwerer Fehler:

- der Einkauf von Waren (oder anderen Materialarten, z.B. in der Industrie) ist ein ausschließlich bilanzieller Vorgang. Die eingekauften Bedarfsgegenstände sind in der Bilanz bei den Aktiva aufzuführen, denn sie werden ja ins Lager eingebracht. Sie sind Vermögensgegenstände.
- Erst bei Entnahme der Bedarfsgegenstände aus dem Lager entsteht eine Aufwendung. Diese Aufwendung ist ein Waren- oder Materialeinsatz. Der Buchungsbeleg ist in der Industgrie ein Materialentnahmeschein und im Handel wird die Warenentnahme durch den Kunden mit der Scannerkasse erfaßt.

Es ist von großer Wichtigkeit, das richtig zu machen, denn ein korrekter Ausweis der Waren- oder Materialentnahme ist später eine Grundlage für die Kalkulation. Zudem kann aus dem Abgleich der Einkäufe und Entnahmen der künftige Bestellbedarf berechnet werden. Dasi st unmöglich, wenn Einkäufe als Aufwendungen erfaßt werden. Zudem ist die Erfassung von Einkäufen als Aufwendungen ein Rechtsverstoß.

Neben den Aufwendungen gibt es noch ein zweites Phänomen, das nicht in der Bilanz zu erfassen ist:

- An Kunden werden Produkte oder Waren verkauft,
- an Kunden werden Dienstleistungen erbracht oder
- z der Bestand an Produkten in Zwischenlagern steigt.

Diese Vorgänge heißen Erträge. Durch Erträge werden Bestände gemehrt:

- das Lager wird größer oder
- die Forderungen oder der Bestand an Geld steigt.

Beispielsweise zahlt der Kunde für eine Ware, die er kauft, in Bar (Geldbestand steigt) oder er bekommt eine Rechnung (die Forderungen steigen).

Erträge entstehen auch, wenn gleichzeitig Aufwendungen zu verbuchen sind. Ein Beispiel ist das Handelsgeschäft:

- der Kunde entnimmt eine Ware, die er in den Einkaufswagen legt, und die an der Kasse erfaßt wird. Dieser Vorgang ist ein Aufwand.
- der Kunde legt die Ware an der Kasse vor, wo er sie bezahlt (Bar, Karte). Dieser Vorgang ist ein Ertrag.

Erträge und Aufwendungen können gleichzeitig entstehen, müssen aber aufgrund des Einzelwertgrundsatzes (§252 Abs. 1 Nr. 3 HGB) und des Verrechnungsverbotes (§246 Abs. 2 Satz 1 HGB) jeweils separat ausgewiesen und gebucht werden. Den Aufwand (Warenentnahme durch den Kunden) mit dem Ertrag (Verkauf an den Kunden) zu verrechnen ist verboten, obwohl diese beiden Vorgänge in sachlichem Zusammenhang zueinander stehen, also unmittelbar gleichzeitig erfolgen.

Wichtige Beispiele für Erträge sind:

- z Verkäufe an Kunden (Hauptgeschäft),
- $\bullet$  Nebengeschäfte (z.B. Vermietung leerstehender Gebäude),
- Verkäufe an Gesellschafter (Entnahmen),
- Zinserträge aus vergebenen Darlehen,
- z Erträge aus Währungsumrechnung (Fremdwährung steigt udn wir haben eine Forderung in dieser Fremdwährung),
- Erträge aus Wertaufholung (§253 Abs. 5 HGB),
- Mehrung in Zwischenlagern (Unfertigerzeugnisse) und Ausgangslagern (Fertigerzeugnisse),
- $\bullet$  usw.

Der Ort, an dem die Aufwendungen und Erträge auszuweisen sind, ist die Gewinn- und Verlustrechnung (GuV). Der Saldo der Gewinn- und Verlustrechnung verändert das Eigenapitalkonto, denn Aufwendungen sind Minderungen und Erträge sind Mehrungen von Vermögensgegenständen. Das führt zu einer entsprechenden Veränderung des Eigenkapitals, denn die Bilanz muß ja stets ausgewogen sein.

Die Gewinn- und Verlustrechnung ist eine Zeitraumrechnung. Sie wird jeweils für den Zeitraum zwischen zwei Bilanzstichtagen aufgestellt.

Die allgemeine Form der Gewinn- und Verlustrechnung ist:

Erträge

- Aufwendungen
- = Jahresergebnis.

Ist das Jahresergebnis ein Gewinn, so nennt man es auch Jahresüberschuß. Ist das Jahresergebnis ein Verlust, so heißt es Jahresfehlbetrag.

Dies ist eine Gewinndefinition von vielen möglichen Varianten. Man sollte daher nie von "Gewinn" oder "Verlust" reden; dies sind umgangssprachliche Termini und keine Fachbegriffe. Im Rechnungswesen sollte immer exakt bezeichnet werden, welche Gewinndefinition im Einzelfall gemeint ist.

# **5.7. Beispiel für eine GuV**

Nachfolgend betrachten wir als Beispiel die Gewinn- und Verlustrechnung (GuV) einer kleinen Kommanditgesellschaft. Das Unternehmen ist ein Handwerksbetrieb des Ausbaugewerbes, also ein Dienstleister und Produktionsbetrieb zugleich.

Die §§265ff HGB sind für Personengesellschaften nicht anwendbar, was auch bedeutet, daß die Kommanditgesellschaft (KG) die Gliederung der Gewinn- und Verlustrechnung nach §275 HGB nicht anwenden muß. Die einzelnen Ergebnisse sind lediglich "hinrneichend aufzugliedern", so daß ein sachverständiger Dritter sich in angemessener Zeit einen Überblick über die lager der Unternehmung verschaffen kann (§238 Abs. 1 Satz 2 HGB).

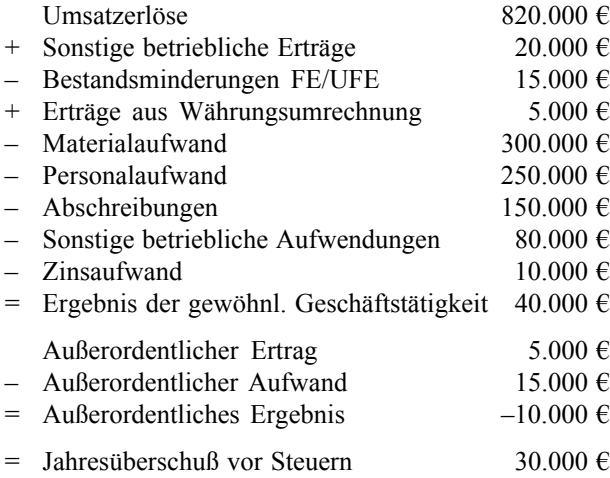

Die Rechenzeichen sind in diesem Beispiel ausgewiesen. Generell sind alle Erträge zu addieren  $($ <sup>+"</sup>) und alle Aufwendugnen zu subtrahieren ("-"). Das wird normalerweise nicht durch ein Rechenzeichen angedeutet. Der leser einer GuV muß also wissen, wo er es mit einem Aufwand und wo mit einem Ertrag zu tun hat. Das ergibt sich aber i.d.R. schon aus der Bezeichnung der jeweiligen Position.

Zum Verständnis könnten einige Anmerkungen nützlich sein:

- "Sonstige betriebliche Erträge" sind ein Nebengeschäft.
- Die Bestandsminderung ist eine Aufwendung. Sie wird daher subtrahiert. "FE" sind Fertigerzeugnisse und "UFE" sind Unfertigerzeugnisse. Nur die Bestandsänderungen in Zwischen- und Ausgangslagern sind hier auszuweisen, nicht aber die in Eingangslagern: dort werden ja die Entnahmen schon als Aufwendung gebucht, so daß keine Bestandsänderung mehr zu erfassen ist!
- $\bullet$  Die "Erträge aus Währungsumrechnung" sind aufgrund §256a HGB ausgewiesen und entstehen, wenn eine Forderung in Fremdwährung (nicht Euro) besteht, und der Kurs dieser Fremdwährung steigt.
- $\bullet$  "Zinsaufwendungen" sind natürlich nur die eigentlichen Zinszahlungen, die die Bank aufgrund eines Darlehens bucht. Die Rückzahlung des Darlehens selbst (die Tilgung) ist ein rein bilanzielles Phänomen und hat nichts in der GuV zu suchen.
- "Außerordentlich" sind in Anlehung an  $\S277$  Abs. 4 HGB alle Posten, die nicht zum normalen Geschäftsablauf gehören – wie z.B. Schadensfälle usw. Sie bilden zusammen das außerordentliche Ergebnis.
- Das Jahresergebnis entsteht, indem das Ergebnis der gewöhnlichen Geschäftstätigkeit und das außerordentliche Ergebnis addiert werden. Im Beispiel ist dies ein Jahresüberschuß (also ein "Gewinn").

Ein Einzelkaufmann oder eine Personengesellschaft ist nicht ertragsteuerpflichtig; die Gesellschafter hingegen selbst sind einkommensteuerpflichtig. Die Einkommensteuer ist aber kein betriebliches Phänomen und steht daher nicht in der GuV. Die Gewerbesteuer wird im Beispiel aber aus Vereinfanchungsgründen ignoriert.

# **5.8. Aufgabe 5: Aufstellung einer GuV**

An einem Stichtag stehen die folgenden Informationen zur Verfügung:

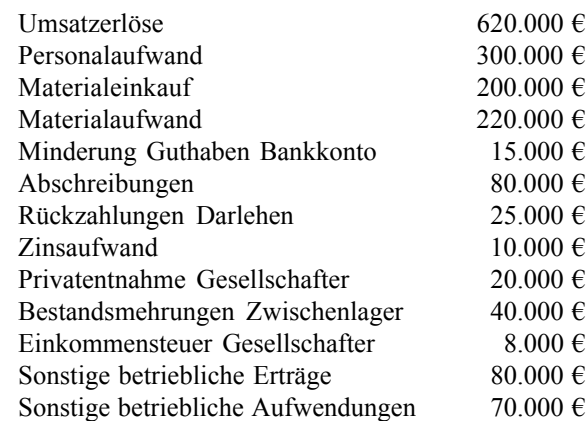

- 1. Stellen Sie eine ordnungsgemäße Gewinn- und Verlustrechnung auf. Scheiden Sie Positionen aus, die nicht in die GuV gehören.
- 2. Berechnen Sie das Jahresergebnis vor Steuern und bezeichnen Sie es mit dem richtigen Begriff.

# **6. Die Ableitung der Buchungsmethodik**

Grundgedanke ist, daß die Position eines Bilanzobjektes die Art und Weise definiert, wie buchhalterisch mit dem Bilanzobjekt zu verfahren ist. Das Verständnis der Buchungsregeln setzt also das Verständnis der Bilanz voraus. Für jeweils die Aktiva oder die Passiva bestehen eigene Buchungsregeln, die zwar in sich logisch aber als ganzes nicht begründbar sind außer aus den Zusammenhängen mit der Bilanz.

Dieser Abschnitt ist der wichtigste von allem. Wenn Sie diesen Teil nicht verstehen, haben Sie später keine Chance!

# **6.1. Bilanz und Buchungsregeln**

Buchungsregeln sind allgemein gesagt die Regeln, auf welcher Seite von Konten welche Sachverhalte zu erfassen sind. Die Buchungsregeln bilden Grundlage für die Bildung von Buchungssätzen und betreffen Vereinbarungen darüber, was auf der linken "Soll"-Seite und der rechten "Haben"-Seite der Konten zu stehen hat. Sie sind für jede Kontenart einzeln definiert und bilden ein in sich geschlossenes Regelwerk.

# Kurz und bündig: Buchungsregeln

# Aktiv- und Passivkonten:

Die Buchungsregeln der Aktiva und der Passiva sind genau spiegelverkehrt, d.h., was man in den Aktiva im "Soll" bucht, das gehört bei den Passiva in's "Haben". Merksatz: Die Bestandskonten haben ihre Anfangsbestände und Mehrungsbuchungen auf der Seite, auf der sie in der Bilanz stehen, und die Minderungsbuchungen und Schlußsalden auf der gegenüberliegenden Seite.

# Aufwands- und Ertragskonten:

Diese Konten sind Unterkonten zum Eigenkapital. Merksatz: Aufwendungen und Erträge bucht man so, wie man ihre Auswirkung im Eigenkapitalkonto buchen würde, also Aufwendungen im "Soll" (=Eigenkapitalminderung!) und Erträge im "Haben" (=Eigenkapitalmehrung!).

# *Wichtig:*

Diese Regeln sind Vereinbarungen. Sie passen zueinander, aber können nur gegenseitig aus einander begründet werden. Lernen Sie diese Regeln, und hinterfragen Sie sie nicht!

Diese Regeln können nicht aus der Sache heraus logisch begründet, sondern nur auswendig gelernt und angewendet werden.

Dabei unterscheidet man Regeln für vier Kontenarten:

- Aktivkonten sind Konten, die Wertbestände auf Vermögenskonten abbilden;
- $\bullet$  Passivkonten sind Konten, die Wertbestände auf Kapitalkonten abbilden;

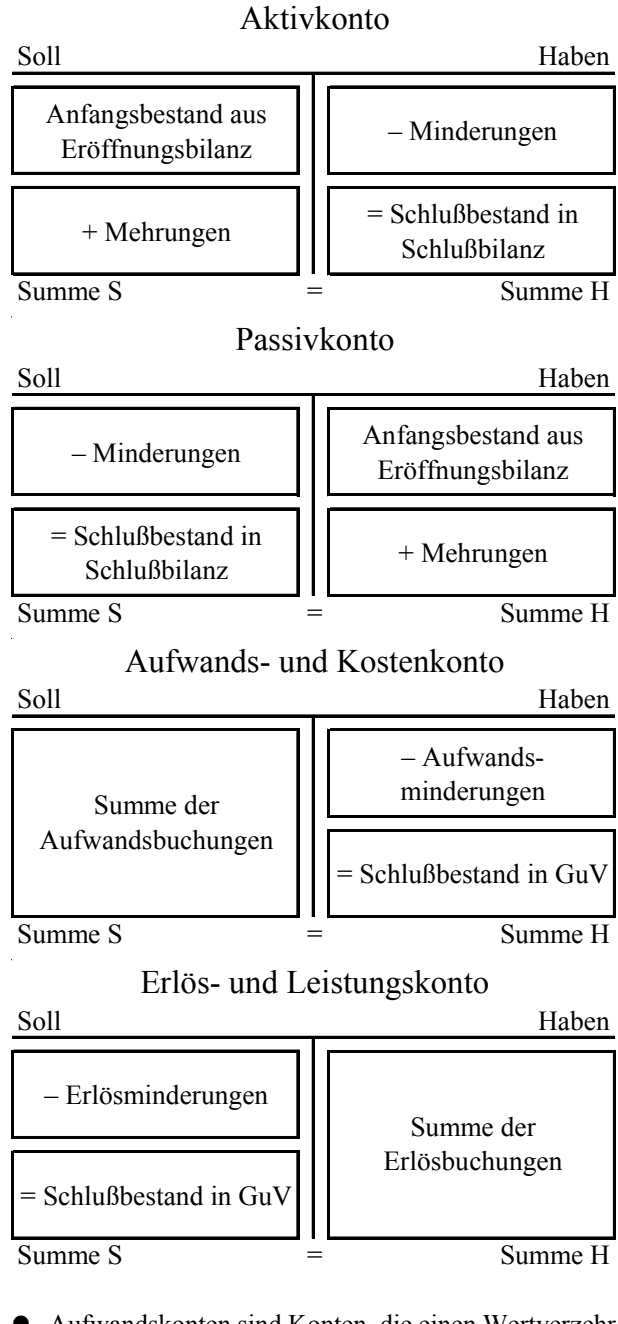

- Aufwandskonten sind Konten, die einen Wertverzehr von Vermögen (d.h., Verbräuche) abbilden und
- Ertragskonten sind Konten, die Verwertungen von Vermögen (d.h., Wertmehrungen) darstellen.

Im einzelnen gibt es für die vier Kontenarten die nebenstehenden Buchungsregeln.

Um richtig zu buchen, muß der Buchhalter das vorstehende gedankliche Schema vollkommen internalisiert haben und im Schlaf herbeten können!

Die vorstehenden Regeln haben den Charakter von Vereinbarungen, und lassen sich in keiner Weise aus der Sache begründen. Sie würden seitenverkehrt ebensogut funktionieren. Ihre vollständige Beherrschung durch den Buchhalter ist eine Grundvoraussetzung für das Funktionieren des betrieblichen Rechnungswesens.

Die Summe der Buchungen im "Soll" und der im "Haben" muß stets gleich sein, und zwar sowohl im einzelnen Konto als auch in jeder beliebigen Summe von Konten.

Eine Saldendifferenz ist ein untrügliches Zeichen für einen Buchungsfehler. Es ist nicht möglich, durch regelgerechtes Buchen Saldendifferenzen zu erzeugen, d.h., bei fehlerfreier und vollständiger Anwendung aller Buchungsvorschriften werden alle einzelnen Konten ebenso wie die Bilanz immer ausgewogen sein. Das angewandte Regelwerk ist in sich stabil und fehlerintolerant.

Die Begriffe "Soll" und "Haben" deuten also heute nichts mehr an. Es ist jedoch bekannt, daß italienische Mönche der Renaissance Schuldnerlisten führten, die unterteilt waren in "Gezahlt haben" und "Zahlen sollen". Dies begründet die historische Entwicklung von "Soll" und "Haben", die ihren damaligen Sinnbezug jedoch inzwischen vollkommen verloren haben. Die Buchungsregeln lassen sich heute überhaupt nicht mehr aus der Sache begründen, sondern müssen gelernt und angewandt werden.

# **6.2. Ableitung von Buchungssätzen 6.2.1. Was ist ein Buchungssatz?**

In der Praxis ist es schwierig, Buchungen so zu notieren, daß ein sachverständiger Dritter damit klarkommt. Eine formelhafte Notationsweise ist also erforderlich, um

- Fehler auszuschließen und
- die Kommunikation über buchhalterische Sachverhalte zu erleichtern und zu beschleunigen.

Dies ist im wesentlichen die Aufgabe des Buchungssatzes, der die Kontierung eines Geschäftsvorfalles in kurzer, formaler Art und Weise darstellt.

Der Buchungssatz hat die Form

"Soll" AN "Haben"

wobei unter "Soll" und "Haben" die jeweils beteiligten Konten und die dort zu erfassenden Geldbeträge zu verstehen sind, etwa:

# Kasse AN Bank

Es kann auch mehr als ein Konto unter "Soll" und/oder unter "Haben" vorkommen:

# Wareneinkauf und Vorsteuer AN Verbindlichkeiten

Die im "Soll" und im "Haben" zu buchenden Geldbeträge müssen einander jedoch in der Summe stets entsprechen. Ist das nicht der Fall, so wird die nachfolgende Bilanz nicht ausgewogen sein. Eine unausgewogene Bilanz ist damit immer ein sicheres Zeichen für einen fehlerhaften Buchungssatz.

Das im "Soll" zu bebuchende Konto ist immer zuerst und das im "Haben" zu buchende Konto immer zuletzt zu nennen. Diese Reihenfolge kann der "Denkreihenfolge" beim Ermitteln der Kontierung widersprechen, was die Sache erschwert.

Auf der Soll- und auf der Haben-Seite können jeweils Wertmehrungen oder auch Wertminderungen stehen, was die Angelegenheit ebenfalls nicht erleichtert: man muß die Buchungsregeln genau kennen um zu wissen, ob das zuerst genannte "Soll"-Konto sich durch einen Geschäftsfall mehrt oder mindert; ebenso ist die Nennung des "Haben"-Kontos an zweiter Stelle keine Gewähr dafür, daß dieses Konto eine Mehrung oder Minderung erfährt. Dies kann nur und ausschließlich aus den Buchungsregeln geschlossen werden.

Das Wörtchen "AN" hat damit nur und ausschließlich die Funktion der Trennung der Soll- von den Haben-Konten. Es deutet keine Bewegungs- oder Buchungsrichtung an.

Auf folgende Art ist ein Buchungssatz zu bilden:

# Die "fünf eisernen Regeln":

- 1. Was für Konten sind an der durchzuführenden Buchung beteiligt? Es müssen immer mindestens zwei verschiedene Konten sein, können aber auch wesentlich mehr als zwei Konten werden!
- 2. Was für Konten sind das? D.h., handelt es sich um Aktiv-, Passiv-, Aufwands- oder Erlöskonten?
- 3. Nehmen diese Konten, jeweils einzeln betrachtet, durch die auf ihnen durchzuführende Buchung ab oder zu?
- 4. Wo, d.h., im "Soll" oder im "Haben", sind diese Zu- oder Abnahmen zu buchen? Verwenden Sie die Buchungsregeln!
- 5. Aus den bisherigen Erkenntnissen erst im Grundbuch, d.h., durch einen Buchungssatz SOLL AN HABEN, und dann im Hauptbuch (d.h., auf Konten) buchen. Bei elektronischer Buchführung wird die Hauptbuchbuchung vom Programm erledigt, und der Buchhalter muß lediglich die Buchungssätze eingeben.

**6.2.2. Beispiele für Buchungssätze**

Wir betrachten das an ein paar Beispielen. Nehmen Sie ggfs. die Übersichten auf den Folgeseiten zur Hilfe:

# **6.2.2.1. Bestandsbuchungen**

Wir beginnen mit vier Beispielen für Bestandsbuchungen. Sie benötigen ausschließlich auf Anlage in Kapitel 7.1.

Beispiel 1: "Wir kaufen einen neuen Computer im Wert von 8.000 €". Der Buchungsbeleg ist eine  $Rechnung$  (=Kauf  $. auf Ziel$ ").

Bildung des Buchungssatzes für diesen Geschäftsfall aufgrund der oben skizzierten "eisernen Regeln" als Schritt-für-Schritt-Anleitung:

#### 1. Was für Konten sind beteiligt?

"Büro- und Geschäftsausstattung" und "Lieferschulden"

- 2. Was für Konten sind das? "Büro- und Geschäftsausstattung" ist ein Aktivkonto (Vermögensgegenstand!) und "Lieferschulden" ist ein Passivkonto (Schulden!)
- 3. Nehmen diese Konten ab oder zu? "Büro- und Geschäftsausstattung" nimmt zu und "Lieferschulden" nimmt ebenfalls zu. Es liegt damit eine Bilanzverlängerung vor.
- 4. Wo, ist zu buchen? "Büro- und Geschäftsausstattung" im SOLL (wegen Zunahme!) und "Lieferschulden" im HABEN (ebenfalls wegen der Zunahme)
- 5. Buchungssatz: "Büro- und Geschäftsausstattung AN Lieferschulden  $8.000$ "

Beispiel 2: "Wir leisten eine Teilzahlung aus vorstehender Rechnung in Höhe von 6.000 € in bar". Der Buchungsbeleg ist eine Quittung.

Bildung des Buchungssatzes:

- 1. Was für Konten sind beteiligt? "Lieferschulden" und "Kasse"
- 2. Was für Konten sind das? "Lieferschulden" ist ein Passivkonto und "Kasse" ist ein Aktivkonto
- 3. Nehmen diese Konten ab oder zu? Beide Konten nehmen ab (es handelt sich damit um eine Bilanzverkürzung)
- 4. Wo, ist zu buchen? "Lieferschulden" im SOLL (wegen der Abnahme) und "Kasse" im HABEN (ebenfalls wegen Abnahme)
- 5. Buchungssatz: "Lieferschulden AN Kasse 6.000"

Beispiel 3: "Wir kaufen Rohstoffe im Wert von 10.000 € gegen Barzahlung". Der Buchungsbeleg ist ebenfalls eine Quittung.

Bildung des Buchungssatzes:

- 1. Was für Konten sind beteiligt? "Rohstoffe" und "Kasse"
- 2. Was für Konten sind das? "Rohstoffe" und "Kasse" sind beides Aktivkonten
- 3. Nehmen diese Konten ab oder zu? "Rohstoffe" nimmt zu und "Kasse" nimmt ab. Es handelt sich daher um einen Aktivtausch
- 4. Wo, ist zu buchen? "Rohstoffe" im SOLL (wegen der Zunahme) und "Kasse" im HABEN (wegen der Abnahme)
- 5. Buchungssatz: "Rohstoffe AN Kasse 10.000"

Beispiel 4: "Der Lieferant aus Beispiel 1 und 2 gewährt für die Restschuld eine langfristige Stundung". Der Buchungsbeleg ist ein Handelsbrief.

Bildung des Buchungssatzes:

- 1. Was für Konten sind beteiligt? "Lieferschulden" und "Darlehen" (Darlehensverbindlichkeiten sind immer langfristige Schulden)
- 2. Was für Konten sind das? "Lieferschulden" und "Darlehen" sind beides Passivkonten. Es liegt damit ein Passivtausch vor
- 3. Nehmen diese Konten ab oder zu? "Lieferschulden" nimmt ab und "Darlehen" nimmt zu
- 4. Wo, ist zu buchen? "Lieferschulden" im SOLL (wegen der Abnahme) und "Darlehen" im HABEN (wegen der Zunahme)
- 5. Buchungssatz: "Lieferschulden AN Darlehen 2.000"

# **6.2.2.2. Das Problem mit dem Bankkonto**

Wir variieren Beispiel 3 und kommen zu einem ganz besonderen Problem, das nicht übersehen werden sollte:

Beispiel 3a: "Wir kaufen Rohstoffe im Wert von 10.000 € gegen Bankscheck". Der Buchungsbeleg ist wiederum eine Quittung.

Vereinfachend nehmen wir an, daß die Belastung des Bankkontos sofort geschehe, d.h., wir ignorieren für diese Übungssituation, daß die Bank normalerweise erst in ein paar Tagen die Buchung auf dem Kontoauszug bekanntgibt, so daß eigentlich auch erst in ein paar Tagen gebucht werden könnte.

Das Bankkonto weise ein ausreichendes Guthaben aus. Wie wäre zu buchen?

- 1. Was für Konten sind beteiligt? "Rohstoffe" und "Bank"
- 2. Was für Konten sind das? "Rohstoffe" und "Bank" sind beides Aktivkonten
- 3. Nehmen diese Konten ab oder zu? "Rohstoffe" nimmt zu und "Bank" nimmt ab. Es handelt sich daher um einen Aktivtausch
- 4. Wo, ist zu buchen?

"Rohstoffe" im SOLL (wegen der Zunahme) und "Bank" im HABEN (wegen der Abnahme) - man bedenke, daß dies der Buchung auf dem Kontoauszug widerspricht, weil die Bank aus ihrer Sicht bucht, wir aber aus unserer Perspektive kontieren!

5. Buchungssatz: "Rohstoffe AN Bank 10.000"

Nun nehmen wir an, daß die Bank überzogen sei. Der aktuelle Saldo ist also ein "Minussaldo", d.h., wir schulden der bank Geld (anstatt sie uns). Dies ist eine häufige Situation, wenn Banken ihren Kunden Kreditlinien auf Girokonten einräumen. Was hätte das für unser Beispiel für Konsequenzen?

- 1. Was für Konten sind beteiligt? "Rohstoffe" und "Bank" - wie zuvor
- 2. Was für Konten sind das?

"Rohstoffe" ist immernoch ein Aktivkonto, aber da "Bank" überzogen ist, stellt dieses Konto eine Schuldposition dar, ist also ein Passivkonto. Die Bank kann auf der Aktiv- oder der passivseite stehen!

- 3. Nehmen diese Konten ab oder zu? "Rohstoffe" nimmt zu und "Bank" nimmt jetzt auch zu, weil die Schulden ja größer werden. Es handelt sich daher in diesem fall um eine Bilanzverlängerung
- 4. Wo, ist zu buchen?

"Rohstoffe" im SOLL (wegen der Zunahme) und "Bank" im HABEN (wegen der Zunahme der Schulden) - man bedenke, daß die Kontierung hier also trotz unterschiedlicher Ausgangsbedingungen unverändert ist!

5. Buchungssatz:

"Rohstoffe AN Bank 10.000" - unverändert, obwohl die Ausgangsbedingung nicht dieselbe ist!

# **6.2.2.3. Erfolgsbuchungen**

In diesem Abschnitt betrachten wir Beispiele für Erfolgsbuchungen. Sie benötigen hierzu die Anlagen in Kapitel 7.1 und 7.2. Aus didaktischen Gründen ist es sinnvoll, sich diesen Abschnitt erst anzusehen, wenn man die vorstehenden Beispiele verstanden hat.

Beispiel 5: "Wir verbrauchen Rohstoffe im Wert von 5.000 €". Der Buchungsbeleg ist ein Materialentnahmeschein.

Bildung des Buchungssatzes für diesen Geschäftsfall aufgrund der oben skizzierten "eisernen Regeln" als Schritt-für-Schritt-Anleitung:

- 1. Was für Konten sind beteiligt? "Rohstoffaufwand" und "Rohstoffe"
- 2. Was für Konten sind das? "Rohstoffaufwand" ist ein Aufwandskonto (weil es einen Verbrauch abbildet) und "Rohstoffe" ist ein Aktivkonto (Bestand an Vermögensgegenständen!)
- 3. Nehmen diese Konten ab oder zu? "Rohstoffaufwand" nimmt zu (es kommt ein neuer Verbrauch hinzu) und "Rohstoffe" nimmt ab (um den Betrag des Verbrauches). Es liegt damit eine Aufwandsbuchung vor, die indirekt eine Verminderung des Eigenkapitals ist.
- 4. Wo, ist zu buchen? "Rohstoffaufwand" im SOLL (wegen Verbrauchszunahme!) und "Rohstoffe" im HABEN (wegen der Abnahme des Bestandes)
- 5. Buchungssatz: .,Rohstoffaufwand AN Rohstoffe 5.000"

In diesem Fall würde der Verbrauch über die GuV-Rechnung an das Eigenkapital abgerechnet werden und der Restbestand noch in der Bilanz erscheinen.

Betrachten wir ein anderes Beispiel:

Beispiel 6: "Nach Abschluß eines Projektes schreiben wir einem Kunden eine Rechnung im Wert von 20.000 € für erbrachte Leistungen".

Bildung des Buchungssatzes:

- 1. Was für Konten sind beteiligt? "Forderungen" und "Verkaufserlöse"
- 2. Was für Konten sind das? "Forderungen" ist ein Aktivkonto (auch Forderungen sind Vermögensgegenstände!) und "Verkaufserlöse" ist ein Ertragskonto (weil Vermögensgegenstände verwertet wurden)
- 3. Nehmen diese Konten ab oder zu? Beide Konten nehmen zu (es handelt sich damit um eine Ertragsbuchung, die indirekt eine Bilanzverlängerung ist)
- 4. Wo, ist zu buchen? "Forderungen" im SOLL (wegen der Zunahme) und "Verkaufserlöse" im HABEN (ebenfalls wegen Zunahme)
- 5. Buchungssatz: "Forderungen AN Verkaufserlöse 20.000"

# **6.3. Aufgaben 6.3.1. Aufgabe 6: Bestandsbuchungen**

Bilden Sie Buchungssätze für die folgenden Geschäftsfälle. Nur Bilanzkonten sind zu berücksichtigen. Die Umsatzsteuer soll in dieser Übung nicht betrachtet werden:

- 1. Kauf eines Dienstfahrzeuges auf Rechnung
- 2. Einzahlung von der Kasse auf das Bankkonto
- 3. Kauf einer Ware vom Lieferanten auf Rechnung
- 4. Rücksendung der Ware aus der vorstehenden Aufgabe wegen Mängeln
- 5. Eir nehmen ein Darlehen bei der Bank auf, das unbar (also auf das Bankkonto) ausgezahlt wird
- 6. Wir gewähren einem Kunden ein Darlehen als Barzahlung
- 7. Ein Kunde, dem wir letztes Jahr eine Ware verkauft hatten, zahlt seine Schulden bei uns durch Überweisung
- 8. Der Inhaber legt Kapital durch Barzahlung in das Unternehmen ein
- 9. Wir zahlen eine Forderung eines Lieferanten, indem wir ihm eine Forderung übereignen (d.h., durch Zession)
- 10. Kauf eines Computers mit Anzahlung in bar; der Rest wird erst in 4 Wochen fällig

# **6.3.2. Aufgabe 7: Bestands- und Erfolgsbuchungen**

Bilden Sie Buchungssätze für die folgenden Geschäftsfälle. Verwenden Sie Bilanz- und Erfolgskonten. Die Umsatzsteuer soll in dieser Übung nicht betrachtet werden:

- 1. Wir kaufen eine Ware vom Lieferanten auf Rechnung
- 2. Wir verkaufen einem Kunden die Ware aus der vorstehenden Aufgabe gegen Barzahlung
- 3. Wir zahlen eine Tilungsrate und Zinsen auf ein Darlehen durch Banklastschrift
- 4. Verbrauch von Rohstoffen, gebucht per Materialentnahmeschein
- 5. Ein Teil der Rohstoffe aus der vorstehenden Aufgabe wurde nicht verbraucht und kommt zurück ins Lager
- 6. Wir kaufen Rohstoffe von einem Lieferanten auf Rechnung
- 7. Die Miete für das Bürogebäude wird fällig
- 8. Die Miete aus der vorstehenden Aufgabe wird durch Bankabbuchung gezahlt
- 9. Wir erhalten einen Steuerbescheid über Gewerbesteuer
- 10. Der Inhaber erhält einen Einkommensteuerbescheid
- 11. Kasse AN Maschinen und Außerordentliche Erträge
- 12. Die GuV wird mit Gewinn abgeschlossen (Einzelkaufmann)

# **6.3.3. Aufgabe 8: Buchungsfälle identifizieren**

Welche Geschäftsfälle haben zu den nachstehenden Buchungen geführt?

- 1. Forderungen AN Warenverkauf
- 2. Warenverkauf AN Forderungen
- 3. Bank AN Darlehensforderungen und Zinsertrag
- 4. Forderungen und Kasse AN Verkaufserlöse
- 5. Außerordentlicher Aufwand AN Kasse
- 6. Außerordentlicher Aufwand AN Rohstoffe
- 7. Löhne und Sozialaufwendungen AN Verbindlichkeiten Mitarbeiter, Verbindlichkeiten Finanzamt, Verbindlichkeiten Sozialversicherung
- 8. Instandhaltungsaufwendungen AN Kasse
- 9. Lizenzen/immaterielle Vermögensgegenstände an Verbindlichkeiten
- 10. Warenverkauf AN GuV
- 11. Schlußbilanz AN Hilfsstoffe
- 12. Eigenkapital AN GuV (Einzelkaufmann)

# **6.3.4. Aufgabe 9: Gesamtübung**

Ein kleiner Handelsbetrieb stellt zu Beginn eines Jahres die folgende Eröffnungsbilanz auf:

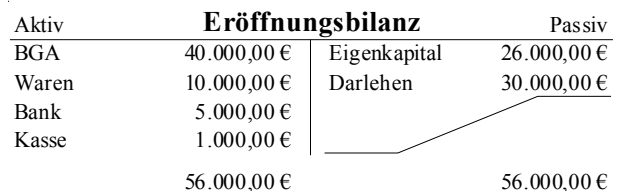

Im Laufe des Geschäftsjahres sind die folgenden Buchungen beispielhaft zu erfassen:

- 1. Ein neuer Computer im Wert von 2.000 Euro wird auf Ziel (d.h. gegen Rechnung) gekauft.
- 2. Für den Computer aus Nr. 1 werden durch Überweisung 1.000 Euro angezahlt.
- 3. Es werden Waren im Wert von 6.000 Euro gegen direkte Banklastschrift gekauft.
- 4. Die Miete für den Laden i.H.v. 2.000 Euro wird vom Bankkonto abgebucht.
- 5. Ein Kunde kauft Waren zum Verkaufspreis von 15.000 Euro gegen direkte Bankbuchung (EC-Karte). Diese Waren hatten einen Einkaufspreis i.H.v. 9.000 Euro.
- 6. Die Bank bucht für das bestehende Darlehen: 5.000 Euro Zinsen und 8.000 Euro Tilgung.
- 7. An eine studentische Aushilfe werden 400 Euro Lohn in bar bezahlt. Beiträge zur Zwangsversicherung sollen nicht betrachtet werden.
- 8. Die Schlußinventur findet Waren im Wert von 7.000 Euro im Lager.

## Aufgaben:

- 1. Buchen Sie alle Buchungen im Grundbuch (Journal), d.h. erstellen Sie die Buchungssätze, die diese Buchungsfälle abbilden.
- 2. Buchen Sie im Hauptbuch, d.h. führen Sie T-Konten.
- 3. Stellen Sie eine ordnungsgemäße GuV-Rechnung auf.
- 4. Ermitteln Sie die Schlußbilanz des Geschäftsjahres.

# **7. Übersichten zur Buchungssystematik**

Auf den folgenden Seiten stellen wir die Buchungssystematik in der Form von Kreislaufdarstellungen dar. Wir analysieren dabei, welche Wertbewegungen zu welchen Buchhalterischen Darstellungsformen führen. Kontendarstellungen (Journal) und T-Konten (Hauptbuch) werden einander ergänzen.

*Sie müssen diese Darstellungen vollkommen verstanden haben – bis auf den Grund! Sie müssen sich absolut über die Bedeutung jeder einzelnen Zahl klar sein. Ist das nicht der Fall, werden Sie mit größter Wahrscheinlichkeit massive Probleme beim Verständnis der folgenden Skripte, Materialien und Übungsaufgaben haben. Alles in der Buchführung und weiterhin im Rechnungswesen baut auf Grundlagen auf, die hier gelegt werden. Wer diese Fundamente nicht festigt, kann darauf nicht sicher bauen!*

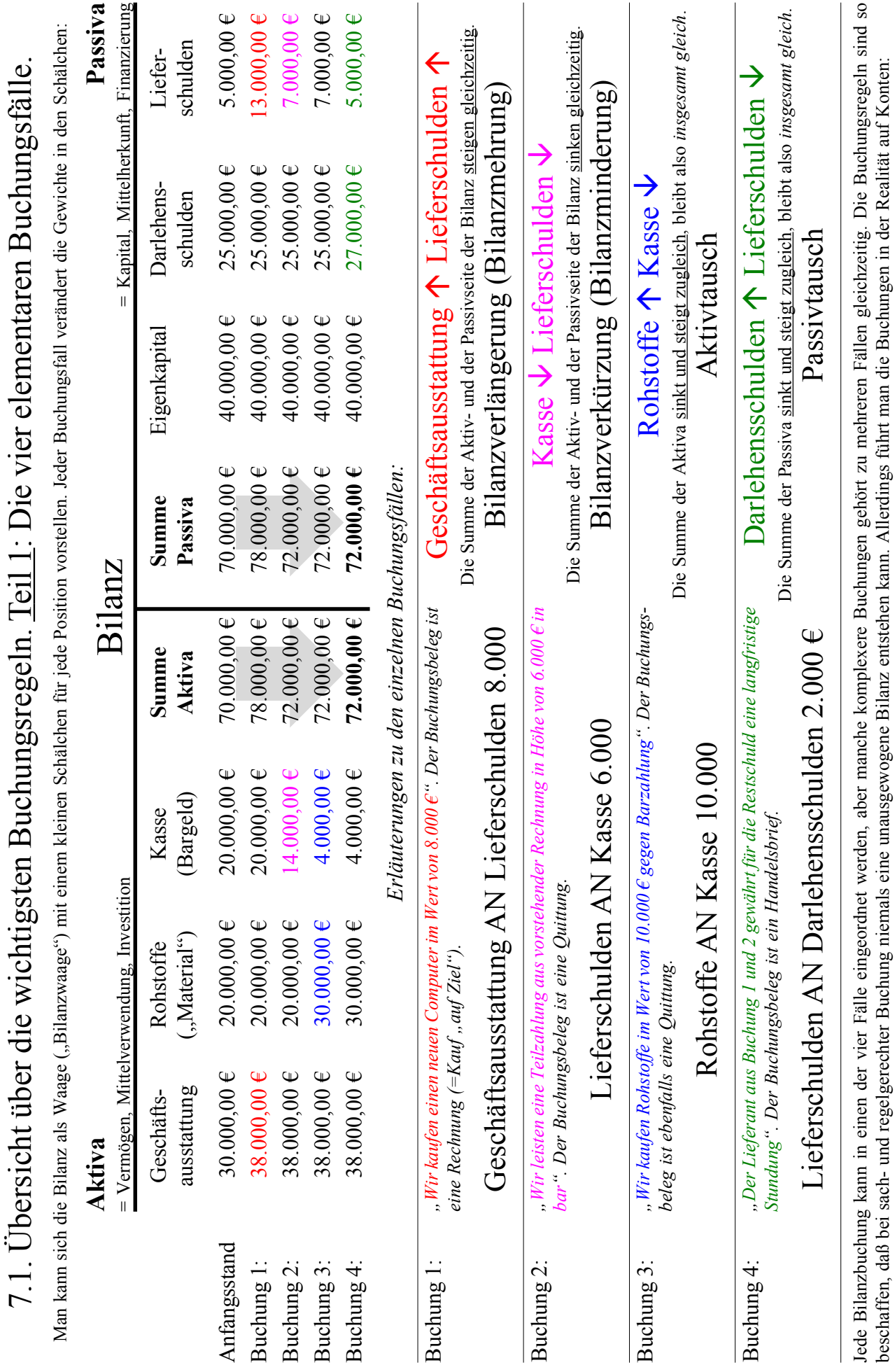

- 31 -

© HZ

7.2. Übersicht über die wichtigsten Buchungsregeln. Teil 2: Der Buchungskreislauf der Bilanzkonten. 7.2. Übersicht über die wichtigsten Buchungsregeln. Teil 2: Der Buchungskreislauf der Bilanzkonten.

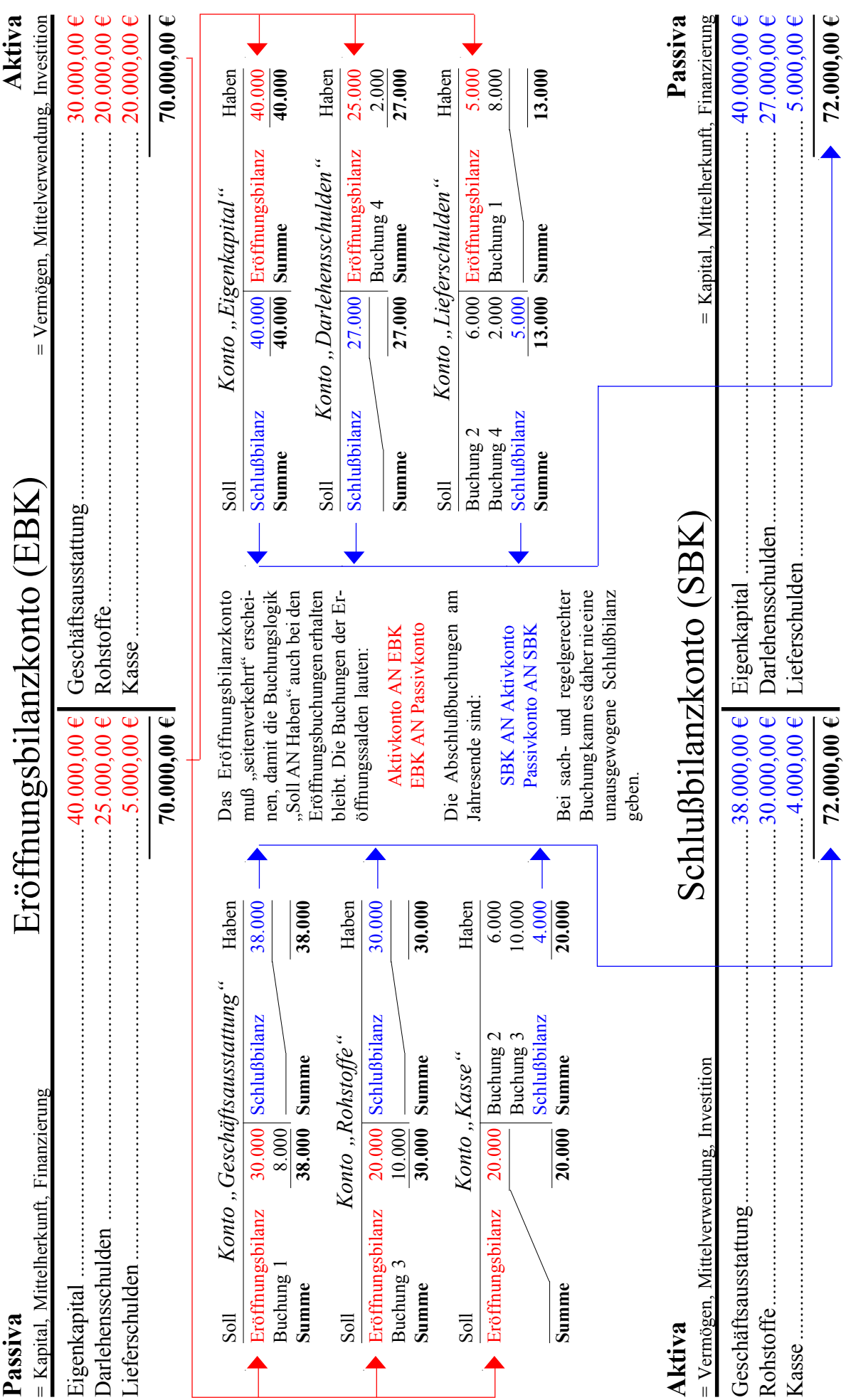

Haben Haben 140.000 Mehrungen auf Aktivkonten, die keine Umbuchungen anderer Bestände sind, heißen Ertrag oder Erlös. Es handelt sich um die Verwertung von Gütern. Sie mehren indirekt das Eigenkapital, sind also indirekte Bilanzverlängerungen. Erträge werden aus Gründen der Soll *Lahlungs- oder Forderungskto*. Haben Soll Umsatzerlöse/Warenverkauf Haben Gewinn & Verlust 140.000 Zahlung/Forderg. 140.000 Mehrungen auf Aktivkonten, die keine Umbuchungen anderer Bestände sind, heißen Eigenkapital, sind also indirekte Bilanzverlängerungen. Erträge werden aus Gründen der Ertrag oder Erlös. Es handelt sich um die Verwertung von Gütern. Sie mehren indirekt das 7.3. Übersicht über die wichtigsten Buchungsregeln. Teil 3: Erfolgskonten, GuV und Eigenkapital. 7.3. Übersicht über die wichtigsten Buchungsregeln. Teil 3: Erfolgskonten, GuV und Eigenkapital Gewinn & Verlust 140.000 Zahlung/Forderg. Zahlungs- oder Forderungskto. *Zahlungs- oder Forderungskto. Umsatzerlöse/Warenverkauf* Umsatzerlöse/Warenverkauf 140.000 Σ Mehrung(en) 140.000 Ertrag - Verwertung: *Ertrag - Verwertung:* **Z** Mehrung(en) Soll Soll Haben  $\frac{15.000}{55.000}$ 140.000 Haben 140.000 40.000 Soll Gewinn und Verlust (GuV) Haben Umsatzerlöse 140.000 **Summe 140.000** Soll Konto, Eigenkapital Haben Eröffnungsbilanz 40.000 Gewinn & Verlust 15.000 **Summe 55.000** Gewinn & Verlust 55.000 Eröffnungsbilanz Gewinn und Verlust (GuV) *Gewinn und Verlust (GuV)* 30.000 Umsatzerlöse Konto "Eigenkapital" *Konto "Eigenkapital"*  $\overline{140.000}$  Summe 55.000 Summe ª15.000 42.000 15.000 20.000 18.000 Minderungen auf Aktivkonten, die Verbräuche darstellen, heißen Aufwand. Sie werden Rohstoffaufwand 30.000 Löhne 20.000 Gehälter 15.000 Sozialversicherung 18.000 Weitere Aufw. 42.000 Eigenkapital 15.000 **Summe 140.000** Schlußbilanz 55.000 **Summe 55.000** auf einer eigenen Kontenklasse, den Aufwandskonten erfaßt. Alle Aufwandskonten mindern eigentlich das Eigenkapital (d.h., verkürzen indirekt die Bilanz), werden aus Minderungen auf Aktivkonten, die Verbräuche darstellen, heißen Aufwand. Sie werden auf einer eigenen Kontenklasse, den Aufwandskonten erfaßt. Alle Aufwandskonten mindern eigentlich das Eigenkapital (d.h., verkürzen indirekt die Bilanz), werden aus Sozialversicherung **Rohstoffaufwand** Neitere Aufw. Schlußbilanz Eigenkapital **Gehälter** Summe Summe *Cohine* Soll Soll Haben  $\Sigma$  Minderung(en) 125.000 Haben Haben Haben Haben 42.000 30.000 20.000 Haben 15.000 18.000 Soll Aktives Bestandskonto Haben Σ Minderung(en) 125.000 Soll *Kohstoffaufwand* Haben Soll Lohne Haben Soll Genatter Haben Soll *Sozialversicherung* Haben Soll Weitere Aufwandsarten Haben Aufwand - Verbrauch: Aktivkonto 30.000 Gewinn & Verlust 30.000 Aktivkonto 20.000 Gewinn & Verlust 20.000 Aktivkonto 15.000 Gewinn & Verlust 15.000 Aktivkonto 18.000 Gewinn & Verlust 18.000 Aktivkonto 42.000 Gewinn & Verlust 42.000 *Aufwand - Verbrauch:* 30.000 Gewinn & Verlust 20.000 Gewinn & Verlust 15.000 Gewinn & Verlust 42.000 Gewinn & Verlust 18.000 Gewinn & Verlust Weitere Aufwandsarten Aktives Bestandskonto *Weitere Aufwandsarten Aktives Bestandskonto* Sozialversicherung *Sozialversicherung* Rohstoffaufwand *Rohstoffaufwand Gehälter Löhne* Aktivkonto Aktivkonto Aktivkonto Aktivkonto Aktivkonto Soll Soll  $Soll$  $Soll$  $\overline{\text{Soll}}$ Soll © HZ

# *Gewinn- und Verlustrechnung (GuV, G&V):* Gewinn- und Verlustrechnung (GuV, G&V):

Klarheit und Übersichtlichkeit ebenfalls über eigene Konten geführt, die Ertragskonten.

Klarheit und Übersichtlichkeit ebenfalls über eigene Konten geführt, die Ertragskonten.

Auch die Ertragskonten rechnet man zunächst in die GuV-Rechnung ab.

Auch die Ertragskonten rechnet man zunächst in die GuV-Rechnung ab.

Gründen der Übersichtlichkeit und Klarheit jedoch über eigene Konten geführt, die

Gründen der Übersichtlichkeit und Klarheit jedoch über eigene Konten geführt, die

Aufwandskonten. Diese werden in die GuV-Rechnung abgerechnet.

Aufwandskonten. Diese werden in die GuV-Rechnung abgerechnet.

Diese ist ein Unterkonto zum Konto "Eigenkapital". Da das Eigenkapital durch direkt abgerechnete Aufwendungen und Erträge jedoch unübersichtlich wäre, und Probleme bei der Zurechnung zu den einzelnen Gesellschaftern entetehen würden, erfaßt die GuV-Rechnung zunächst alle erfolgswirksamen Vorgänge, und rechnet dann nur noch deren Saldo, d.h., Diese ist ein Unterkonto zum Konto "Eigenkapital". Da das Eigenkapital durch direkt abgerechnete Aufwendungen und Erträge jedoch unübersichtlich wäre, und Probleme bei der Zurechnung zu den einzelnen Gesellschaftern entetehen würden, erfaßt die GuV-Rechnung zunächst alle erfolgswirksamen Vorgänge, und rechnet dann nur noch deren Saldo, d.h., den Gewinn der Rechnungsperiode, an das Konto "Eigenkapital" ab, ggfs. in mehreren Teilbuchungen für jeden beteiligten Gesellschafter. den Gewinn der Rechnungsperiode, an das Konto "Eigenkapital" ab, ggfs. in mehreren Teilbuchungen für jeden beteiligten Gesellschafter.

# **Anhang A: Allgemeine Kontenübersicht** Aktiva, Passiva, Aufwands- und Ertragskonten

- 34 -

# **Aktiva**

# **Passiva**

Eigenkapital (Vollhafter)

Eigenkapital:

Anlagevermögen: Grundstücke Gebäude Maschinen Büro- und Geschäftsausstattung (BGA) Büromaschinen Fuhrpark Geringwertige Wirtschaftsgüter (GWG) Wertpapiere des Anlagevermögens (WPAV) Darlehensforderungen Umlaufvermögen: Rohstoffe Hilfsstoffe Betriebsstoffe Fertigerzeugnisse (FE) Unfertigerzeugnisse (UFE) Wareneinkauf (WEK) Lieferantenskonti, Lieferantenboni, Erlösschmälerungen Forderungen aus Lieferungen und Leistungen (Ford. L&L) Zweifelhafte Forderungen Geleistete Anzahlungen Forderungen an Mitarbeiter Vorsteuer Besitzwechsel (=Wechselforderungen) Protestwechsel Sonstige Forderungen Schecks (Kundenschecks) Bankguthaben Postgiroguthaben Kasse Rechnungsabgrenzung: Aktive Rechnungsabgrenzungsposten (ARAP)

# Eigenkapital (Kommanditist) Gezeichnetes Kapital (Kapitalgesellschaft) Rücklagen Bilanzgewinn (Kapitalgesellschaft) Gewinnvortrag (Kapitalgesellschaft) Lfr. Fremdkapital: Darlehensverbindlichkeiten Hypothekenverbindlk. Kfr. Fremdkapital: Verbindlichkeiten aus Lieferungen und Leistungen (Verb. L&L) Erhaltene Anzahlungen Umsatzsteuer Schuldwechsel (=Wechselschulden) Bankschulden Postgiroschulden Verbindlichkeiten gegen Finanzamt (Verb. FA) Verbindlichkeiten gegen

Sozialversicherungsträger (Verb. SV) Sonstige Verbindlichkeiten

# Rechnungsabgrenzung:

Passive Rechnungsabgrenzungsposten (PRAP)

Materialeinzelkosten) Hilfsstoffaufwand Betriebsstoffaufwand Löhne Gehälter Sozialaufwendungen Steuern, Gebühren Rechtsberatungsaufwand Büroaufwendungen Kosten des Geldverkehrs Mietaufwand, Pachtaufwand Leasingaufwendungen Haus- und Grundaufwand (HuGA) Instandhaltungsaufwand Sondereinzelkosten des Vertriebes (SEKV) Abschreibung (AfA) Zinsaufwand Kalkulatorische Kosten (diverse) Außerordentlicher Auf-

wand (A.o. Aufw.)

**Aufwendungen**

(=Fertigungsmaterial, FM,

Rohstoffaufwand

# Warenverkauf (WVK) Verkaufserlöse (VKErl.) Mieterlös, Pachterlös Leasingerlöse Haus- und Grunderlöse (HuGE) Zinserlös

**Erträge**

Außerordentlicher Erlös (A.o.Erl.) Kundenskonti, Kundenboni, Erlösschmälerung

# **Eröffnungskonten**

Eröffnungsbilanzkonto (EBK)

# **Abschlußkonten**

Privatkonto Betriebsergebniskonto (BEK) Neutrales Ergebniskonto (NEK) Gewinn- und Verlust  $(GuV; G&V)$ Schlußbilanzkonto (SBK)

Bitte beachten Sie: Diese Übersicht ist *ausschießlich ein Hilfsmittel für Übungen*. Sie sollte ebenso *ausschließlich für Übungszwecke* und *keinesfalls* zur realen Kontierung wirklicher Geschäftsfälle verwandt werden. Bei Mißbrauch, Irrtum oder Verwendung im wirklichen buchhalterischen Geschehen *keine Haftung*! Dies ist *kein Kontenplan*. Für Vollständigkeit wird keine Garantie übernommen. Begriffe der Kostenrechnung werden *nicht* berücksichtigt (d.h., keine Trennung von neutralen Aufwendungen und Kostenarten).

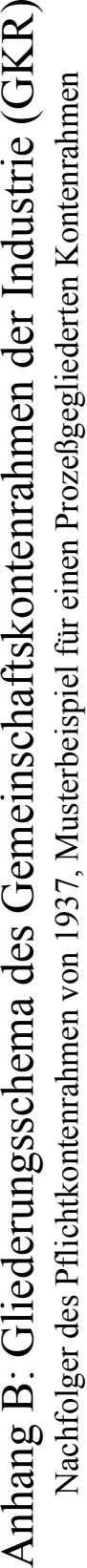

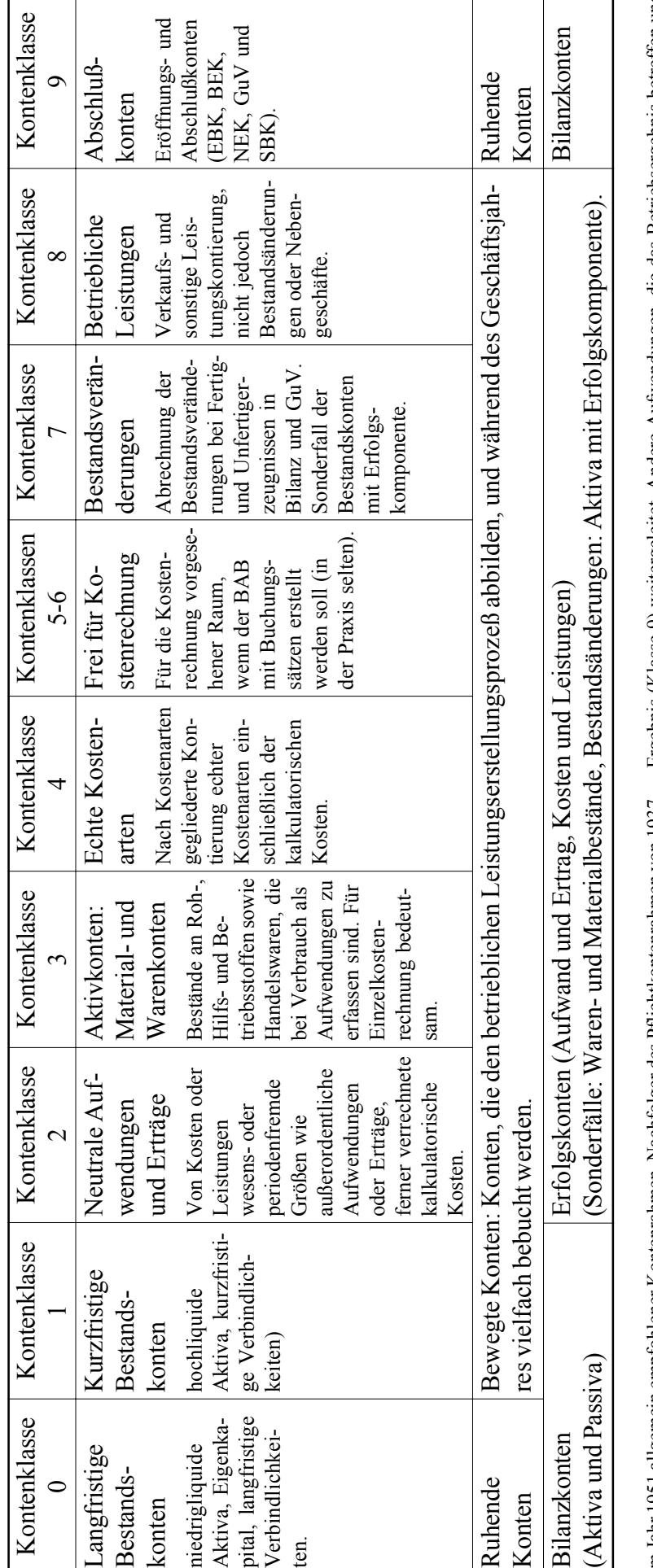

im Jahr 1951 allgemein empfohlener Kontenrahmen, Nachfolger des Pflichtkontenrahmen von 1937 im Jahr 1951 allgemein empfohlener Kontenrahmen, Nachfolger des Pflichtkontenrahmen von 1937 (Erlaßkontenrahmen). (Erlaßkontenrahmen). Beim GKR ist die Verzahnung zwischen Finanz- und Betriebsbuchführung deutlich sichtbar. Er eignet sich daher besser für die Integration der Kostenrechnung. Die Kontenklassen 4 bis 8 enthalten die Kostenarten-, Kostenstellen- und Kostenträgerrechnung. Jedoch nur die Kontenklassen 5 und 6 sind ausschließlich für die Betriebsbuchführung vorgesehen, die Klassen 4, 7 und 8 haben Beim GKR ist die Verzahnung zwischen Finanz- und Betriebsbuchführung deutlich sichtbar. Er eignet sich daher besser für die Integration der Kostenrechnung. Die Kontenklassen 4 bis 8 enthalten die Kostenarten-, Kostenstellen- und Kostenträgerrechnung. Jedoch nur die Kontenklassen 5 und 6 sind ausschließlich für die Betriebsbuchführung vorgesehen, die Klassen 4, 7 und 8 haben Mischcharakter und dienen der Finanzbuchführung gleichermaßen. Mischcharakter und dienen der Finanzbuchführung gleichermaßen.

Zu erkennen ist auch die Gliederung nach Prozeßabläufen (Prozeßgliederungsprinzip). In den Klassen 0 und 1 sind die Anlage- und Finanzkonten untergebracht. Aufwendungen, die den Produktionsprozeß selbst nicht betreffen, werden in der Klasse 2 abgegrenzt und zum neutralen Zu erkennen ist auch die Gliederung nach Prozeßabläufen (Prozeßgliederungsprinzip). In den Klassen 0 und 1 sind die Anlage- und Finanzkonten untergebracht. Aufwendungen, die den Produktionsprozeß selbst nicht betreffen, werden in der Klasse 2 abgegrenzt und zum neutralen

Ergebnis (Klasse 9) weitergeleitet. Andere Aufwendungen, die das Betriebsergebnis betreffen und daher Kosten darstellen, werden, gegliedert nach Kostenarten, in der Klasse 4 erfaßt, anschließend in 5 und 6 auf die einzelnen Kostenstellen umgelegt und in 7 und 8 den Erzeugnissen und Leistungen (Kostenträger) zugerechnet. Die Kontenklassen 0, 1, 3 und 7 beinhalten Bestandskonten. Sie werden über das Schlußbilanzkonto abgeschlossen. Die Kontenklassen 2, 4 und 8 beinhalten Erfolgskonten. Ihr Abschlußerfolgt über das GuV-Konto, dem das neutrale Ergebniskonto und das Betriebsergebnis-Ergebnis (Klasse 9) weitergeleitet. Andere Aufwendungen, die das Betriebsergebnis betreffen und daher Kosten darstellen, werden, gegliedert nach Kostenarten, in der Klasse 4 erfaßt, anschließend in 5 und 6 auf die einzelnen Kostenstellen umgelegt und in 7 und 8 den Erzeugnissen und Leistungen (Kostenträger) zugerechnet. Die Kontenklassen 0, 1, 3 und 7 beinhalten Bestandskonten. Sie werden über das Schlußbilanzkonto abgeschlossen. Die Kontenklassen 2, 4 und 8 beinhalten Erfolgskonten. Ihr Abschluß erfolgt über das GuV-Konto, dem das neutrale Ergebniskonto und das Betriebsergebniskonto vorgeschaltet sind. konto vorgeschaltet sind.

Im Vergleich zum Industriekontenrahmen (IKR) hat der Gemeinschaftskontenrahmen der Industrie den Nachteil, für Anfänger schwerer verständlich zu sein, aber den gewichtigen Vorteil, eine Im Vergleich zum Industriekontenrahmen (IKR) hat der Gemeinschaftskontenrahmen der Industrie den Nachteil, für Anfänger schwerer verständlich zu sein, aber den gewichtigen Vorteil, eine lückenlose Verkoppelung der Buchführung und der Kostenrechnung zu ermöglichen. lückenlose Verkoppelung der Buchführung und der Kostenrechnung zu ermöglichen.

Musterbeispiel für einen bilanzgegliederten Kontenrahmen mit sekundärer Berücksichtigung der Kostenrechnung Musterbeispiel für einen bilanzgegliederten Kontenrahmen mit sekundärer Berücksichtigung der Kostenrechnung Anhang C: Gliederungsschema des Industriekontenrahmen (IKR) Anhang C: Gliederungsschema des Industriekontenrahmen (IKR)

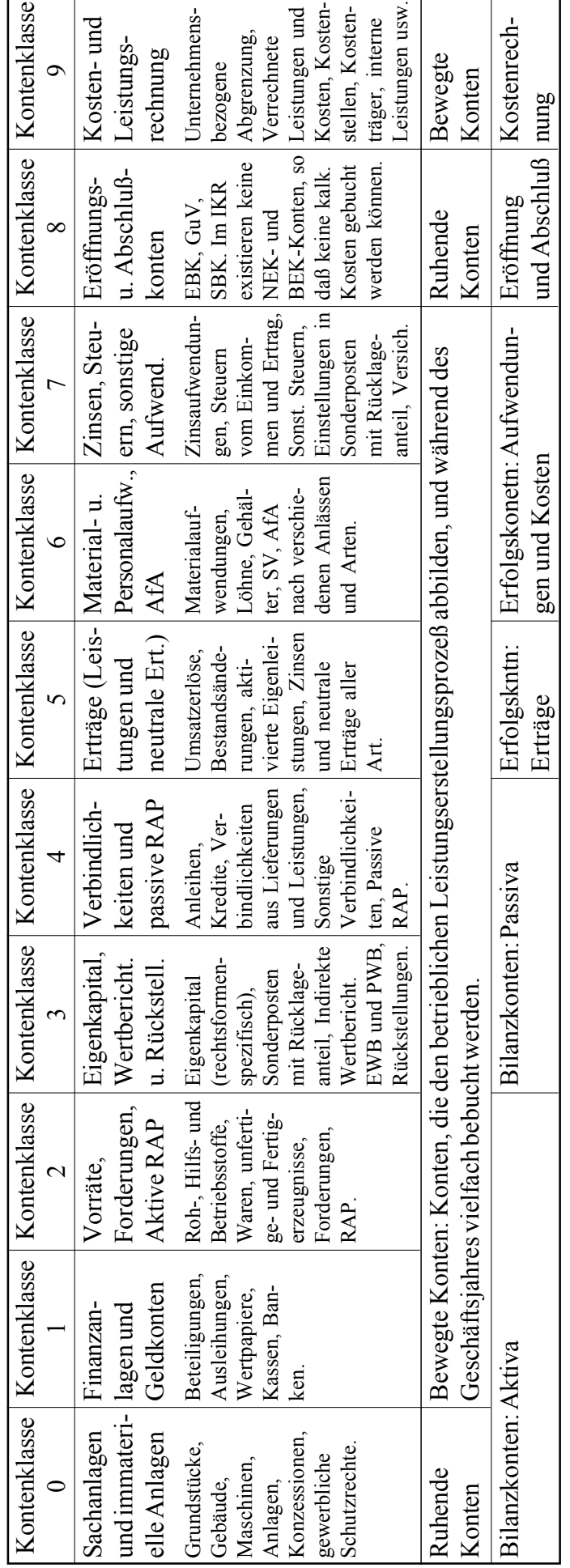

Ein abschlußgegliederter Kontenrahmen (Abschlußgliederungsprinzip) im Gegensatz zum prozeßgegliederten Gemeinschaftskontenrahmen der Industrie (GKR) (Prozeßgliederungsprinzip). Der gegliederten Gemeinschaftskontenrahmen der Industrie (GKR) (Prozeßgliederungsprinzip). Der Ein abschlußgegliederter Kontenrahmen (Abschlußgliederungsprinzip) im Gegensatz zum prozeß-IKR ist eine neuer Entwicklung und derzeit weiter verbreitet als der GKR. IKR ist eine neuer Entwicklung und derzeit weiter verbreitet als der GKR.

© HZ

Die Kontenklassen 0 bis 8 bilden den Rechnungskreis Abs. 1 und umschließen die Finanzbuchführung (Dokumentation und Rechnungslegung). Diese ist streng an die Doppik gebunden. Die Kontenklasse 9 wird als Rechnungskreis Abs. 2 bezeichnet, der die Kosten- und Leistungsrechnung Die Kontenklassen 0 bis 8 bilden den Rechnungskreis Abs. 1 und umschließen die Finanzbuchführung (Dokumentation und Rechnungslegung). Diese ist streng an die Doppik gebunden. Die Kontenklasse 9 wird als Rechnungskreis Abs. 2 bezeichnet, der die Kosten- und Leistungsrechnung

einschließlich der Abgrenzungsrechnung umschließt. Er kann buchhaltersich oder statistisch durcheinschließlich der Abgrenzungsrechnung umschließt. Er kann buchhaltersich oder statistisch durchgeführt werden. geführt werden.

den Aufbau von Sonderbilanzen. Kostenrechnerische Gesichtspunkte entfallen im Rechnungskreis Die Kontenaufteilung im Rechnungskreis Abs. 1 des IKR führt durch ihre Abschlußorientierung automatisch zum klaren Ablauf der Abschlußarbeiten. Das gilt auch für Zwischenabschlüsse und für Abs. 1 vollständig. Das ergibt sich schon aus der Übernahme der GuV-Gliederung nach dem automatisch zum klaren Ablauf der Abschlußarbeiten. Das gilt auch für Zwischenabschlüsse und für Die Kontenaufteilung im Rechnungskreis Abs. 1 des IKR führt durch ihre Abschlußorientierung den Aufbau von Sonderbilanzen. Kostenrechnerische Gesichtspunkte entfallen im Rechnungskreis Abs. 1 vollständig. Das ergibt sich schon aus der Übernahme der GuV-Gliederung nach dem Gesamtkostenverfahren (§275 Abs. 2 HGB). Gesamtkostenverfahren (§275 Abs. 2 HGB). Anhang D: Abgrenzung des Gewerbebegriffes Anhang D: Abgrenzung des Gewerbebegriffes

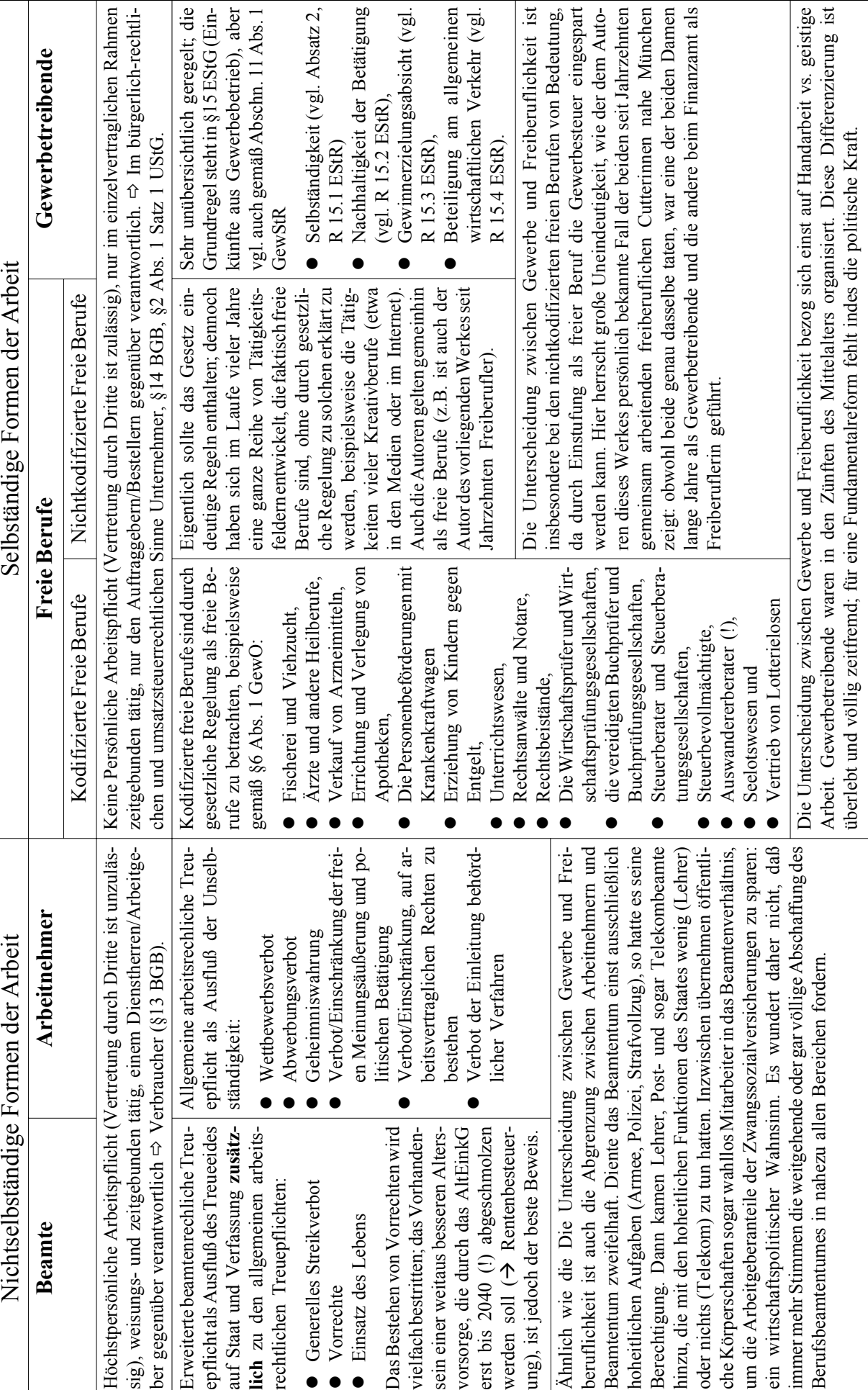

© HZ

- 38 -

Die Buchungsfälle der Geschäftsbuchführung DAS MERKBLATT DIE UMSATZSTEUER-

Auf diesem kleinen Merkblatt finden Sie die wichtigsten Verfahrensweisen und Rechtsvorschriften zur Bildung von Geschäftsbuchungssätzen übersichtlich auf einer einzigen Seite zusammengefaßt.

© Harry Zingel 1999-2009 Internet: [http://www.zingel.de,](http://www.zingel.de) EMail: info@zingel.de

# BUCHUNGSREGELN AUF EINEN BLICK

Und so bucht man auf Konten:

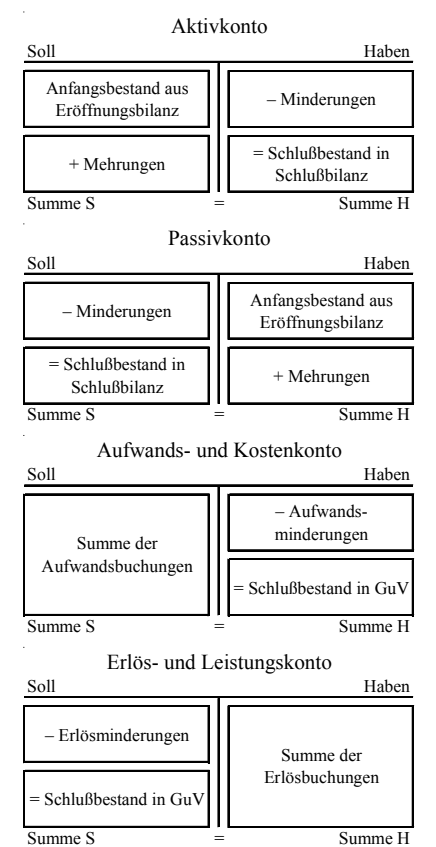

# DIE SOG. FÜNF "EISER-NEN REGELN":

So bildet man Buchungssätze:

- 1. Welche Konten sind berührt?
- 2. Was für Konten sind das? (Aktiva, Passiva, Aufwendungen oder Erträge)
- 3. Nehmen diese Konten zu oder nehmen sie ab?
- 4. Wenden Sie das Buchungssystem an! (vgl. nebenstehend)
- 5. Nennen Sie zuerst das im "Soll" zu buchende Konto, dann das im "Haben" zu buchende Konto unabhängig davon, ob diese Konten zu- oder abnehmen:

# **SOLL AN HABEN**

# DIE WICHTIGEN WERT-GRENZEN:

*Nur bei Kauf von Gegenständen zur eigenen Benutzung (also keine Waren oder Materialarten):*

Über 1.000 € *Abschreibungspflicht*: Der Gegenstand muß nach steuerlicher AfA-Tabelle abgeschrieben werden.

# 1.000 Euro

Über 150 € bis 1.000 € (Werte ab 2008) gilt eine neue *Pauschalabschreibung über fünf Jahre* (bis 2007: 60€ bis 410€ Bewertungsfreiheit, Sofortabschreibung). Buchung als

geringwertiges Wirtschaftsgut

# 150 Euro

Unter  $150 \in (bis 2007:60 \in)$  ist der Gegenstand sofort als *Aufwand* (Verbrauch) zu erfassen (die sog. *Verbrauchsfiktion*).

# SKONTOBUCHUNGEN:

So bucht man Skonti im Einkauf: Verbindlichkeiten aus L&L AN Bank/Kasse <Aktivkonto> Vorsteuer

# So bucht man Skonti im Verkauf:

Bank/Kasse Verkaufserlöse/WVK Umsatzsteuer AN Forderungen aus L&L

Regeln: Skonto ist *Teilstorno*. Storno ist eine *Umkehrung der ursprünglichen Buchung*.

# BUCHUNG BEZUGS- U. NEBENKOSTEN:

Immer wie Sache selbst buchen!

# SPALTE:

Wichtige Rechtsgrundlagen:

**Steuersatz:** Normalerweise beträgt die Steuer immer **19%**. Andere Länder haben andere Steuersätze. Folgende Ausnahmen bestehen von diesem Satz in Deutschland:

# **UMSATZSTEUERFREI:**

Alle staatlichen Monopolleistungen (Behördengebühren usw.), Vermietung und Verpachtung von Wohnungen (Gewerberäume aber nur eingeschränkt), Alle Umsätze von Banken (Gebühren, Kredite, der Wertpapierhandel usw.), Leistungen von Ärzten, Krankenhäusern, Versicherungen, viele Kultureinrichtungen, Ausund Fortbildung und der Export (*vereinfacht*).

# **UMSATZSTEUER 7%:**

- Die meisten rohen Lebensmittel
- z Bücher, Zeitungen und Zeitschriften (mit Ausnahme der jugendgefährdenden Schriften)
- Kunstwerke, Kunstsammlungen
- Rollstühle und Prothesen
- Nahverkehr (bis 50 km)

**Grundlegend:** Folgendermaßen ist eine Rechnung aufgebaut:

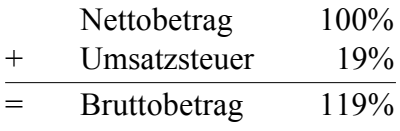

*Bei Belegen unter 150 € genügt der Bruttobetrag und die Nennung des Steuersatzes.*

# Die wichtigsten Rechenformeln:

$$
Netto = \frac{Brutto}{1,19}
$$

 $Brutto = Netto \times 1,19$ 

 $USt = Netto \times 0,19$ 

Die wichtigsten Kontierungen:

# **Einkauf immer mit** *Vorsteuer***:**

<Aktiv/Aufwand> Vorsteuer AN Kasse/Bank/Verbindlichkeiten

# **Verkauf immer mit** *Umsatzsteuer***:**

Kasse/Bank/Forderungen AN Verkaufserlöse/WVK Umsatzsteuer

# ALLE BUCHUNGSREGELN

Übersicht: die elementaren Buchungsregeln der Geschäftsbuchführung Nehmen Sie diese Seite zu Ihren Unterlagen und halten Sie sie in Sichtweite, solange Sie noch das Gefühl haben, mit den Buchungsregeln nicht absolut und vollkommen sicher zu sein!

© Harry Zingel 1999-2008 Internet: [http://www.zingel.de,](http://www.zingel.de) EMail: info@zingel.de

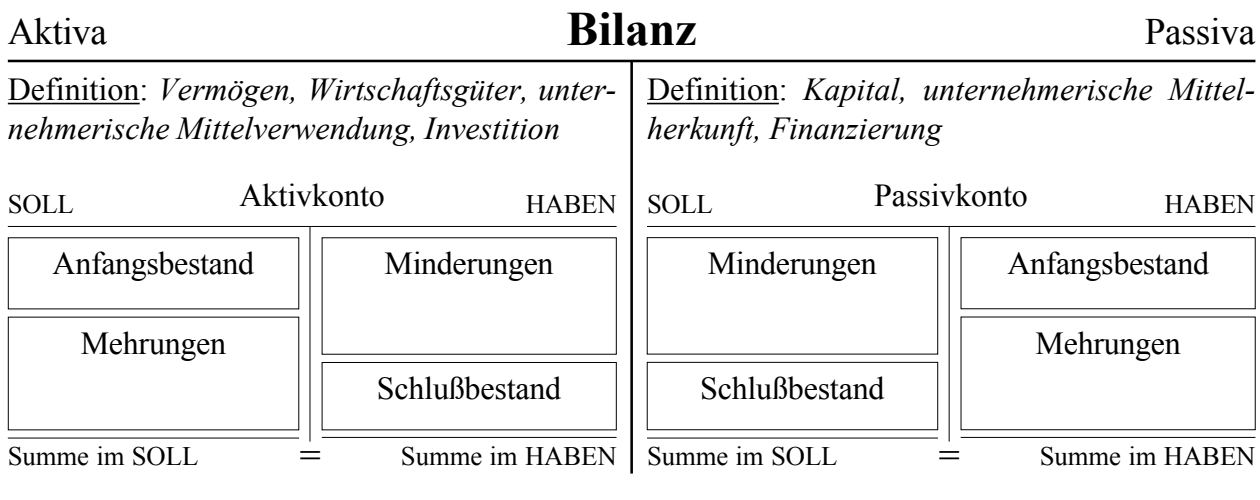

# Aufwand Ertrag **Gewinn- und Verlustrechnung**

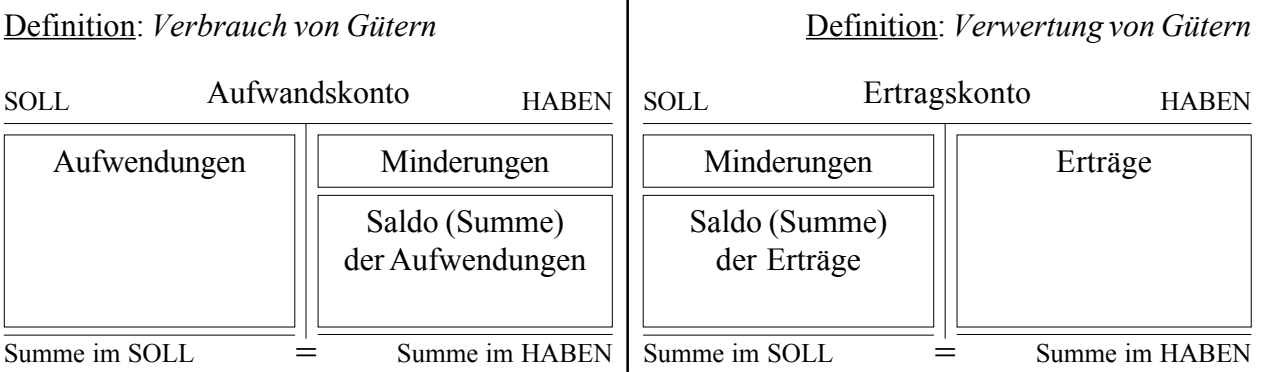

UND DAS SIND DIE SOGENANNTEN FÜNF "EISERNEN REGELN":

So bildet man Buchungssätze:

Beantworten Sie für jeden einzelnen Geschäftsfall die folgenden Fragen in der folgenden Reihenfolge:

- 1. Welche Konten sind berührt?
- 2. Was für Konten sind das? (also: sind es Aktiva, Passiva, Aufwendungen oder Erträge) (*Verwenden Sie hierfür die Definitionen!*)
- 3. Nehmen diese Konten zu oder nehmen sie ab? (*Sehen Sie sich die Buchungsregeln oben an!*)
- 4. Wenden Sie die Buchungsregeln an! (*d.h., finden Sie heraus, welches Konto im SOLL und welches im HABEN zu buchen ist!*)
- 5. Nennen Sie zuerst das im "Soll" zu buchende Konto, dann das im "Haben" zu buchende Konto unabhängig davon, ob diese Konten zu- oder abnehmen. Der Buchungssatz lautet also immer: **SOLL-Konto; SOLL-Betrag AN HABEN-Konto; HABEN-Betrag** Das Wörtchen "AN" dient dabei lediglich der Trennung von Soll und Haben bei mehreren Konten auf einer Seite und bedeutet ansonsten nichts.

# **9. Lösungen zu den Aufgaben**

# **9.1. Lösung zu Aufgabe 1: Grundlagen und Buchführungspflicht**

- 1. Buchführung, Kosten- und Leistungsrechnung, Statistik (Betriebsstatistik), Planrechnung (Budgetierung)
- 2. Dokumentation, Rechenschaftslegung, Information, Kontrolle, Disposition
- 3. Externe: Banken, Finanzamt, Behörden, Kapitalanleger, Stellenbewerber, Kunden; Interne: Geschäftsführung, Controller, Revisoren, Mitarbeiter, Kapitaleigentümer
- 4. Handelsbräuche nach §346 HGB, Treu und Glauben nach §157 BGB, Buchungssätze mit "Soll" und "Haben", Zahlreiche Grundsätze im Rechnungswesen, soweit diese nicht kodifiziert sind
- 5. Großunternehmen sollen schärferen Vorschriften unterliegen, um die mit ihnen verbundenen Risiken (arbeitsplätze, Kapitalmarkt) besser kontrollieren und damit minimieren zu können.
- 6. Dokumentation: Übersichtlichkeit, Richtigkeit, Vollständigkeit, Ordnung des Belegwesens; Bilanzierung: Klarheit, Wahrheit, Kontinuität, Vorsicht.
- 7. Es muß den GoB genügen, d.h. Die buchungspflichtigen Geschäftsvorfälle müssen richtig, vollständig und zeitgerecht erfaßt sein sowie sich in ihrer Entstehung und Abwicklung verfolgen lassen (Belegund Journalfunktion), die Geschäftsvorfälle sind so zu verarbeiten, daß sie geordnet darstellbar sind und ein Überblick über die Vermögens- und Ertragslage gewährleistet ist (Kontenfunktion), die Buchungen müssen einzeln und geordnet nach Konten und diese fortgeschrieben nach Kontensummen oder Salden sowie nach Abschlußposition dargestellt und jederzeit lesbar gemacht werden können, ein sachverständiger Dritter muß sich in dem jeweiligen Verfahren der Buchführung in angemessener Zeit zurechtfinden und sich einen Überblick über die Geschäftsvorfälle und die Lage des Unternehmens verschaffen können, das Verfahren der DV-Buchführung muß durch eine Verfahrensdokumentation, die sowohl die aktuellen als auch die historischen Verfahrensinhalte nachweist, verständlich und nachvollziehbar gemacht werden und es muß gewährleistet sein, daß das in der Dokumentation beschriebene Verfahren dem in der Praxis eingesetzten Programm (Version) voll entspricht (Programmidentität).
- 8. Prüfung aus Kaufmannseigenschaft:
	- 8.1. kein Kaufmann, wegen Freiberuflichkeit
	- 8.2. Kaufmann, wegen Gewerblichkeit, ggfs. Kleinkaufmann - sonst Mußkaufmann
	- 8.3. kein Kaufmann, wegen Freiberuflichkeit
	- 8.4. Kaufmann oder ggfs. Kleinkaufmann mit Vertrieb der CD, ansonsten kein Kaufmann wegen Freiberuflichkeit
	- 8.5. Kaufmann, wegen Gewerblichkeit, ggfs. Kleinkaufmann - sonst Mußkaufmann
- 8.6. Formkaufmann (wegen GmbH)
- 8.7. Kaufmann, wegen Gewerblichkeit, ggfs. Kleinkaufmann - sonst Mußkaufmann
- 8.8. Kannkaufmann
- 9. Buchführungspflicht:
	- 9.1. Ja, wegen Überschreitung der Gewinngrenze
	- 9.2. Nein, wegen Nichtgewerblichkeit
	- 9.3. Nein, bei der Gewerbetätigkeit (CD) sind die Grenzwerte nicht überschritten und die Lehrtätigkeit ist kein Gewerbe und daher nicht buchführungspflichtig
	- 9.4. Nein, Grenzwerte nicht überschritten
	- 9.5. Ja, Gewinngrenze überschritten
	- 9.6. Ja, Wert der landwirtsch. Flächen überschritten
	- 9.7. Ja, Gewinngrenze überschritten

# **9.2. Lösung zu Aufgabe 2: Belegwesen**

- 1. Daten bereitzustellen, die die Hauptbuchhaltung nicht enthält und auch nicht kennt, die aber zur Erstellung der Buchungen bedeutsam sind, etwa die vielen persönlichen Daten der Mitarbeiter, die für die Lohn- und Gehaltsabrechnung erforderlich sind.
- 2. Im Grundbuch ist der Buchungsstoff zeitlich, im Hauptbuch sachlich geordnet. Das Grundbuch enthält Buchungssätze, das Hauptbuch die Konten.
- 3. Nur im Grundbuch; die Konten des Hauptbuches werden automatisch vom System geführt.
- 4. Fremdbelege: Eingangsrechnungen, Quittungen, Bank- und Postbelege, Erhaltene Wechsel und Schecks, Erhaltene Begleitbriefe zu Schecks und Wechseln, Erhaltene sonstige Handelsbriefe, Gutschriftenanzeigen von Lieferanten, Steuerbescheide, Strafbescheide; Eigenbelege: Ausgangsrechnungen, Quittungsdurchschriften, Kopien eigener Wechsel und Schecks, Kopien abgesandter Handelsbriefe, Gutschriftenanzeigen an Kunden, Entnahmebelege, Lohn- und Gehaltslisten, Belege über Storno, Umbuchungen und Buchungsfehler, Ergebnisverwendungebeleg.
- 5. Ja, aber nur, wenn die Inhalte der Datenbank "inhaltlich" mit den weggeworfenen Originalbelegen übereinstimmen (§257 Abs. 3 Nr. 1 HGB).
- 6. Nein, weil hier eine bildliche Übereinstimmung erforderlich ist (§257 Abs. 3 Nr. 1 HGB). Es wäre jedoch ausreichend, wenn die Datenbank Scans der Belege enthält und diese als Bilder wiedergeben kann.
- 7. Aus handelsrechtlicher Sicht ja; aus steuerrechtlicher Sicht nein, weil dies keine Auswertung durch die Finanzbehörden i.S.d. §147 Abs. 6 zuläßt.
- 8. Aufbewahrungsfristen:
	- 8.1. 31.12.2013
	- 8.2. 31.12.2013
	- 8.3. 31.12.2013
	- 8.4. 31.12.2011
	- 8.5. 31.12.2013 (Organisationsunterlagen sind ebenfalls aufbewahrungspflichtig!); die Frist würde bei tatsächlich längerer Nutzung der Software

ebenfalls länger sein, weil das Handbuch dann noch für die Besteuerung relevant wäre.

- 8.6. 31.12.2012 (wie vorstehend; es bestünde aber gar keine Aufbewahrungspflicht, wenn die Verfahrensanweisungen nicht die Buchhaltung betreffen bzw. nicht steuerlich relevant wären)
- 8.7. 31.12.2013 (das Belegdatum zählt, nicht der Veranlagungszeitraum der Steuer!)
- 8.8. 31.12.2009 (Angebote sind "Handelsbriefe" im Sinne der §§257 HGB und 147 AO)
- 8.9. 31.12.2009 (Die Mahnung ist ein "Handelsbrief". solange aus ihr keine Buchungen resultieren; wären Zinsen, Gebühren oder Kosten festgesetzt worden, so wäre die Mahnung ein Buchungsbeleg und die Frist daher 10 Jahre, also bis zum 31.12.2013)
- 9. Die richtige Reihenfolge ist:
	- Prüfung auf rechnerische Richtigkeit
	- Zusammenführen von Doppelbelegen
	- Nummerieren der Belege
	- Vorkontieren
	- Buchung im Grundbuch
	- Buchung im Hauptbuch
	- Einordnen in Belegablage

## **9.3. Lösung zu Aufgabe 3: Inventur**

- 1. Zuordnung Vermögen/Schulden:
	- 1.1. Vermögen
	- 1.2. Schulden
	- 1.3. Schulden
	- 1.4. Schulden
	- 1.5. Vermögen (auch, wenn unbezahlt die Verbindlichkeit wäre separat zu erfassen!)
	- 1.6. Schulden
	- 1.7. Vermögen

*Hinweis für den Dozenten: 1.6 und 1.7 eignen sich um zu demonstrieren, daß das Bankkonto sowohl ein Aktiv- als auch ein Passivkonto sein kann!*

- 2. Zuordnen Anlage- und Umlaufvermögen:
	- 1.1. Umlaufvermögen
	- 1.2. Anlagevermögen
	- 1.3. Anlagevermögen
	- 1.4. Umlaufvermögen
	- 1.5. Anlagevermögen
	- 1.6. Gar kein Vermögensgegenstand, weil nicht betrieblich und damit nicht Gegenstand der Inventur!
- 3. Die Bewertungsvereinfachungsvorschriften sehen bei Roh-, Hilfs- und Betriebsstoffe, wenn sie regelmäßig ersetzt werden und ihr Gesamtwert für das Unternehmen von nachrangiger Bedeutung ist (§240 Abs. 3 Satz 1), die Durchschnitts- und die Verbrauchsfolgebewertung vor. Diese entschärfen gleichsam das bei einer großen Zahl von kleinen Einzelobjekten nicht unbeschränkt durchführbare Einzelwertprinzip.
- 4. Ja, max. alle drei Jahre bei Gleichbewertung i.S.d. §240 Abs. 3 Satz 2 HGB.

5. Werte, die einem Bilanzierungsverbot unterliegen, wie z.B. §248 Abs. 2 HGB; auch Werte, die durch frühere Buchungen der Wertminderung wie z.B. Abschreibung ausgebucht wurden, aber immernoch vorhanden sind.

*Hinweis für den Dozenten: Nr. 5 eignet sich, die Stillen Reserven schon an dieser Stelle einzuführen!*

# **9.4. Lösung zu Aufgabe 4: Inventar und Bilanz**

#### AKTIVA:

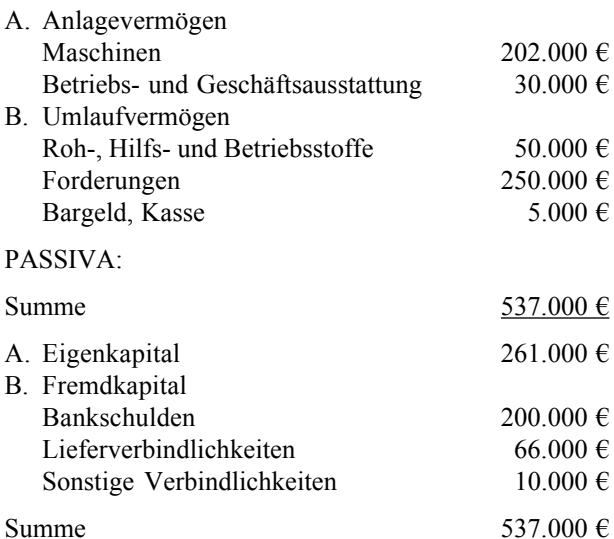

# **9.5. Lösung zu Aufgabe 5: Aufstellung einer GuV**

Lösung (beide Aufgaben):

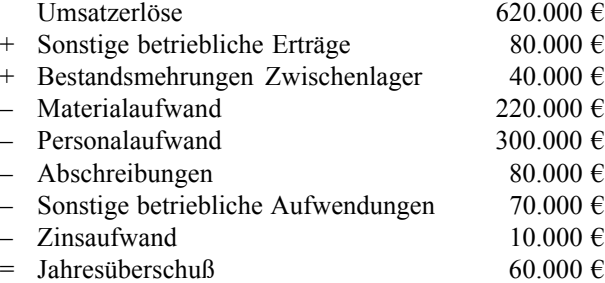

Lösungshinweise: die Positionen "Minderung Guthaben Bankkonto", "Rückzahlungen Darlehen", "Privatentnahme Gesellschafter" und "Einkommensteuer Gesellschafter" sind bilanzielle Phänomene und daher nicht Teil der lösung.

Es muß erkannt werden, daß "Bestandsmehrungen Zwischenlager" ein Ertrag ist (Gegenteil zum vorstehenden Beispiel!). Die Position ist daher zu addieren.

Daß die Einkommensteuer kein Phänomen der GuV ist, weil die Gesellschafter (und nicht die Gesellschaft!) einkommensteuerpflichtig sind, wurde im Kapitel 5.7 ausdrücklich angemerkt.

Ferner muß erkannt werden, daß "Rückzahlungen Darlehen" eine Tilgung (und daher ein bilanzielles Phänomen und keine Aufwendung) ist.

# **9.6. Lösung zu Aufgabe 6: Bestandsbuchungen**

- 1. Fuhrpark AN Verbindlichkeiten
- 2. Bank AN Kasse
- 3. Waren AN Verbindlichkeiten
- 4. Verbindlichkeiten AN Waren
- 5. Bank AN Darlehensverbindlichkeiten
- 6. Darlehensforderungen AN Kasse
- 7. Bank AN Forderungen
- 8. Kasse AN Eigenkapital (oder: Kasse AN Privat, wenn das Privatkonto im Unterricht eingeführt worden ist)
- 9. Verbindlichkeiten AN Forderungen
- 10. Geschäftsausstattung AN Kasse und Verbindlichkeiten

# **9.7. Lösung zu Aufgabe 7: Bestands- und Erfolgsbuchungen**

- 1. Wareneinkauf AN Verbindlichkeiten
- 2. Kasse AN Warenverkauf

*Hinweis: Es sollte erkannt werden bzw. im Unterricht klargestellt werden, daß der Warenverkauf über zwei Konten abgewickelt werden muß!*

- 3. Darlehensverbindlichkeiten und Zinsaufwand AN Bank
- 4. Rohstoffaufwand AN Rohstoffe
- 5. Rohstoffe AN Rohstoffaufwand
- 6. Rohstoffe AN Verbindlichkeiten
- 7. Mietaufwand AN Verbindlichkeiten
- 8. Verbindlichkeiten AN Bank
- 9. Gewerbesteueraufwendungen AN Verbindlichkeiten Finanzamt
- 10. Keine Buchung, weil kein betrieblicher Vorgang
- 11. Verkauf einer Altanlage über Buchwert gegen Barzahlung
- 12. GuV AN Eigenkapitel

# **9.8. Lösung zu Aufgabe 8: Buchungsfälle identifizieren**

- 1. Verkauf von Waren auf Ziel
- 2. Rücksendung von Waren durch Kunden oder Preisnachlaß an Kunden z.B. wegen Mängelrüge
- 3. Unser Darlehensschuldner zahlt eine Tilgungsrate und Zinsen
- 4. Wir verkaufen eine Leistung und erhalten eine Teilzahlung sofort in bar
- 5. Ein Fehlbetrag in der Kasse wird festgestellt
- 6. Verderb oder Verlust oder Schwund von Rohstoffen wird entdeckt
- 7. Buchung der Löhne mit Steuern und SV-Verbindlichkeiten zum Monatsende
- 8. Barzahlung einer Reparatur
- 9. Kauf einer Softwarelizenz
- 10. Abschluß des Warenverkaufskontos
- 11. Abschluß des Hilfsstoffkontos
- 12. Abschluß der GuV mit Verlust

# **9.9. Lösung zu Aufgabe 9: Gesamtübung**

- 1. Buchungssätze (Grundbuch, Journal):
	- 1. BGA AN Verbindlichkeiten L&L 2.000
	- 2. Verbindlichkeiten L&L AN Bank 1.000
	- 3. Waren AN Bank 6.000
	- 4. Mietaufwand AN Bank 2.000
	- 5a. Bank AN Warenverkauf 15.000
	- 5b. Wareneinsatz AN Waren 9.000
	- 6. Zinsaufwand 5.000 und Darlehen 8.000 AN Bank 13.000
	- 7. Aushilfslöhne AN Kasse 400
	- 8. Keine Buchnung

Die Buchungen der Eröffnung sind nicht gefragt. Sollen sie gebucht werden, so wäre dies:

- z BGA 40.000, Waren 10.000, Bank 5.000 und Kasse 1.000 AN EBK 56.000
- EBK 56.000 AN EK 26.000 und Darlehen 30.000

Man beachte, daß das EBK die Anfangsbestände "seitenverkehrt" enthält. Das ist *kein* Fehler.

Weitere Anmerkungen hierzu:

- Buchungen, die die Bank betreffen, werden aus Vereinfachungsgründen jeweils direkt auf das Bankkonto gebucht. Das ist nicht ganz refalistisch. Zahlt ein Kunde beispielsweise per EC-Karte, so ist in der Wirklichkeit die Gutschrift auf dem Bankkonto eine separate Buchung, weil ein eigener Buchungsbeleg besteht (der Kontoauszug).
- Fall 5. besteht aus einem Verkauf und einer zugehörigen Entnahme von Waren. Das sind also zwei separate Buchungen!
- Fall Nr. 6. ist nur hinsichtlich der Zinsen eine Aufwendung. Die Tilgung ist ein rein bilanzielles Phänomen und nicht erfolgswirksam. Das zu erkennen ist Sinn der Frage.
- Im Fall Nr. 8 entspricht der Inventurbestand genau dem Wert, der nach dem Zugang aus Nr. 3. und dem Abgang aus Nr. 5b. vorhanden sein muß. Daher ist nichts zu buchen. Wäre der Warenbestand zu gering (z.B. durch Schwund), so wäre ein außerordentlicher Aufwand zu erfassen; wäre er zu hoch, so wäre ein außerordentlicher Ertrag zu buchen.

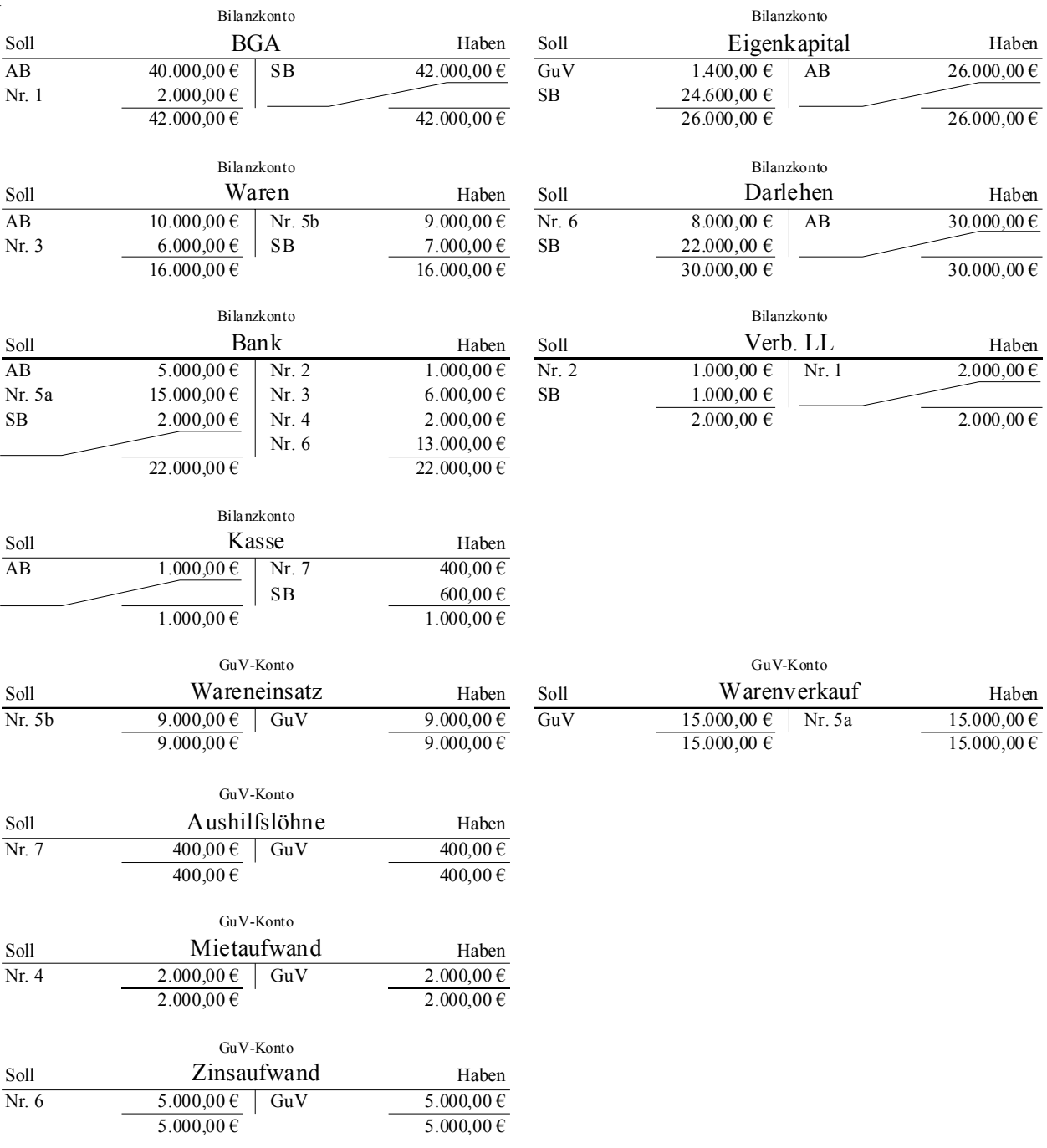

#### 2. Buchungen auf Hauptbuchkonten:

Man beachte, daß das Bankkonto zwar zu Beginn ausweislich der Eröffnungsbilanz ein Aktivkonto ist, aber nach Ende des Buchungszyklus zu einem Passivkonto geworden ist. Das ist der tiefere Sinn, warum die einzelnen Konto nur mit "Bilanzkonto" (und "GuV-Konto") beschriftet sind: sie lassen sich u.U. nicht eindeutig einer Seite zuordnen. Didaktisch hat die Sache mit dem Bankkonto natürlich den Zweck zu zeigen, daß die starre Zuordnung der Bank zu den Aktiva, die in vielen Lehrbüchern vorausgesetzt wird, falsch ist.

#### 3. Aufstellung der Gewinn- und Verlustrechnung

Dann ist die Gewinn- und Verlustrechnung aufzustellen. Hierzu sind die Schlußbestände ("SB") der GuV-Konten in die Gewinn- und Verlustrechnung einzutragen:

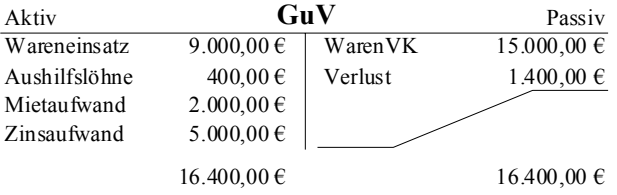

Anstatt die Gewinn- und Verlustrechnung als Konto aufzustellen, ist auch eine Staffelrechnung in Anlehnung an §275 Abs. 2 HGB zulässig:

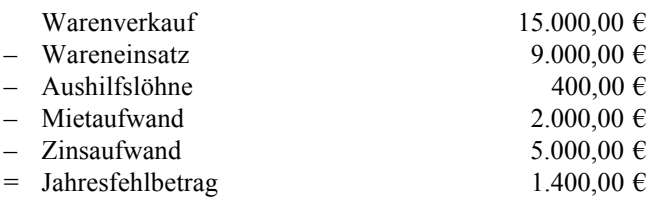

#### 3. Schlußbilanz

Schließlich ist die Schlußbilanz aufgrund der GuV-Daten und der Abrechnung des Verlustes in das Eigenkapital durch Abschluß der Bestandskonten zu erstellen:

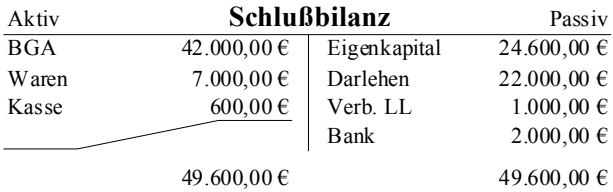

Man beachte, daß diese Schlußbilanz nur aufgeht, wenn die Bank auf der Passivseite eingetragen wird. Dies kann verwendet werden, um anschaulich zu demonstrieren, daß die Bank je nach Saldo ein Aktiv- oder ein Passivkonto ist.